# PTC

Library User Guide

DAN T. ABELL

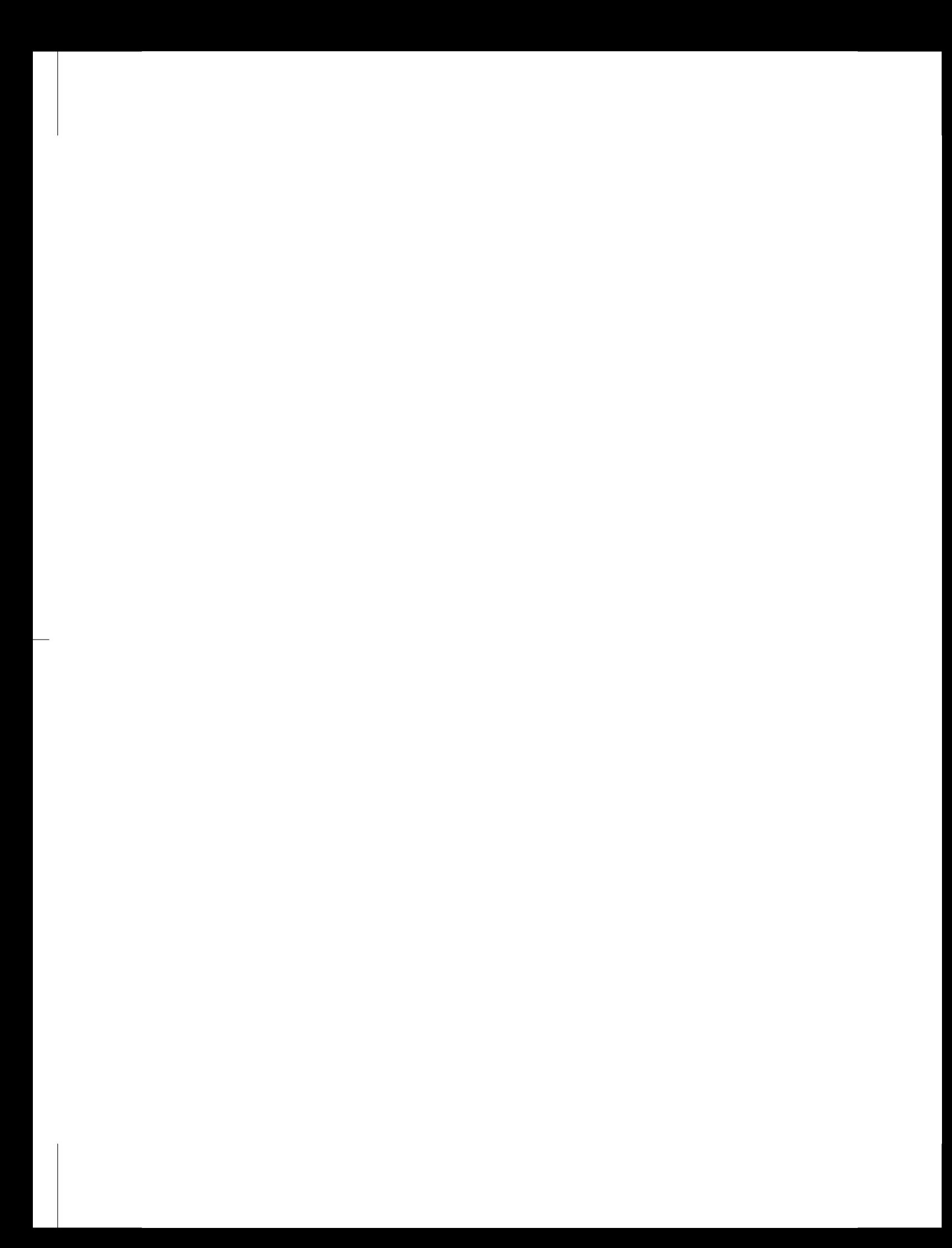

IT DOESN'T MATTER HOW BEAUTIFUL YOUR THEORY IS, IT DOESN'T MATTER HOW SMART YOU ARE. IF IT DOESN'T AGREE WITH EXPERIMENT, IT'S WRONG.

RICHARD P. FEYNMAN

THE PURPOSE OF SCIENCE IS NOT TO LEAD US TO EVERLASTING WISDOM, BUT TO PLACE A LIMIT ON EVERLASTING ERROR.

**BERTOLT BRECHT** 

IGNORANCE IS NO EXCUSE, IT'S THE REAL THING.

**IRENE PETER** 

# P T C

*Polymorphic Tracking Code*

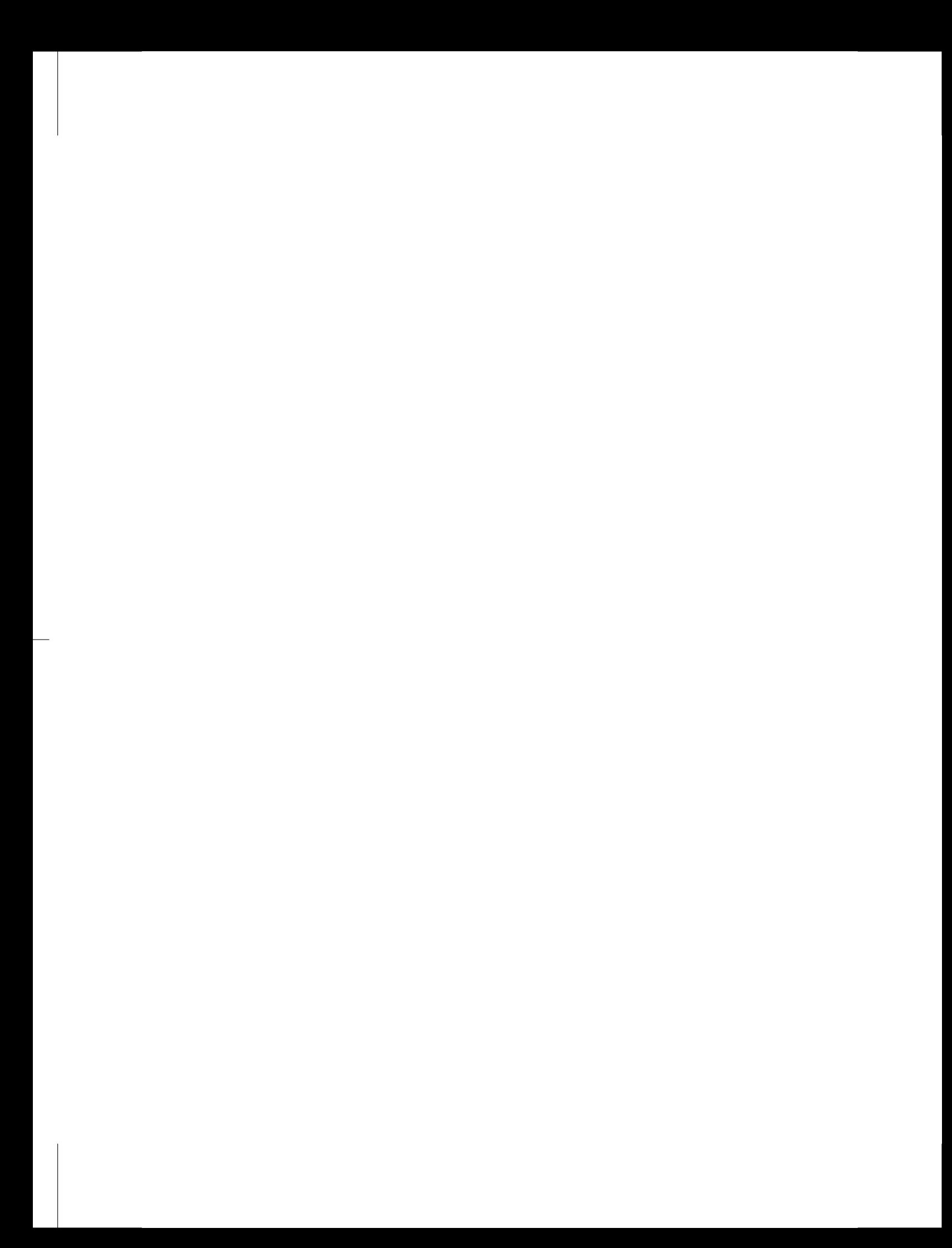

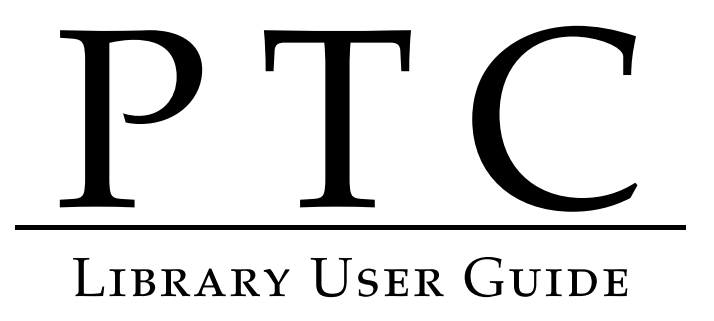

DAN T. ABELL

TECH-X CORPORATION · BOULDER CO · 2011

The writing of this manual was supported in part by the U.S. Department of Energy, Office of Science, Office of Nuclear Physics under SBIR Grant No. DE-FG02-06ER84508.

Copyright © 2011 Tech-X Corporation. All rights reserved.

The Polymorphic Tracking Code, PTC, is copyright © 2008 Étienne Forest and CERN. All rights reserved. The fibre and the integration node, with their resulting linked list types, the layout and the node layout, are based on concepts first elaborated with J. Bengtsson. The node layout is similar to the Lagrangian class that Bengtsson and Forest contemplated around 1990 for the C++ collaboration later known as Classic.

LEGO® is a registered trademark of the LEGO Group. Windod $w^{\circledR}$  is a registered trademark of Microsoft Corporation in the United States and other countries. All other trademarks are the property of their respective owners.

Tech-X Corporation 5621 Arapahoe Avenue, Suite A Boulder, CO 80303 <http://www.txcorp.com> [info@txcorp.com](mailto:info@txcorp.com)

Typeset <sup>15</sup>.<sup>05</sup> on <sup>29</sup> July <sup>2011</sup> using the memoir class in LATEX2*ε*.

# *Short contents*

- *[Short contents](#page-8-0)* · vii
	- *[Contents](#page-10-0)* · ix
- *[List of Figures](#page-13-0)* · xii
- *[List of Tables](#page-15-0)* · xiv
- *[Note to the Reader](#page-16-0)* · xv
- *[Acknowledgements](#page-18-0)* · xvii
	- *1 [Introduction](#page-22-0)* · 3
- *2 [Overview of PTC](#page-24-0)* · 5
- *3 [Modeling an Accelerator with PTC](#page-42-0)* · 23
- <span id="page-8-0"></span>*4 [Linking Magnets Together and Moving Them as a Group](#page-62-0)* · 43
	- *5 [Taylor Polymorphism and Knobs](#page-68-0)* · 49
	- *6 [Computing Accelerator Properties](#page-76-0)* · 57
		- *7 [Tracking Routines](#page-80-0)* · 61
		- *8 [Geometric Routines](#page-86-0)* · 67
	- *9 [Symplectic Integration and Splitting](#page-104-0)* · 85
		- *[Appendices](#page-118-0)* · 99
		- *[A Internal States](#page-120-0)* · 101
			- *[B Data Types](#page-122-0)* · 103
- *[C PTC Geometry Tutorial Source File:](#page-134-0)* ptc\_geometry.f90 · 115
- *[D PTC Splitting Tutorial Source File:](#page-148-0)* ptc\_splitting.f90 · 129

viii short contents

*[Bibliography](#page-154-0)* · 135

*[Index](#page-156-0)* · 137

# *Contents*

<span id="page-10-0"></span>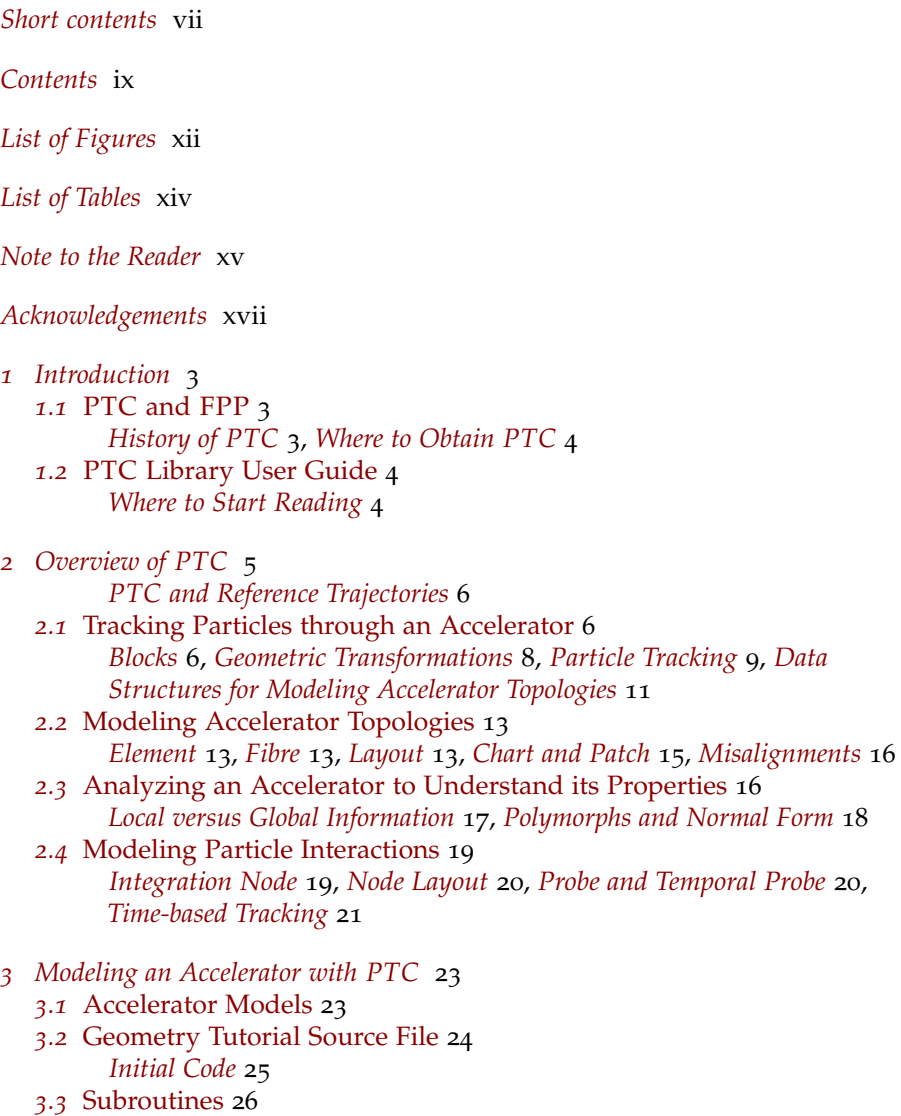

*[build\\_PSR](#page-45-1)* 26, *[build\\_PSR\\_minus](#page-47-0)* 28, *[build\\_Quad\\_for\\_Bend](#page-48-0)* 29

- *3.4* [Populating the DNA Database](#page-49-0) 30
- *3.5* [Modeling Complex Accelerator Topologies](#page-51-0) 32 *[Ring with Forward and Reverse Propagation](#page-51-1)* 32, *[Figure-Eight](#page-54-0)* 35, *[Collider](#page-57-0)* 38
- *3.6* [DNA Arrays](#page-59-0) 40
- *4 [Linking Magnets Together and Moving Them as a Group](#page-62-0)* 43
	- *4.1* [Siamese and Girders](#page-62-1) 43
	- *4.2* [Building Siamese, Girders, and their Reference Frames](#page-63-0) 44
	- *4.3* [Examples of Misalignments](#page-66-0) 47
- *5 [Taylor Polymorphism and Knobs](#page-68-0)* 49
	- *5.1* [Polymorphs](#page-68-1) 49
		- *[States of a Polymorph](#page-68-2)* 49, *[Computing a Taylor Map](#page-68-3)* 49
	- *5.2* [Knobs](#page-69-0) 50
		- *[Using Knobs](#page-69-1)* 50, *[Creating Knobs](#page-70-0)* 51, *[Polymorphic Blocks](#page-70-1)* 51
	- *5.3* [Tutorial Example](#page-72-0) 53
- *6 [Computing Accelerator Properties](#page-76-0)* 57
	- *6.1* [Global Scalars](#page-76-1) 57
		- *[Tunes](#page-76-2)* 57, *[Chromaticity](#page-76-3)* 57, *[Anharmonicity](#page-76-4)* 57
		- *6.2* [s-Dependent Global Quantities](#page-76-5) 57 *[Betatron Amplitude](#page-76-6)* 57, *[Dispersion](#page-77-0)* 58, *[Phase Advance](#page-78-0)* 59, *[Beam](#page-79-0) [Envelope](#page-79-0)* 60
	- *6.3* [Local Quantities](#page-79-1) 60
- *7 [Tracking Routines](#page-80-0)* 61
	- *7.1* [Standard Tracking Routines on Fibres](#page-80-1) 61 *[Track](#page-80-2)* 61, *[Find\\_orbit](#page-81-0)* 62
	- *7.2* [Tracking Routines on Integration Nodes](#page-81-1) 62 *[Routines for Tracking either Probe or Probe\\_](#page-81-2)8* 62, *[Routines for Tracking](#page-82-0) [either Real or Real\\_](#page-82-0)8* 63
	- *7.3* Tracking Routines on 3[-D Information through an Integration Node](#page-82-1) 63 *[Track\\_node\\_v](#page-82-2)* 63
	- *7.4* [Time-based Tracking Routines](#page-83-0) 64 *[Track\\_time](#page-83-1)* 64, *[Track\\_temporal\\_beam](#page-83-2)* 64
	- *7.5* [Closed-Orbit Routine](#page-83-3) 64 *[Find\\_orbit\\_x](#page-83-4)* 64
- *8 [Geometric Routines](#page-86-0)* 67
	- *8.1* [Affine Routines on Pure Geometry](#page-86-1) 67 *[Theory](#page-86-2)* 67, *[Descriptions of the Routines](#page-88-0)* 69
	- *8.2* [Affine Routines on Computer Objects](#page-90-0) 71
	- *[Affine Routines on Fibrous Structures](#page-91-0)* 72, *[Misalignment Routines](#page-96-0)* 77 *8.3* [Dynamical Routines](#page-101-0) 82
	- *[Exact Patching and Exact Misalignments: Dynamical Group](#page-101-1)* 82, *[Inexact](#page-102-0) [Patching and Exact Misalignments](#page-102-0)* 83
- *9 [Symplectic Integration and Splitting](#page-104-0)* 85 *9.1* [Philosophy](#page-104-1) 85
	- *[Integration Methods](#page-104-2)* 85
	- *9.2* [Splitting Tutorial Source File](#page-105-0) 86
- *9.3* [Splitting the Lattice](#page-105-1) 86 *[Global Parameters](#page-105-2)* 86, *[Splitting Routines](#page-105-3)* 86, *[Arguments](#page-106-0)* 87
- *9.4* [Other Splitting Routines](#page-114-0) 95 *[Splitting a Single Fibre](#page-114-1)* 95, *[Splitting an Entire Lattice](#page-116-0)* 97

*[Appendices](#page-118-0)* 99

- *[A Internal States](#page-120-0)* 101
- *[B Data Types](#page-122-0)* 103 *B.1* [S-based Tracking](#page-122-1) 103 *[Layout](#page-122-2)* 103, *[Fibre](#page-124-0)* 105, *[Chart](#page-125-0)* 106, *[Patch](#page-126-0)* 107 *B.2* [Time-based Tracking](#page-127-0) 108 *[Integration Node](#page-128-0)* 109, *[Node Layout](#page-132-0)* 113
- *[C PTC Geometry Tutorial Source File:](#page-134-0)* ptc\_geometry.f90 115
- *[D PTC Splitting Tutorial Source File:](#page-148-0)* ptc\_splitting.f90 129

*[Bibliography](#page-154-0)* 135

*[Index](#page-156-0)* 137

# *List of Figures*

- <span id="page-13-0"></span>*.1* [LEGO-block element, with reference frames for the entrance, element](#page-25-2) [body, and exit.](#page-25-2) 7
- *.2* [Two LEGO blocks: drift \(](#page-25-2)D) and bend (B). 7
- *.3* [Particle trajectories through "drift" and "bend" LEGO blocks.](#page-26-0) 8
- *.4* [Two LEGO blocks \(elements\) on a base \(global frame\).](#page-27-0) 9
- *.5* [Connecting two horizontal](#page-27-0) LEGO blocks and a vertical LEGO block. 9
- 2.6 [Geometry and local coördinates,](#page-29-0)  $(x, y, s)$ , for a generic block in PTC. 10
- *.7* [Forward propagation of particles in a circular accelerator.](#page-30-0) 11
- *.8* [A recirculator illustrates particles traveling through a varying sequence](#page-30-0) [of magnets.](#page-30-0) 12
- *.9* [Particles circulating in different directions through an accelerator.](#page-30-0) 12
- *.10* [A layout with a linked list of fibres pointing to magnets.](#page-32-3) 14
- *.11* [DNA database with eight DNA sequences \(](#page-32-3)L1 through L8). The arrows [represent the links in the doubly-linked list of fibres that constitutes](#page-32-3) [a layout. Each fibre points to \(contains\) the indicated magnet \(](#page-32-3)M1– [M18](#page-32-3)). 14
- *.12* [Eight layouts or DNA sequences.](#page-32-3) 14
- *.13* [Patching elements in a single beamline.](#page-34-0) 15
- *.14* [Patching elements in multiple beamlines.](#page-34-0) 16
- *.15* [Misaligning an element.](#page-35-0) 16
- 2.16  $N+4$  integration nodes cover an element. 20
- *.17* [Applying a space-charge kick at time](#page-40-0) *τ*. 21
- *.1* [Basic cells for the three accelerator models.](#page-42-1) 24
- *.2* [Accelerator models. Arrows indicate the direction of motion of particle](#page-42-1) [beams in the constituent layouts.](#page-42-1) 24
- *.3* [Subroutines for creating DNA sequences.](#page-45-0) 26
- *.4* [Geometry of the rectangular bend.](#page-45-1) 27
- *.5* [Ring with forward and reverse propagation.](#page-51-1) 32
- *.6* Fig8 [fibres pointing to elements in](#page-54-0) L3 and L4. 35
- *.7* [Matching](#page-54-0) L3 to L4. 36
- *.8* [Collider.](#page-57-0) 38
- *.1* [A pair of elements linked together as a siamese.](#page-62-1) 43
- *.2* [Incorrect and correct rotations of a siamese.](#page-62-1) 43
- *4.3* [A trio of elements linked together as a girder that has its own reference](#page-62-1) [frame.](#page-62-1) 44
- *4.4* [Collider interaction region. The numbers show the indices of a few of](#page-63-0) [the fibres within the corresponding layout.](#page-63-0) 44
- *4.5* [Collider interaction region. The small cross-hairs indicate the frame](#page-63-0) [location for each siamese.](#page-63-0) 46
- *4.6* [No misalignment.](#page-66-0) 47
- *4.7* Examples 1 [\(top\) through](#page-66-0) 5 (bottom). 47
- *4.8* Examples 6 [\(top\) through](#page-66-0) 11 (bottom). 48
- *6.1* [One-turn and partial-turn transfer maps.](#page-78-0) 59
- *6.2* [This graphic illustrates the essential relationships between the one](#page-78-0)[turn map and the normal form at two different locations in a ring](#page-78-0) [lattice.](#page-78-0) 59
- *8.1* Rotating point *a* [and vector basis](#page-86-2)  $(v_1, v_2, v_3)$  by *R*. 67 8.2 Rotating and translating the frames of a magnet. 70
- *8.2* [Rotating and translating the frames of a magnet.](#page-88-1) 70
- *8.3* [Example](#page-97-0) 0: girder. 78
- *8.4* Example 1: girder after 22.5 [degree rotation.](#page-97-1) 78
- *8.5* Example 1[: girder after an additive misalignment.](#page-97-1) 79
- Example 2[: misalign siamese followed by misalign girder.](#page-98-0) 80
- *8.7* Example 3[: misalign girder followed by misalign siamese.](#page-98-1) 80
- *8.8* Example 4: misalign siamese with [preserve\\_girder=.true.](#page-100-0) 81
- *8.9* [Pseudo-Euclidean maps.](#page-102-0) 84
- *9.1* [Drift-kick-drift for integration methods](#page-114-2) 1 and 2. 95
- *9.2* [Matrix-kick-matrix for integration methods](#page-115-0) 2, 4, and 6. 96
- *B.1* [A layout is a linked list of fibres.](#page-122-2) 105
- *B.*<sup>2</sup> [Three charts attached to an element.](#page-125-0) 107 *B.*<sup>3</sup> Misalignments for a element. 108
- *B.3* [Misalignments for a element.](#page-126-1) 108
- *B.4* [Misaligned planar fibre in three dimensions.](#page-126-1) 109
- *B.5* Type [integration\\_node](#page-129-0) and type fibre. 111

# *List of Tables*

- <span id="page-15-0"></span>*.1* [DNA database for the PTC geometry tutorial](#page-49-0) 31
- *.1* [Results of Example](#page-106-1) 1. 87
- *.2* [Results of Example](#page-107-0) 2. 88
- *.3* [Results of Example](#page-107-1) 3 for Part 1A. 89
- *.4* [Results of Example](#page-111-0) 6 when even is not specified. 92
- *.5* [Results of Example](#page-111-0) 6 when even=.true. 92
- *.6* Results of Example 7 for [resplit\\_cutting=1](#page-111-1). 93
- 9.7 Results of Example 7 for [resplit\\_cutting=2](#page-111-1). 93<br>9.8 Results of Example 8. 93
- *.8* [Results of Example](#page-112-0) 8. 93
- *.9* [Results of Example](#page-113-0) 9 when useknob=.true. 94
- *.10* [Results of Example](#page-113-0) 9 when useknob=.false. 94

# *Note to the Reader*

<span id="page-16-0"></span>This manual describes Étienne Forest's PTC, a software library of data structures and tools for both integrating and analysing the orbital and spin motion of particles in modern accelerators and storage rings. I believe that PTC is an important contribution that should be more widely known, understood, and used by the accelerator physics community, hence my efforts here. I will therefore greatly appreciate your reporting any difficulties you have with this document—errors, inconsistencies, infelicities of language, *etc.*—to [dabell@txcorp.com](mailto:dabell@txcorp.com).

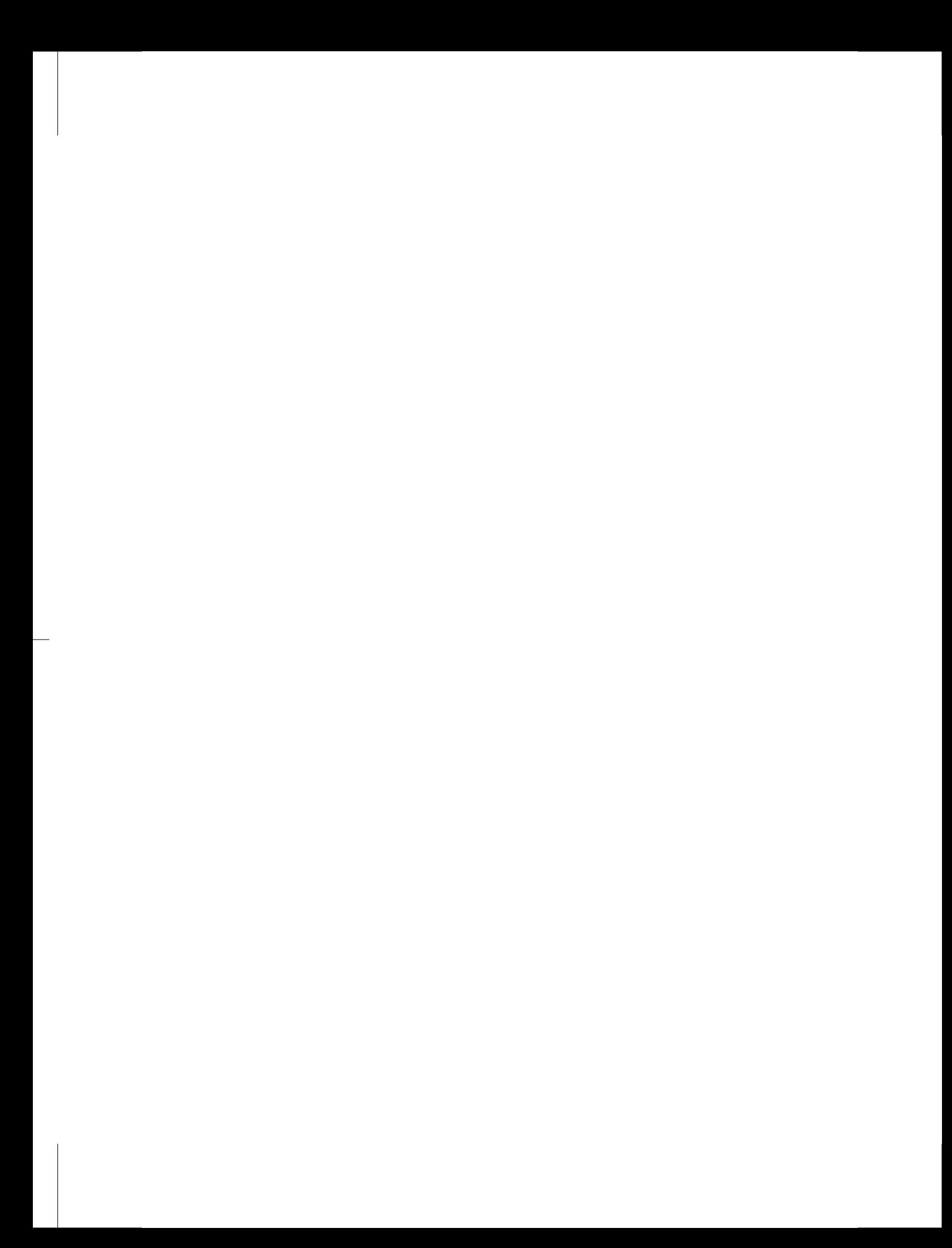

# *Acknowledgements*

<span id="page-18-0"></span>First and foremost, I must thank Étienne Forest. Not only is he the author of PTC hence *sine qua non*—he has also answered innumerable questions over the years and helped me to understand both the structure of PTC and the motivation behind many of the decisions that went into its design. Many of the examples in this manual are based on code he provided.

Al Kemp, of Impact Technical Publications, helped with the overall organisation and the initial draft. In addition, several of my colleagues at Tech-X commented on various parts of this document: George Bell, Andrey Sobol, and David Bruhwiler.

Very special thanks go to Desmond Barber, for his support, encouragement, and detailed reviews of the manuscript. His keen ear for the English language, broad knowledge of accelerator physics, and consistent willingness to help have improved this document in more ways than I can possibly note. I am deeply in debt to him.

Financial support for the writing of this document was provided in part by the U.S. Department of Energy, Office of Science, Office of Nuclear Physics under SBIR Grant No. DE-FG02-06ER84508.

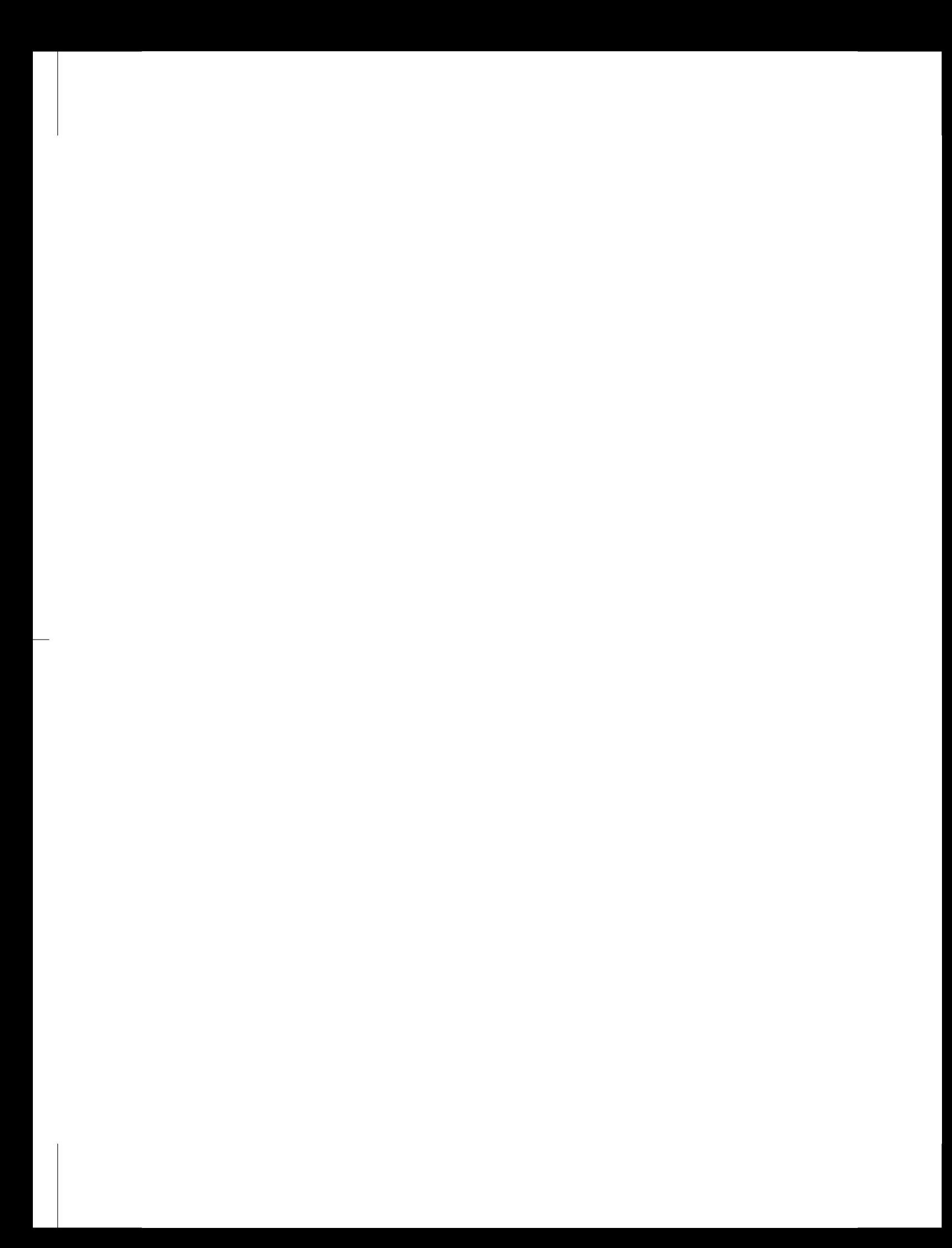

# P T C

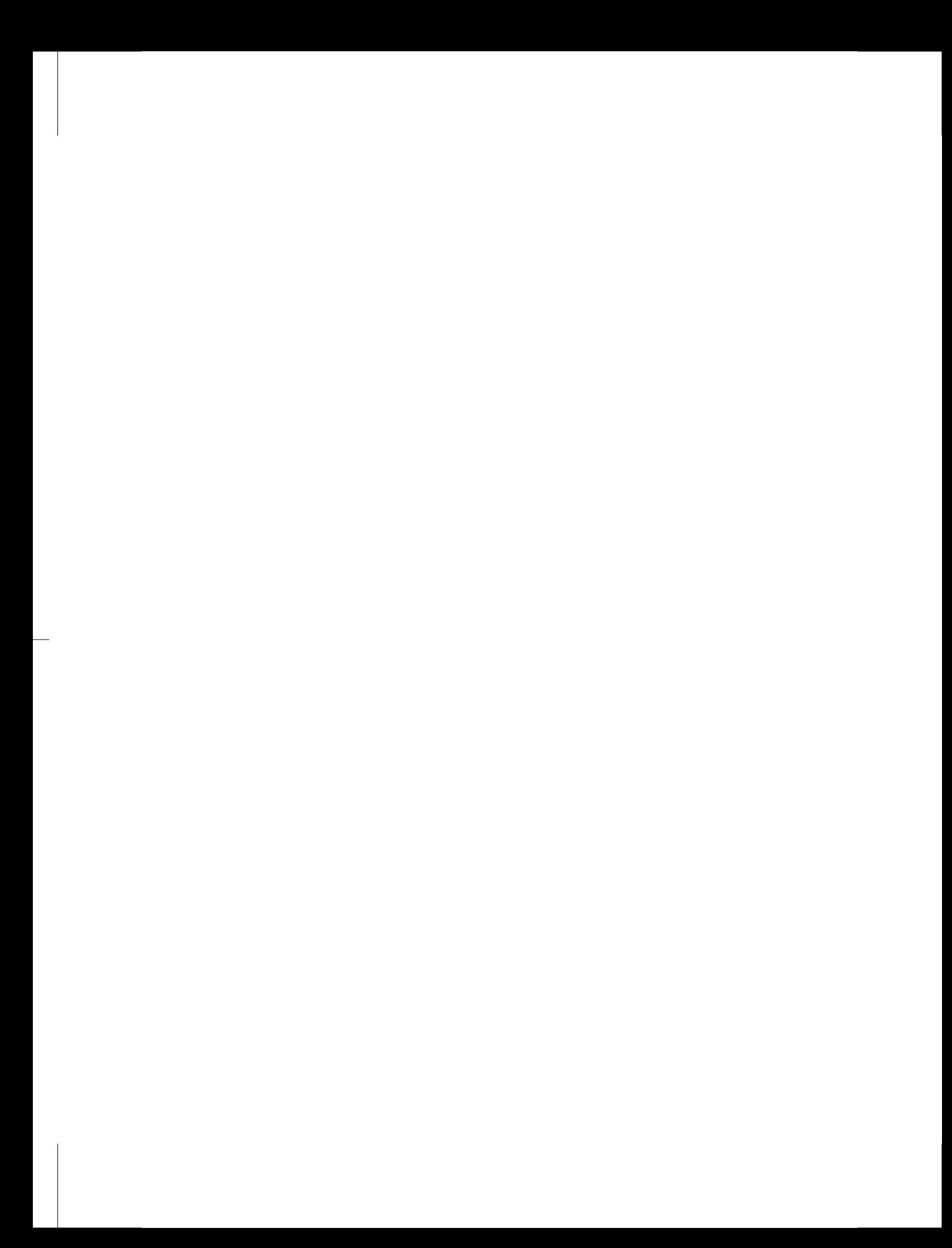

# *Introduction*

# <span id="page-22-1"></span><span id="page-22-0"></span>1.1 PTC and FPP

The Polymorphic Tracking Code (PTC) is a library of FORTRAN90 data structures and subroutines for integrating the equations of orbital and spin motion for particles in modern accelerators and storage rings. The data structures hold the material that we will mould into physically correct and consistent three-dimensional computer models of the complex topologies found in machines such as colliders and recirculating linacs, including the effects of errors in both location and strength of the various machine elements. We use the subroutines to actually construct the computer model of a machine and then integrate through it—including the geometric transformations (translations and rotations) of machine elements, connecting elements to form trackable beamlines, and tracking the orbital and spin degrees of freedom. In a word, PTC is an *integrator*.

The Fully Polymorphic Package (FPP) is a package of polymorphic types and tools that provide PTC with facilities for analysis. In particular, FPP implements a polymorphic Taylor type (hence the *P* in PTC) that can change shape at execution time. This Taylor type makes it possible for FPP to extract a Poincaré map from PTC (or some other integrator). Moreover, FPP provides the tools to analyse the resulting map. The most common—and most important—tool is the normal form: with this at hand, one can compute tunes, lattice functions, and nonlinear extensions of these and all other standard quantities of accelerator theory. Indeed, the combination of PTC and FPP gives access to all of standard perturbation theory on complicated accelerator lattice designs.

In a nutshell, then, the three central features of  $\text{PTC}^1$  are  $1$  When we say "PTC", we

- the FORTRAN90 types and code that facilitate fully three-dimensional placement of beamline elements and construction of non-simple accelerator topologies: colliders, recirculators, dog-bones, and combinations of these topologies;
- the polymorphic integration routines for orbit and spin;
- the use of maps derived from the integrator—via operator overloading and polymorphism—for computing the full range of accelerator properties, including the parameter dependence of these properties.

# <span id="page-22-2"></span>*History of PTC*

Latter half of 1980s, at SSC-CDG: Berz introduces automatic differentiation and develops DA package in FORTRAN77. Forest builds LIELIB on top of DA, thus bringing the power of map methods to the analysis of maps produced by integrators. shall (almost always) mean PTC and FPP combined; but you keep in mind the distinction.

Early 1990s: J. Bengtsson pioneers the use of run-time polymorphism to greatly simplify and improve the process of making run-time changes to, for example, computing parameter dependence. Forest and Bengtsson together develop the ideas from which derive the fundamental building blocks of PTC. Forest develops the dynamical Euclidean group. Middle to late 1990s: Forest develops LieLib into FPP (using LBNL versions of DA and LieLib). FPP replaces the real variable type real(8) with a new type called real\_8 to produce Taylor series for analysis. Forest also develops PTC-proper (the integrator). Together these tools compose PTC. Middle to late 2000s: Forest adds spin dynamics to PTC. L. Yang develops a C++ replacement for Berz's DA package.

### <span id="page-23-0"></span>*Where to Obtain PTC*

<http://www.takafumi.org/etienne/ptc/>

# <span id="page-23-1"></span>1.2 PTC Library User Guide

### <span id="page-23-2"></span>*Where to Start Reading*

The *[Overview of](#page-24-0) PTC*, [chapter](#page-24-0) [2](#page-24-0), presents concepts important for understanding PTC. In-depth discussions of all these concepts can be found in several publications by Étienne Forest:

- Étienne Forest, "A Hamiltonian-free description of single particle dynamics for hopelessly complex periodic systems", *J. Math. Phys.*, 31(5):1133–1144, May 1990, DOI: 10.1063/1.[528795](http://dx.doi.org/10.1063/1.528795);
- Étienne Forest and Kohji Hirata, "A contemporary guide to beam dynamics", Technical Report KEK-92-12, KEK, Tsukuba, Japan, August 1992;
- Étienne Forest, "Locally accurate dynamical Euclidean group", *Phys. Rev. E*, 55(4):4665–4674, April 1997, doi: 10.1103[/PhysRevE.](http://dx.doi.org/10.1103/PhysRevE.55.4665)55.4665;
- Étienne Forest, *Beam Dynamics: A New Attitude and Framework*, volume 8 of *The Physics and Technology of Particle and Photon Beams*, Harwood Academic Publishers, Amsterdam, 1998;
- Étienne Forest, "Geometric integration for particle accelerators", *J. Phys. A: Math. Gen.*, 39(19):5321–5377, May 2006, doi: 10.[1088](http://dx.doi.org/10.1088/0305-4470/39/19/S03)/0305-4470/39/19/S03.

If you want to get started right away, begin with [chapter](#page-42-0) [3](#page-42-0), *[Modeling an Accelerator](#page-42-0) with [PTC](#page-42-0)*, and refer back to the overview as needed while working with the tutorial examples.

# *Overview of PTC*

<span id="page-24-0"></span>This overview describes the PTC approach to simulating and analyzing particle accelerators.

At the heart of PTC's accelerator simulation code is an integrator capable of tracking particles through various kinds of beamline elements. A particle going through a beamline element sees only the *local* magnetic field, and PTC uses a *local* reference frame for describing that magnetic field—the frame most appropriate for the geometry of that type of element. To track through a series of beamline elements, PTC locates the elements with respect to each other using geometric transformations that connect the reference frame of one element to the reference frame of neighboring elements. Those two pieces—the integrator and the geometric transformations—give PTC the capability to model an accelerator with arbitrarily placed beamline elements.

In tracking orbits through particle accelerators, we want the capability of modeling not only simple linear and ring accelerators, but also complex topologies, for example, the Continuous Electron Beam Accelerator Facility (CEBAF) at the Jefferson National Laboratory (JLab). To model a complex topology correctly<sup>1</sup>, PTC uses a data structure that captures the location of the physical elements as well as the topology of the beam trajectory. It is that data structure that makes it possible for us to modify a *single* PTC beamline element in our simulation code—even when more than one distinct beam trajectory traverses that element. See the discussion of *[Modeling Accelerator Topologies](#page-32-0)*, [§](#page-32-0) [2](#page-32-0).2.

PTC itself handles the integrator, the geometric transformations, and the associated data structures, which provide the capability to track particle orbits through complex topologies. Inside of PTC is a set of modules referred to collectively as the Full Polymorphic Package (FPP).<sup>2</sup> These routines extend the capabilities of PTC, making it possible not only to track particles, but also to propagate maps. PTC uses FPP to compute the maps one may analyze for accelerator properties of interest to us: lattice functions and the like. *[Analyzing an Accelerator to Understand its Properties](#page-35-1)*, [§](#page-35-1) [2](#page-35-1).3, discusses this topic.

Finally, when we track particles in accelerators, we must sometimes account for particle interactions. *[Modeling Particle Interactions](#page-38-0)*, [§](#page-38-0) [2](#page-38-0).4, discusses this topic.

For in-depth discussions of the topics introduced in this overview, see the *[Bibliog](#page-148-0)[raphy](#page-148-0)*, [page](#page-148-0) [135](#page-148-0).

<sup>1</sup> Here *correctly* means "in a manner that respects the physical reality".

<sup>2</sup> É. Forest, Y. Nogiwa, and F. Schmidt. The FPP and PTC libraries. In [Int. Conf.](#page-154-1) [Accel. Phys.](#page-154-1) 2006, pages 17– 21; and É. Forest, Y. Nogiwa, and F. Schmidt. The FPP documentation. In [Int. Conf.](#page-154-1) [Accel. Phys.](#page-154-1) 2006, pages 191–193

# <span id="page-25-0"></span>*PTC and Reference Trajectories*

A *reference trajectory* or reference *orbit* describes the ideal path of a particle through an ideal accelerator. Accelerator modeling codes that use a reference trajectory simulate particle orbits as deviations from that ideal. However, a particle traveling through a real accelerator "sees" only *local* magnetic and electric fields, and PTC respects this physical reality. When pushing a particle through, say, a quadrupole, PTC makes no distinction between that magnet sitting on a lab bench and that magnet in a beamline: it simply integrates the particle motion in a frame local to that quadrupole. As we shall see, an essential component—perhaps *the* essential component—of PTC is the collection of geometry routines that handle transformations between different frames of reference. This approach has the added benefit that even large displacements—*e.g.*, a quadrupole shifted to act as a combined-function bend—can be handled in the same consistent and physically correct manner.

# <span id="page-25-1"></span>2.1 Tracking Particles through an Accelerator

This section discusses four important concepts that enable PTC to perform accurate simulations of particles through an arbitrarily complex accelerator:

- blocks,
- geometric transformations,
- particle tracking,
- data structures for modeling accelerator topologies.

### <span id="page-25-2"></span>*Blocks*

PTC uses the longitudinal coördinate, generically denoted *s*, as the independent <sup>3</sup> PTC also has the capability variable for integrating particle trajectories.<sup>3</sup> The particulars of PTC's *s*-based, or *element*-based, tracking serve to maintain the physical and mathematical integrity of each element in a beamline and, moreover, make it possible for PTC to provide information about particles inside an element, again without violating the element's physical and mathematical integrity. To explain how PTC does this, we use an analogy with  $LEGO^{\otimes}$  blocks.

> Each different type of beamline element in an accelerator is analogous to a different type of LEGO block in the sense that LEGO blocks are self-contained objects. A magnet, for example, is a self-contained object that produces a local field that affects local particle trajectories. Local geometric considerations (*e.g.*, the shape and symmetry of the magnetic field) determine the coördinate system and frame of reference for a local Hamiltonian that describes the magnet. (We choose the coördinate system and frame of reference so as to push particles through the element as simply as possible.) If individual magnets have conflicting geometries, we patch them together. In other words, we use local coördinate transformations to connect particle trajectories between the differing geometries. The rest of the accelerator does not—and should not—affect our choice of reference frame for any given beamline element.

> A local coördinate system attached to each beamline element permits us to propagate physical quantities across the elements. That internal structure is the province of the integrator. In addition, each element includes three *reference frames*: a reference frame at the entrance, a reference frame at the midpoint (the *element* reference frame), and a reference frame at the exit. See [figure](#page-25-2) [2](#page-25-2).1. These extra frames, used by PTC when it hands a particle from one element to the next, allow PTC to

to perform first-order timebased tracking. See *[Modeling](#page-38-0) [Particle Interactions](#page-38-0)*, [§](#page-38-0) [2](#page-38-0).4.

handle arbitrary changes in the placement of beamline elements. On entering an element, a particle has a certain phase-space location with respect to the entrance frame. PTC tracks the particle as it traverses the element, computing the particle's phase-space coördinates with respect to the element's exit frame. Knowing the relation between the exit frame of the current element and the entrance frame of the subsequent element, PTC uses the transformations of the dynamical Euclidean group<sup>4</sup> to hand the particle to the next element.

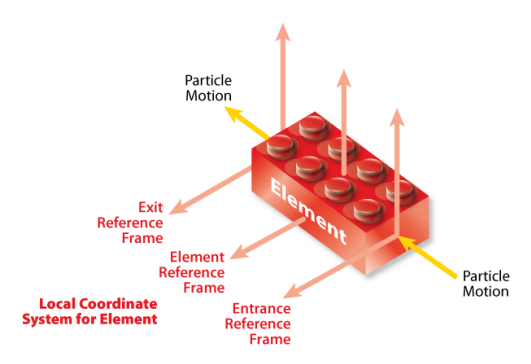

dynamical Euclidean group. *Phys. Rev. E*, 55 (4):4665–4674, Apr. 1997. DOI: 10.1103[/PhysRevE.](http://dx.doi.org/10.1103/PhysRevE.55.4665)55.4665

**Figure 2.1**: LEGO-block element, with reference frames for the entrance, element body, and exit.

The beamline element represented in [figure](#page-25-2) [2](#page-25-2).1 is a *drift*: a block with parallel entrance and exit faces to which local Cartesian reference frames are attached. The entrance and exit reference frames have the same unit vectors. The line that links the two frames has a length *L*, and it is perpendicular to both those frames. Note that for the purposes of this discussion, any beamline element (quadrupole, sextupole, solenoid, *etc.*) that does not bend the design orbit is a drift.

A LEGO-block element might also be a *bend*: a block with two faces that have parallel *y*-axes (vertical), and *x*-axes (horizontal) that meet at an angle *θ*. The two *x*-axes and the line joining the two origins form a plane perpendicular to the two faces. An arc of circle of length *L* passes perpendicularly through the origin of both faces. The purpose of this element is to bend an incoming particle trajectory by approximately angle *θ*. The internal details of the element—whether it is a sector bend, a bend with an irregular field, *etc.*—is, for this discussion, immaterial.

[Figure](#page-25-2) [2](#page-25-2).2 illustrates these two fundamental types of LEGO blocks with the entrance and exit reference frames for their *local* coördinate systems. The solid arrows show the direction of the local *y*-axes and the dashed arrows show the direction of the local *x*-axes. In summary, the bend is characterized by a bending radius *ρ*, a length *L*, and two faces, each with a reference frame. The drift is characterized by a length *L* and also two faces, each with a reference frame. The bend is the fundamental block used in the composition of complex blocks; the drift, of course, is just a special case of the bend.

WE ARE INTERESTED in the deterministic motion through each LEGO block, represented by the transformation

<span id="page-26-0"></span>
$$
z_{\rm in} \mapsto z_{\rm out} = f(z_{\rm in}), \tag{2.1}
$$

where *f* denotes a vector of generally nonlinear functions connecting the local phase-space coördinate *z*in defined in the entrance frame, to the local phase-space coördinate *z*out in the exit frame. The construction of such a transformation depends on internal considerations that are not needed for an understanding of the LEGOblock approach. The LEGO block for a single element might, in fact, comprise a Note that calling the *x* and *y* axes "horizontal" and "vertical" reflects the bias of accelerator physicists towards flat rings with vertical dipole fields. What we locally (*i.e.*, within the element) call the *x* axis need not be horizontal. See, for example, the discussion of the vertical bend indicated in [figure](#page-27-0) [2](#page-27-0).5.

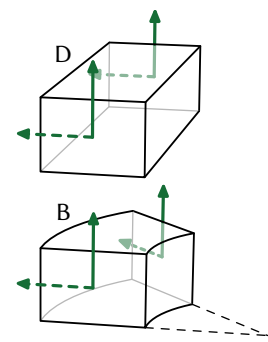

**Figure 2.2**: Two LEGO blocks: drift (D) and bend (B).

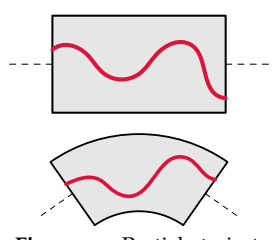

**Figure 2.3**: Particle trajectories through "drift" and "bend" LEGO blocks.

PTC's internal state variables, which describe the characteristic dynamics you can choose for your accelerator model. sequence of simpler blocks. This structure, dictated by the internal geometry of the element, may be hidden.

In [figure](#page-26-0) [2](#page-26-0).3 we show a pair of particle trajectories, in drift and bend LEGO blocks, passing from the entrance face through to the exit face. As suggested by the trajectories illustrated, the internal structure may be very complicated (think of a wiggler); but seen from the outside, our LEGO blocks are, quite simply, *blocks* with two faces that define local coördinates with respect to which one may define *z*in and *z*out—*nothing more*.

A beamline element is defined by a block with three reference frames, together with a model, or integrator, which describes how to propagate a particle from the face with the entrance reference frame to the face with the exit reference frame:

 $element = block + model.$ 

The model transforms the phase-space variables from entrance to exit of the block according to ([2](#page-26-0).1[\).](#page-26-0) In other words, it represents the *physics* of the device. Note that the model also incorporates any approximations we make.

As an example, a block with a bend geometry might actually be a simple drift, keeping the transverse momenta invariant and changing only the positions. Or it might be a composition of blocks describing the body of a magnet and its fringe field <sup>5</sup> [Appendix](#page-120-0) [A](#page-120-0) discusses regions. An element might also have non-Hamiltonian effects such as radiation.<sup>5</sup> The list of possible models is endless. In general, a model is defined by

• one or more blocks internal to the model;

- a model for each internal block;
- the equation of motion in each internal block together with its integration method and associated number of integration steps.

In summary, we define a beamline element locally: the definition, whether the element is on a work bench or in an accelerator, is determined solely by the characteristics of that element. And once we have defined a model for our element, we stick with it: the LEGO block is inviolate. Like a physical magnet, it exhibits identical properties under identical conditions. A significant virtue of our computerbased element, however, is that it is free to report about what is happening inside.

### <span id="page-27-0"></span>*Geometric Transformations*

Now that we have defined our two basic types of beamline elements (drift and bend), the next step is to fit them together. We need geometric transformations that connect the exit reference frame of one beamline element to the entrance reference frame of a subsequent element.

Continuing the LEGO-block analogy, we put the individual LEGO blocks on a base, which represents the accelerator model's *global frame*. Once we know the location of each LEGO block with respect to the global frame, we know their locations with respect to to one another. [Figure](#page-27-0) [2](#page-27-0).4 shows two such LEGO blocks and their reference frames on a base, which represents the layout of beamline elements in the global frame of an accelerator. With the LEGO blocks now on the global frame, we require transformations that translate the phase-space coördinates in the exit reference frame of one LEGO block to the phase-space coördinates in the entrance reference frame of the next LEGO block.

To construct, for example, a recirculating accelerator out of LEGO blocks, we connect bends and drifts one after another to model the desired machine. On reaching the last LEGO block, we require that the last block's exit face coincide with the first entrance face. This means that

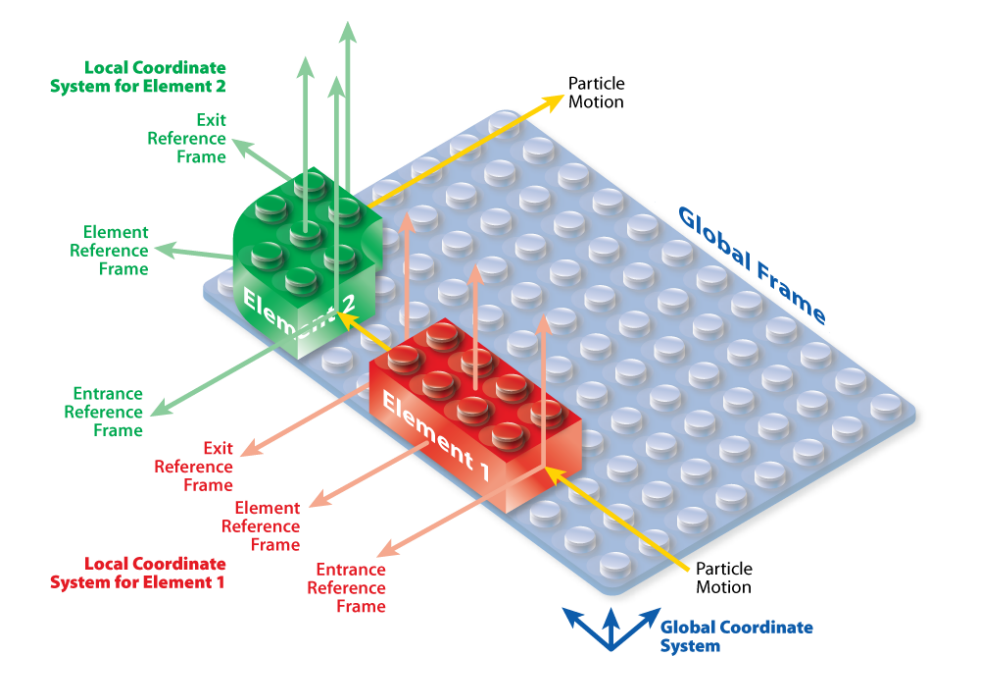

- the blocks' faces must be parallel;
- and the frames on the two faces must line up.

Connecting a horizontal bend with a horizontal drift, as for elements  $B_H$  and D in [figure](#page-27-0) [2](#page-27-0).5, is easy because the *x*- and *y*-axes of the two elements match. Connecting a horizontal drift with a vertical bend, as for elements D and B<sub>V</sub> in [figure](#page-27-0) [2](#page-27-0).5, is not as straight-forward: their local *x*- and *y*-axes do not match. We need, in essence, a new type of LEGO block—one with an *x*-*y* rotation of angle *φ*. (In [figure](#page-27-0) [2](#page-27-0).5, of course,  $\phi =$  90°.) To build an arbitrary accelerator, we shall require a full complement of such additional LEGO blocks.<sup>6</sup> This is the subject of *patching*, which uses geometric transformations to connect the exit frame of one beamline element to the entrance frame of a subsequent element. Most significantly, patching enables us to position beamline elements wherever we want them. We discuss this in more detail later in *[Chart and Patch](#page-34-0)*, [page](#page-34-0) [15](#page-34-0).

# <span id="page-28-0"></span>*Particle Tracking*

Now that we have the basic building blocks and the geometric transformations to fit them together, we can begin to think about how to track particles. Here we present some essential information about particle tracking in PTC.

In keeping with its LEGO-block philosophy, PTC tracks particles with respect to *local* frames of reference. The local phase-space coördinates together with PTC's knowledge of the local frames allow the interested user to reconstruct full 3D particle trajectories with respect to the global frame. In fact, doing exactly that is useful for checking that one has the constructed the correct lattice topology in PTC.

Units: PTC measures all lengths in meters, and all angles in radians. (It provides the constant twopi to simplify the conversion from degrees.<sup>7</sup>) Particle momenta are 7 Many other constants scaled by a value  $p<sub>o</sub>$ . This scale momentum is usually set when defining the lattice (see, for example, the discussion of set\_mad on [page](#page-45-1) [27](#page-45-1)). A subtle point involves the

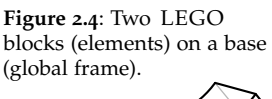

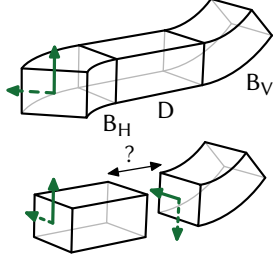

**Figure 2.5**: Connecting two horizontal LEGO blocks and a vertical LEGO block.

<sup>6</sup> É. Forest. Locally accurate dynamical Euclidean group. *Phys. Rev. E*, 55 (4):4665–4674, Apr. 1997. DOI: 10.1103[/PhysRevE.](http://dx.doi.org/10.1103/PhysRevE.55.4665)55.4665

are defined in the module precision\_constants.

fact that the scale set for one element may differ from that in the preceding element, *e.g.* in the case of acceleration. In such cases, the patching mentioned above must include not only geometric transformations, but also energy transformations.

TRACKING STATE: PTC defines a variable type called internal\_state. Objects of this type may be used to modify certain assumptions PTC makes when it performs tracking. One may, for example, ask PTC to track only the 4D transverse phase-space variables; or one may turn on or off radiation. A variable of type *internal state* is essentially a list of flags that one may pass to PTC tracking routines to modify the algorithms used. For more information, see *[Internal States](#page-120-0)*, [appendix](#page-120-0) [A.](#page-120-0)

PHASE-SPACE COÖRDINATES: With the default tracking state, PTC uses the six phase-space variables<sup>8</sup>

<span id="page-29-5"></span><span id="page-29-2"></span>
$$
(x, p_x, y, p_y, \delta, \ell).
$$
 (2.2a)

Here *x* and *y* denote the *local* transverse coördinates, and *p<sup>x</sup>* and *p<sup>y</sup>* denote the corresponding canonical momenta (divided by a scale momentum *po*). The fifth variable, *δ*, denotes the relative momentum deviation

> $\delta = \frac{p - p_o}{p}$ *po* ;

<sup>9</sup> These last two variables and the sixth variable,  $\ell$ , denotes the path-length deviation.<sup>9</sup>

One may modify the tracking state so as to change the phase-space variables. If desired, one may set a flag that causes PTC to compute flight time rather than path length. In this case, the phase-space coördinates are

$$
(x, p_x, y, p_y, \varepsilon, ct). \tag{2.2b}
$$

Here the fifth variable, *ε*, denotes the scaled energy deviation

$$
\varepsilon=\frac{E-E_o}{p_o c},
$$

where  $E_o$  is the energy associated with  $p_o$ . (In other words, if  $p_o = mc^2 \beta_o \gamma_o$ , then  $E_0 = mc^2 \gamma_0$ .) And the sixth variable, *ct*, is the time-of-flight deviation multiplied by the speed of light.

One may set a separate flag that causes PTC to compute the total path length (or flight time) rather than the deviation. In this case the phase-space variables will be either

<span id="page-29-1"></span>
$$
(x, p_x, y, p_y, \delta, L), \qquad (2.3a)
$$

<span id="page-29-3"></span><span id="page-29-0"></span>
$$
(x, p_x, y, p_y, \varepsilon, cT), \qquad (2.3b)
$$

where *L* and *T* denote respectively the *total* path length and *total* flight time.

Hamiltonians: In accord with its LEGO-block philosophy, PTC tracks a particle across an element using a Hamiltonian that is *local* to that element. The Hamiltonian used by PTC in the body of an element (no fringe field) then has the simple form

<span id="page-29-4"></span>
$$
-(1+\kappa_0 x)\sqrt{(1+\delta)^2-p_x^2-p_y^2}+(1+\kappa_0 x)\frac{q}{p_o}A_s(x,y) \qquad (2.4a)
$$

if one uses the variables (2.3[a\),](#page-29-1) or

$$
-(1+\kappa_0x)\sqrt{1+\frac{2}{\beta_0}\varepsilon+\varepsilon^2-p_x^2-p_y^2}+(1+\kappa_0x)\frac{q}{p_0}A_s(x,y) \qquad (2.4b)
$$

<sup>8</sup> PTC can turn all six of the variables into Taylor series, or it can omit two of them. Setting an internal\_state flag to "only four dimensions" implements the latter behavior.

are kept in this order for a technical reason. This ordering allows us to retain the natural meanings: positive *δ* implies higher energy, and positive  $\ell$  implies longer path length. Because of the Hamiltonian structure, reversing their order would require us to reverse the sign on one of them.

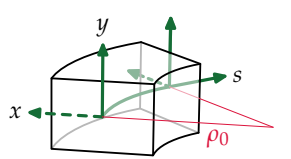

or

**Figure 2.6**: Geometry and local coördinates, (*x*, *y*,*s*), for a generic block in PTC.

if one uses the variables (2.3[b\).](#page-29-0) Here  $\kappa$ <sup> $0$ </sup> =  $1/\rho$ <sup> $0$ </sup> denotes the curvature defined by the *geometry* of the element, and *A<sup>s</sup>* denotes the longitudinal component of the vector potential. [Figure](#page-29-0) [2](#page-29-0).6 indicates the variables, including the longitudinal coördinate *s*. For straight elements, of course,  $\kappa_0 = 0$ . If one uses the variables ([2](#page-29-2).2[\),](#page-29-2) then there is, effectively, an additional term that subtracts the default path length or flight time across that element.<sup>10</sup> D.P. Barber, K.A. Heine-

One may, if desired, have PTC track using an approximation of one of the Hamiltonians ([2](#page-29-3).4) (*i.e.*, using truncated expansions for the square-root and the vector potential). One might, for example, do this to speed the computation, but of course the validity of the expansion for your particular problem should be verified with careful testing.

When integrating across an element described by one of the Hamiltonians ([2](#page-29-3).4), one typically splits the Hamiltonian into two integrable pieces.<sup>11</sup> If those pieces are, for example, the two terms of (2.4[a\),](#page-29-4) then this is referred to as a *drift-kick* split. Since the motion of a particle in a uniform dipole is integrable, an alternative split involves writing  $A_s(x, y)$  as a sum of two pieces: the part that produces a uniform dipole field, and everything else. Then the dipole field part is added to the drift term of the Hamiltonian, and we obtain a *bend-kick* split.<sup>12</sup> One may ask PTC to use one or the other of these splitting methods.

Structures for Particles and Beams: Because PTC tracks particles with respect to local frames of reference, a set of values for (as an example) the six phasespace variables (2.2[a\)](#page-29-5) will not mean too much unless one knows the context—in particular, where in the lattice the particle is located. When you need PTC to keep track of such information for you, it provides some additional structures. The type *beam* holds an  $N \times 6$  array for the phase-space variables, as well as a pointer that tells you where in the lattice that beam is located. There is also a type *probe* that holds not only phase-space data, but also data about a particle's spin state.

# <span id="page-30-0"></span>*Data Structures for Modeling Accelerator Topologies*

PTC data structures fully account for the three-dimensional structure of a lattice and potential topological complexities such as those found in colliders and recirculators. In this section, we discuss a simple lattice and then two complex lattices.

A very simple lattice is shown in [Figure](#page-30-0) [2](#page-30-0).7, which illustrates basic forward propagation of particles through a sequence of magnets that never varies. Each magnet appears once in the sequence, and particles go magnet-to-magnet from M1 through M8. At that point, they reënter the magnet M1. A simple linked list of magnets suffices to model this basic topology:

 $ring = linked-list(M1, M2, M3, M4, M5, M6, M7, M8).$ 

One might instead use an array of magnets, but that approach would require us to recreate and reallocate the array whenever we wish to add or insert a new element. A virtue of the linked list is that one may easily add or rearrange elements in the lattice. However, such a simple approach does not suffice when an accelerator topology reuses the magnets in different sequences, different directions, or both.

To see the difficulties associated with a recirculating beam, consider [Figure](#page-30-0) [2](#page-30-0).8, which shows a machine similar to the Continuous Electron Beam Accelerator Facility (CEBAF) at Thomas Jefferson National Laboratory (JLab). It illustrates the concept of particles circulating through a varying sequence of magnets. The particles start out traveling through an injector from magnet M1 through magnet M4. During the

mann, and G. Ripken. A canonical 8-dimensional formalism for classical spin-orbit motion in storage rings: I. A new pair of canonical spin variables. *Z. Phys. C*, 64 (1):117–142, Mar. 1994. DOI: 10.1007/BF[01557243](http://dx.doi.org/10.1007/BF01557243)

<sup>11</sup> R.I. McLachlan and G.R.W. Quispel. Splitting methods. *Acta Numer.*, 11:341–434, Jan. 2002. DOI: 10.1017/S[0962492902000053](http://dx.doi.org/10.1017/S0962492902000053)

<sup>12</sup> É. Forest. *Beam Dynamics: A New Attitude and Framework*, volume 8 of *The Physics and Technology of Particle and Photon Beams*. Harwood Academic Publishers, Amsterdam, 1998; and É. Forest. Geometric integration for particle accelerators. *J. Phys. A: Math. Gen.*, 39(19):5321–5377, May 2006. doi: 10.1088/[0305](http://dx.doi.org/10.1088/0305-4470/39/19/S03)- [4470](http://dx.doi.org/10.1088/0305-4470/39/19/S03)/39/19/S03

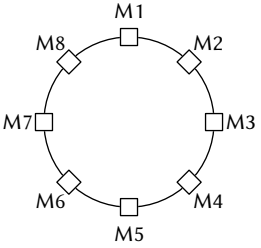

**Figure 2.7**: Forward propagation of particles in a circular accelerator.

In this discussion, we use the word "magnet" whether or not it is actually a magnet, a drift, or any other beamline element.

first trip circulating around the accelerator, the particles go through the sequence of magnets M5, M6, M7, M8, M9, M10, M11, and M12. During their second trip around the accelerator, the particles go through the sequence of magnets M5, M6, M13, M14, M9, M10, M15, and M16. And during their last trip, the particles go through the sequence of magnets M5, M6, M17, M18, M9, and M10. The particles are then dumped. Note that magnets M5, M6, M9, and M10 appear in all three circuits.

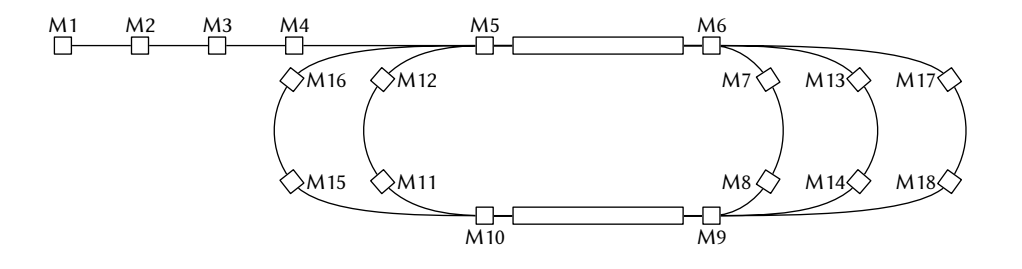

A linked list of *magnets* cannot properly represent the physics of this situation. In a linked list, magnet M6, for example, must point to only one magnet. It cannot point to M7, M13, *and* M17 unless we create two clones of M6. Creating clones, however, is a bad idea: If we wish to adjust the position or strength of magnet M6, such adjustments would have be made three times: once in the magnet itself, and once in each of its two clones.

A better solution separates the magnets from the linked list that tracks the path of particles through the magnets. PTC does this with a linked list of containers called *fibres*, each with a pointer to the appropriate magnet. Adjustments to the position or strength of a magnet are made once and are automatically taken into account each time a container in the linked list points to that magnet. We discuss the linked list of containers with pointers to magnets in *[Modeling Accelerator Topologies](#page-32-0)*, [§](#page-32-0) 2.[2](#page-32-0).

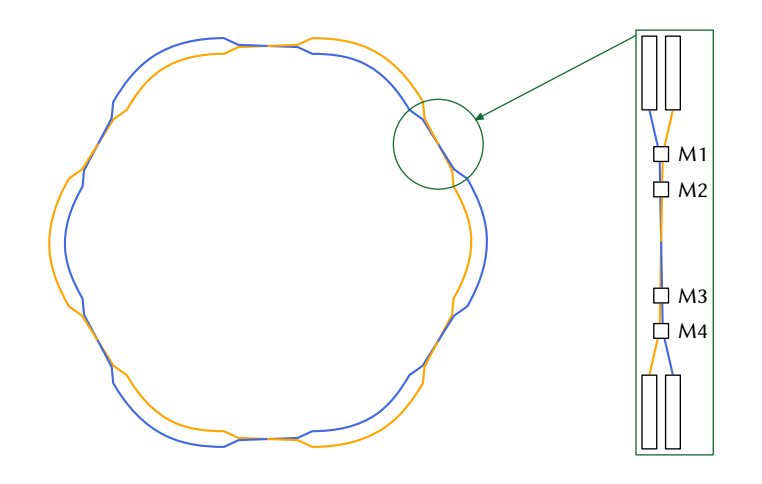

**Figure 2.9**: Particles circulating in different directions through an accelerator.

> What about a collider? [Figure](#page-30-0) [2](#page-30-0).9, based on the intersecting rings of the Relativistic Heavy Ion Collider (RHIC) at Brookhaven National Laboratory (BNL), shows particles circulating in both directions (forward and backward propagation) through some of the same magnets. For example, the particles following the blue path go though one set of magnets in the sequence M1, M2, M3, M4. Meanwhile, the

**Figure 2.8**: A recirculator illustrates particles traveling through a varying sequence of magnets. particles following the yellow path traverse the same set of magnets in the reverse order: M4, M3, M2, M1.

Using an array or a linked list with clones of magnets creates the same problems as before, and PTC alleviates the difficulties by using doubly-linked lists of containers The use of a *doubly*-linked that follow the particle paths—containers which have inside them pointers to the appropriate magnets. Changes to the strength or position of, say, magnet M3 are made once in the object for magnet M3 and are immediately reflected in the two linked lists—one linked list for each of the two particle beams.

### <span id="page-32-0"></span>2.2 Modeling Accelerator Topologies

To set up a linked list of containers with pointers to the elements in a beamline, PTC employs three different data types: element, fibre, and layout. PTC also provides what it refers to as a *DNA database*, which one may populate with layouts that one may use to construct complex accelerator topologies. Finally, for the proper positioning of elements in the accelerator, PTC uses two additional data types: chart and patch. We discuss all these concepts in this section.

# <span id="page-32-1"></span>*Element*

The data type element represents a beamline element in a machine. It contains information about the element type (dipole, quadrupole, rf cavity, *etc.*), its physical properties (length, strength, *etc.*), and its location and orientation in space. In PTC, it is the fundamental object. PTC preserves each element's physical and mathematical integrity to ensure that it can be positioned, repositioned, or misaligned *as a whole*. At the same time, PTC provides the capability for one to look inside the element to see, for example, details of a particle trajectory. One should therefore *never* feel compelled to split an element in half.

In addition to information about the element itself, the data type element includes information about which *fibres* point to it. This information is used by PTC to ensure that if an element is moved, then all beamlines containing it know about the move.

### <span id="page-32-2"></span>*Fibre*

The data type fibre contains a pointer to a beamline element as well as pointers to the fibres that precede and follow it along a particle path. When strung together in a linked list, a sequence of fibres defines a beamline. The fact that different fibres can point to the same element means that separate beamlines can share common elements; and this gives PTC the capability to model complex accelerator topologies.

A *fibre* contains, among other items,

- a pointer to an element;
- pointers to the previous and next fibres along a beamline;
- a pointer to a *chart* that locates the element within the global reference frame;
- a pointer to a patch that connects the elements of successive fibres geometrically, energetically, and temporally;
- the *direction of propagation* through the element.

### <span id="page-32-3"></span>*Layout*

The data type *layout* represents a beamline as a doubly-linked list of *fibres*. It follows the particle path by specifying the order of the fibres, which each point to an actual list enables both forward and reverse propagation through a given sequence of beamline elements.

not represent an entire machine: it may represent just a piece of an machine. The full accelerator would then be built from several layouts.

 $13$  Note that a layout need element in the beamline.<sup>13</sup> In addition, a layout defines the direction of propagation through the sequence of fibres and whether the particles recirculate.

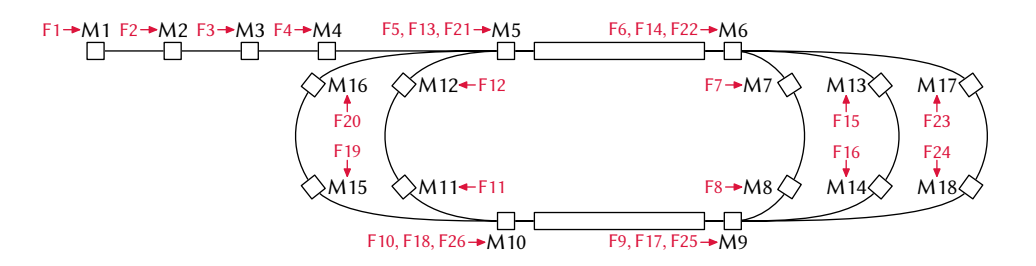

As before, we say "mag- As an example, consider the accelerator illustrated in [figure](#page-30-0) [2](#page-30-0).8. We could construct it as indicated in [figure](#page-32-3) 2.[10](#page-32-3), which shows a PTC layout with a linked list of 26 fibres ( $F#$ ) pointing to the 18 magnets ( $M#$ ).

> Most accelerator modeling codes do not, as PTC does, enforce a dichotomy between fibres and elements. As a consequence, it can be difficult to import lattice descriptions from other codes into PTC in a manner consistent with PTC's approach to modeling accelerators. To overcome this difficulty, PTC provides what it refers to as a *DNA database*. This database is first populated with a set of layouts whose fibres point to unique elements. In other words, no element appears more than once—via the fibres—in the set of DNA layouts. (This much may, if desired, be done by importing from an external lattice description.) These simple layouts—we shall refer to them as *DNA sequences*—may then be used to construct complex layouts of the form shown in [figure](#page-32-3) 2.[10](#page-32-3).

> As a concrete example, consider how we might do this for the accelerator shown in [figure](#page-30-0) [2](#page-30-0).8 or 2.[10](#page-32-3): We first create a set of layouts in which no magnet appears twice, and which have no magnets in common. The logical course in this case is to create the eight layouts L1 through L8 shown in [figure](#page-32-3) 2.[11](#page-32-3). Note that each of the eighteen magnets appears just once in this database. Here we show each of the DNA sequences in a different color; and these colors match those used in [figure](#page-32-3) 2.[12](#page-32-3), which shows the accelerator with the different DNA sequences indicated by the corresponding colors.

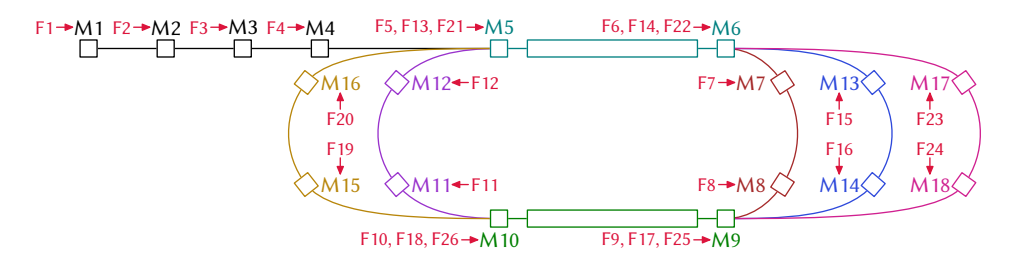

Having created the eight DNA sequences in our DNA database, we can now use PTC to string these basic layouts together to create the *trackable layout* that represents the full machine illustrated in [figure](#page-30-0) [2](#page-30-0).8, or 2.[10](#page-32-3) or 2.[12](#page-32-3). Evidently, a  $14$  By contrast, we may trackable layout may be constructed from one or more DNA sequences.<sup>14</sup>

> In general, once we have populated the DNA database (either from within PTC or by importing external lattice descriptions) we can use PTC to string together these basic layouts to create the additional layouts we need for tracking. These latter—T1

**Figure 2.10**: A layout with a linked list of fibres pointing to magnets.

net", but it may mean any type of beamline element.

L1:  $M1 \rightarrow M2 \rightarrow M3 \rightarrow M4$ 

L2:  $M5 \leftrightarrow M6$ 

- L3:  $M7 \leftrightarrow M8$
- L4:  $M9 \rightarrow M10$
- L5:  $M11 + M12$
- L6:  $M13 + M14$
- L7:  $M15 + M16$
- L8:  $M17 \rightarrow M18$

**Figure 2.11**: DNA database with eight DNA sequences (L1 through L8). The arrows represent the links in the doubly-linked list of fibres that constitutes a layout. Each fibre points to (contains) the indicated magnet (M1–M18).

> **Figure 2.12**: Eight layouts or DNA sequences.

sometimes refer to the DNA sequences—highlevel building blocks of our accelerator model as *non-trackable layouts*.

through TN, say—contain fibres that point to elements in the DNA database. For the recirculator shown in [figure](#page-30-0) [2](#page-30-0).8, we would create one beamline layout T1 with 26 fibres, each pointing to an element in the DNA database. For the collider shown in [figure](#page-30-0) [2](#page-30-0).9, we would create two beamline layouts, T1 and T2, one layout for each ring.

# <span id="page-34-0"></span>*Chart and Patch*

PTC uses the new data types chart and patch to locate, connect, and move the elements of a beamline. The generic capability, which we term *patching*, connects the exit frame of one element to the entrance frame of the subsequent element.

The data type chart contains a pointer to a frame of reference (actually the collection of three frames illustrated in [figure](#page-25-2) [2](#page-25-2).1) that locates a fibre (really the element the fibre points to) within PTC's global three-dimensional reference frame. The chart also contains information that describes, if present, any misalignment of the fibre.

The data type *patch* contains information about the about the relation between the exit reference frame of one element and the entrance reference frame of the subsequent element. As a consequence, a *patch* is a property not of an *element* but of a *fibre*, and it must be computed *after* placing both elements in their final locations.

As a concrete example, consider the set of elements illustrated in [figure](#page-34-0) 2.[13](#page-34-0). There we see three elements separated by a pair of drifts. We know the locations of these elements (in particular the reference frames attached to these elements) because of the information stored in the corresponding charts. The second drift is explicitly defined as the third beamline element. The first drift, however, is not explicitly defined. The exit frame of element 1 and the entrance frame of element 2 do not coincide, and this indicates the need for a patch. The remaining elements all have exit-entrance frame pairs that coincide, and hence no additional patches are required.

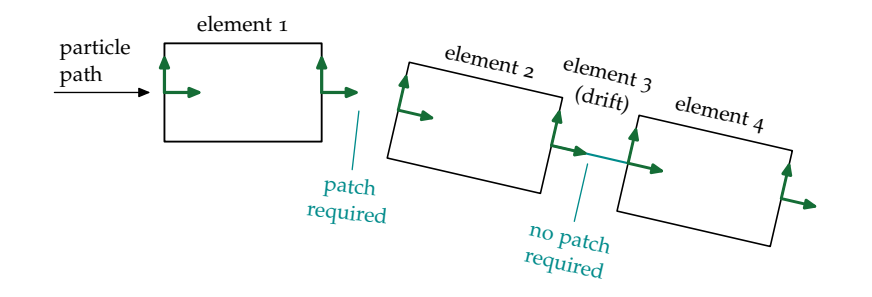

**Figure 2.13**: Patching elements in a single beamline.

As another example of patching, [figure](#page-34-0) 2.[14](#page-34-0) shows three magnets in a recirculator. A high-energy particle passing through magnet 1 follows the red trajectory to magnet 2. After exiting magnet 2, the particle continues around the machine and returns with a lower energy (after deceleration by appropriately phased rf fields) to magnet 1. Because the particle has less energy, magnet 1, the separator, now bends it along the blue trajectory towards magnet 3, the first magnet in a new beamline. Magnet 1 of [figure](#page-34-0) 2.[14](#page-34-0) must, of course, appear in two fibres: the first points to magnet 2 as the subsequent element, while the second points to magnet 3. What about the patches? Assuming the exit frame of magnet 1 and the entrance frame of

magnet 2 have the same unit vectors but different origins. then the patch between the fibres pointing to magnets 1 and 2 must correspond to a simple drift of the appropriate length—and that is exactly what PTC will compute. The patch between the fibres pointing to magnets 1 and 3 corresponds to three actions: a drift of length *d*, a coördinate frame rotation by angle *α*, and a translation of length *h*.

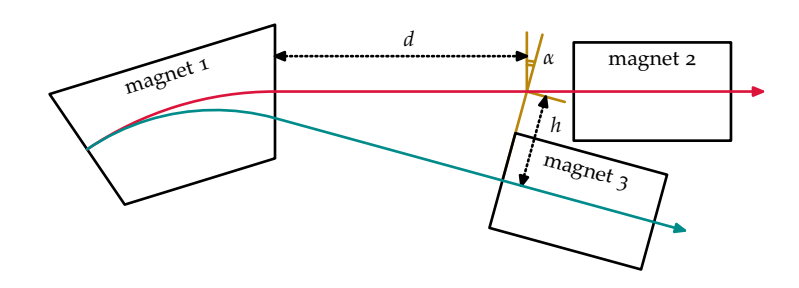

**Figure 2.14**: Patching elements in multiple beamlines.

### <span id="page-35-0"></span>*Misalignments*

The accelerator we design is never the one we build. This fact makes it essential to investigate the margin for error in any design. To simulate misalignment errors, PTC uses the approach illustrated in [figure](#page-35-0) 2.[15](#page-35-0). There we show the original element 2 with a light gray outline, and the misaligned element 2 with a red outline. To push a particle from the exit of element 1 to the entrance of element 3, PTC first applies the patch from element 1 to the original element 2. Then PTC traverses element 2 in three steps: an entrance misalignment, the standard element 2, and an exit misalignment. PTC then applies the patch from element 2 to element 3. If we remove the misalignment (which translates and rotates element 2), the element returns to its design position in the fibre.

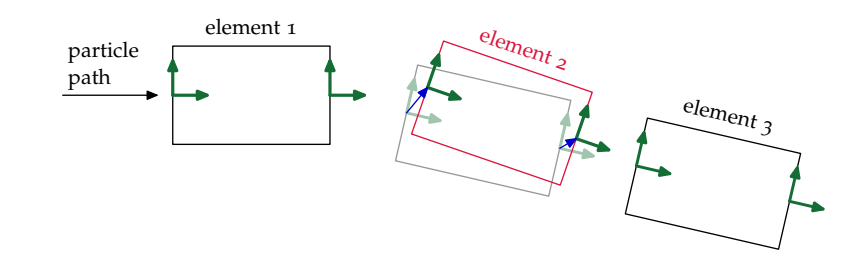

**Figure 2.15**: Misaligning an element.

# <span id="page-35-1"></span>2.3 Analyzing an Accelerator to Understand its Properties

In this overview chapter, the first two sections, *[Tracking Particles through an Accelerator](#page-25-1)* and *[Modeling Accelerator Topologies](#page-32-0)*, discuss the essential concepts and data structures used by PTC to construct a computer model of an accelerator and simulate particle trajectories through that model. Your next activity is likely to be that of asking questions of your simulated accelerator: Where is the particle in that magnet? What are the Twiss parameters at this location in the ring? What are the horizontal and vertical tunes of this machine? How much synchrotron radiation does my particle emit while traversing this magnet? Such questions are the domain of *analysis*.
At the heart of the software design decisions made for PTC lies the desire to analyze *real* accelerators. The fact that real accelerators are complicated beasts—with many individual magnets performing many individual functions—leads directly to PTC's simulating accelerators using the LEGO-block approach, which emphasizes a *local* view of beamline elements and particle tracking. Similarly, the desire to analyze leads directly to PTC's use of map-based methods, which emphasize a *global* view of the accelerator.

Map-based methods are fundamental to the analysis of real accelerators. Think of a one-turn map as a piece of sophisticated diagnostic hardware that you install at some point in the ring. It enables you to observe the beam turn after turn. It follows that any *sensible* question you might ask about the beam at that point in the ring must be contained within that one-turn map. Indeed, all of standard perturbation theory may be expressed entirely in terms of the one-turn map.<sup>15</sup>  $\frac{15}{5}$  Forest. A Hamiltonian-

If you desire information at some other point in the ring, then you must, of course, install another sophisticated beam monitor at that new location. Using map-based methods, this will be equivalent to a proper combination of the one-turn map at your original location and the transfer map that connects the two locations of interest. As a consequence, a one-turn map plus partial-turn transfer maps contain the answers to all sensible questions you might ask of an accelerator model.

The analogy of a one-turn map as a sophisticated beam monitor also implies quite correctly—that no connection exists between the *construction* of a one-turn map and its *analysis*. The construction is done using a strictly local approach, which is our only hope of getting the physics right in this complicated and messy world. Once we've obtained the one-turn map, we may forget where it came from and what various frames of reference were used to compute it. We now concentrate on asking sensible questions of our "beam monitor".

#### *Local versus Global Information*

PTC provides you with two kinds of information: local and global.

Information about an element, or a particle in an element, is called *local* if it can be obtained independently of any knowledge of the element's position in an accelerator. It could be obtained even if the element were a prototype sitting on a test bench in your lab. The field strength at a particular location in the element is an obvious example of local information. Another example is a particle's trajectory through a magnet: When, for example, an electron appears at the entrance of a quadrupole, we can predict its (local) trajectory without any knowledge of where the electron came from, or where it is going. Yet another example of local information is the amount of synchrotron radiation emitted by a particle as it traverses a magnet.

Information is called *global* if it can be obtained only after constructing an accelerator. The dynamic aperture is an example of global information, because it makes sense only in the context of circulating particles around an accelerator ring. Other examples include

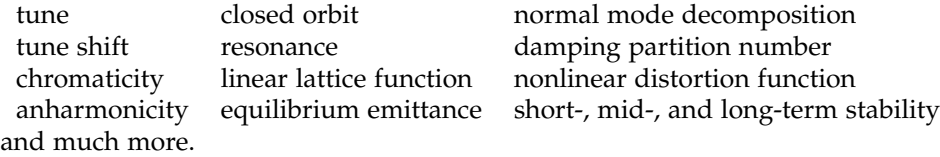

Note that all local quantities are governed solely by the particulars of an element and the underlying equations of motion. Particle information, local field strengths, and the Lorentz equation are all you need to know for the computation of local

free description of single particle dynamics for hopelessly complex periodic systems. *J. Math. Phys.*, 31 (5):1133–1144, May 1990. DOI: 10.1063/1.[528795](http://dx.doi.org/10.1063/1.528795)

quantities. Global quantities, on the other hand, are governed by the fact that an accelerator ring is designed to circulate particles in stable orbits for many turns. They result from our efforts to *interpret* the one-turn map.

#### *Polymorphs and Normal Form*

The simplest simulation of particle trajectories in an accelerator represents a particle as an array *z* of real numbers, which constitutes the phase-space coördinates and any other quantities (spin, for example) that need to be tracked. One then tracks the particle through the accelerator by integrating the appropriate equations of motion with initial conditions given by *z i* . If we wish to know the behavior of nearby particles, then we could, of course, launch other particles with initial conditions  $\overline{z}^i + \varepsilon$  and study how the results vary with  $\varepsilon$ . However, the polymorphic aspect of PTC enables us to do this in a way that gives us access to all of standard perturbation theory, including the kinds of global information mentioned above.

Given a software library that implements a truncated power series algebra (TPSA), one can use polymorphism and operator overloading to turn any particle tracking code into a map generation code. Rather than propagating a particle through the accelerator, one may instead propagate an array of truncated power series (TPS) that represents the particle and its phase-space neighborhood. The result of such tracking is a one turn map for that region of phase space. The polymorphism of PTC makes it possible to do this in a transparent manner.

THE CONCEPT OF A NORMAL FORM is absolutely central to the modern view of accelerator analysis. In the very simplest case, a one-turn map reduces to a matrix *M*, and we factor it in the form of a similarity transformation:

$$
M = A \cdot N \cdot A^{-1}.
$$

Here *N* denotes a *normal form*, and *A* denotes the matrix that transforms between *N* and *M*. Continuing our simplest example, *N* generates rotations in each of the separate phase planes, and *A* converts the circles of normal form coördinates to generic phase-space ellipses. If we go to another location in the accelerator, the one-turn map will differ, but it will have the same normal form:

$$
M' = A' \cdot N \cdot A'^{-1}.
$$

In other words, *N* is an invariant of the ring. Global scalars, by which we mean global quantities that do not depend on location around the accelerator, may be derived from *N*. The *s*-dependent global quantities (SDGQs) may be derived from the transformations *A*, *A*<sup> $\hat{i}$ </sup>, .... Thus, for example, one extracts tunes from *N* and linear lattice functions from the *A*s.

Two very important benefits derive from a normal form factorization of the oneturn map: The first benefit is that this factorization generalizes in a straightforward manner to nonlinear maps. We may thus write the map *M*(*z*) as the composition

<span id="page-37-0"></span>
$$
M(z) = A \circ N \circ A^{-1}(z), \tag{2.5}
$$

where now *M*, *A*, and *N* all denote nonlinear functions on phase space. As in the matrix case, the normal form  $N(z)$  yields the global scalars, and the transformation *A*(*z*) yields the SDGQs. *N*, for example, contains not only the tunes, but also the nonlinear information of how the tunes vary with amplitude. The second benefit is that we may use the *same code* that produced the one-turn map *M*(*z*) to propagate the normalizing transformation  $A(z)$ . Doing exactly this—using the polymorphic capabilities of PTC, of course—we can compute SDGQs at many locations around the ring.

As with all things wonderful, some caveats attach to the normal form decomposition ([2](#page-37-0).5). The first caveat is associated with the approximate nature of the work we do. Unless our system is extremely special, we can know *M*(*z*) only up through some finite order. Moreover, because of the complicated nature of particle orbits in accelerators, the expansion is generally asymptotic. As a consequence, we should examine all analyses in the light of common sense and actual particle tracking.<sup>16</sup> <sup>16</sup> This should *already* be<br>The second caveat is associated with the fact that the transformation  $A(z)$  is not part of your routine.

The second caveat is associated with the fact that the transformation  $A(z)$  is not unique: If *B* denotes any transformation that commutes with *N*, then replacing  $A(z)$  in ([2](#page-37-0).5) with  $A \circ B(z)$  yields the same result. In other words, the particular A we choose to work with depends on certain conventions. For physical quantities associated with  $A(z)$ , this freedom in the definition of  $A$  necessarily has no effect. But some quantities<sup>17</sup> that people discuss *do*, in fact, depend on the particular choice for the normalizing transformation *A*. Such quantities, needless to say, cannot be physical and should be used with great care, or not at all.<sup>18</sup>

#### 2.4 Modeling Particle Interactions

This overview chapter has, until now, discussed concepts related to single-particle dynamics. In this section we introduce some concepts related to the inclusion of particle interactions in PTC simulations. Some of these concepts, however, apply also to single-particle dynamics, and hence we urge even readers not interested in space-charge to at least skim this section.

We begin with a caveat: *The inclusion of particle interactions violates the philosophy of PTC.* To see this, consider a beam of self-interacting particles at a moment when the head has entered a magnet and the tail has not. Particles in the head and tail communicate via the self interactions, and hence the dynamics of particles in the head and tail affect one another. If we place the magnet in a different location, particles in the head will follow different trajectories. The particle interactions communicate this information to the tail, and now particles in the tail also follow different trajectories—their behavior differs because of a change in a magnet they have yet to see. This scenario tells us that if our beam is spatially extended and selfinteracting, we cannot define an isolated propagator for each element. In other words, particle interactions violate the LEGO-block approach to modeling accelerators.

To fit within the philosophy of PTC, beamline elements must be independent of one another. This idealization—upon which most tracking codes rely—should be borne in mind when using PTC—or any of those other codes—to simulate beams with self-interacting particles.<sup>19</sup> 19 Dverlapping fringe fields

In the rest of this section, we discuss some of the data types useful for including particle interactions: integration\_node, node\_layout, probe, and temporal\_probe. We also describe the basic idea behind the time-based tracking capability of PTC.

#### <span id="page-38-0"></span>*Integration Node*

The data type *integration\_node* represents a step of integration in PTC. In particular, this data type includes entrance and exit reference frames, pointers to the previous and next integration nodes along a particle path (see *[Node Layout](#page-39-0)*), and a pointer

<sup>17</sup> One example is the socalled phase advance. At matched locations in a ring, the normalizing transformations (chosen with common conventions!) are identical; as a consequence, the phase advance between such locations is well-defined. Between *un*matched locations, however, the definition of phase advance can depend on the conventions used in extracting the *A*s.

<sup>18</sup> A.W. Chao. SLIM— An early work revisited. In *Proceedings of the 11th European Particle Acelerator Conference, Genoa, Italy, 23–27 June 2008*, pages 2963–2967, Geneva, 2008. European Physical Society

also violate the principle of magnet independence; and in that case, too, one must exercise care.

to the parent *fibre* that contains it. Integration nodes allow us to examine data inside a beamline element without violating the element as a fundamental unit—a self-contained LEGO block. They allow us to resist the temptation to "slice" an element by hand: they *are* the slices. The data type integration\_node also contains an integer that determines the *type* of integration node, of which there are five. See [figure](#page-38-0) 2.[16](#page-38-0). On traversing the integration nodes that represent an element, one encounters, in order,

- an entrance patch (and misalignment, if any), which connects the geometry described by the fibre to that of the preceding fibre in the linked list;
- an entrance fringe field, which contains approximate fringe effects (if any);
- <sup>20</sup> The choice of *N*, which *N* body integration nodes representing the body of element;<sup>20</sup>
	- an exit fringe field, which contains approximate fringe effects (if any);
	- an exit patch, which connects the geometry described by the fibre to that of the following fibre in the linked list.

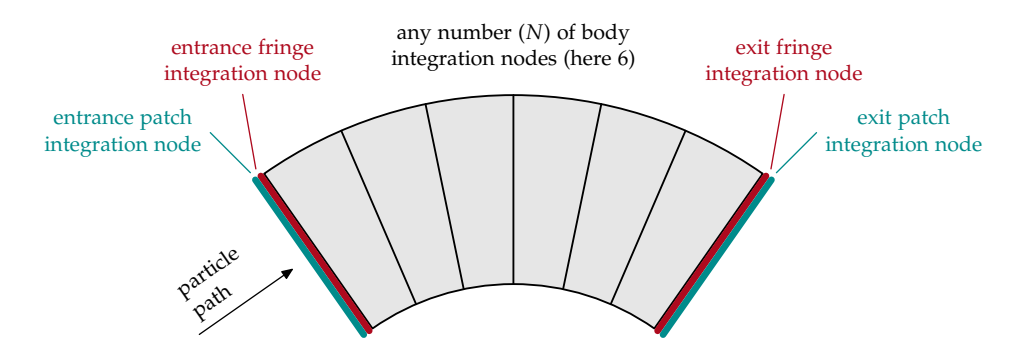

**Figure** 2.16:  $N + 4$  integration nodes cover an element.

Using *s*-based tracking, we can obtain particle data at the entrance and exit of each integration node in the body of a magnet, that is, at the seven black lines in [figure](#page-38-0) 2.[16](#page-38-0). In addition, we can obtain first-order information about the location within a node of a particle at some fixed time (see *[Time-based Tracking](#page-40-0)*).

The integration nodes *contain no duplicate data about the elements*; they have no existence apart from the beamline elements they represent. Because the data in the integration nodes reside on the fibres (which point to the elements), PTC is able to carry over changes affecting elements (*e.g.*, a change in the magnetic field) and changes affecting the fibres (*e.g.*, misalignments) to the integration nodes.

#### <span id="page-39-0"></span>*Node Layout*

The data type *node\_layout* represents a beamline as a linked list of *integration\_nodes*. It includes pointers to the first and last integration nodes in the beamline, as well as a pointer to the parent layout. To access the integration nodes of a particular fibre, one may step through them, making use the fact that the data type *fibre* includes pointers to the first, last, and middle integration nodes for the corresponding element.

A node\_layout is not created automatically when you create a layout: You must ask PTC to create it and populate the associated reference frames.

#### *Probe and Temporal Probe*

The data type *probe* represents a particle. In particular, it contains, for a given particle, both the orbital phase-space data and a spinor for the spin data. Should the

you are free to modify, obviously affects the accuracy of your simulation. [Chapter](#page-104-0) [9](#page-104-0) discusses how to split elements into integration nodes. particle become lost, the probe contains a logical in which to record this fact, as well a pointer to the integration\_node in which the particle loss occured.

The data type *temporal\_probe* contains a *probe* together with information relevant to the time-based tracking capability of PTC. This includes a pointer to the integration\_node that currently contains the particle.

## <span id="page-40-0"></span>*Time-based Tracking*

Any high-order *s*-based integrator may be converted to a first-order time-based integrator *provided information is available about the three-dimensional environment.* When we ask PTC to perform time-based tracking, PTC augments its *s*-based information with temporal information. PTC's tracking remains fundamentally *s*-based, but with the additional information, it can determine which integration node a particle is in at a given time. PTC can then compute a first-order accurate location inside that node for the particle at that time.

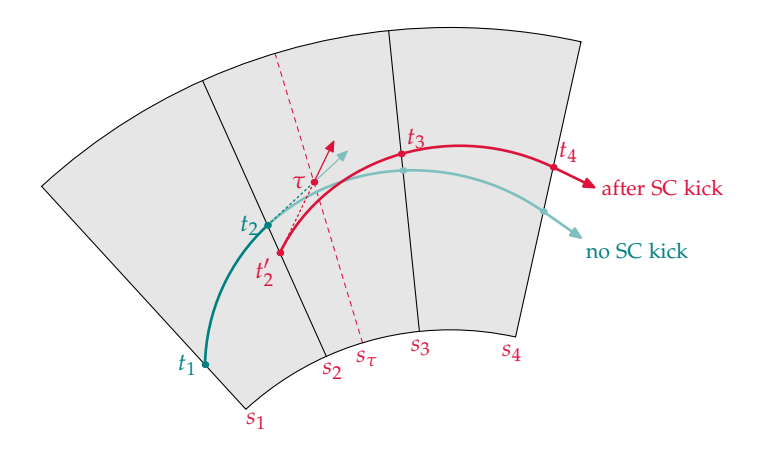

**Figure 2.17**: Applying a space-charge kick at time *τ*.

PTC's time-based tracking capability allows us to obtain a snapshot of the beam at a fixed time. [Figure](#page-40-0) 2.[17](#page-40-0) illustrates this approach to applying a space-charge kick at time *τ*:

- 1. PTC checks node by node the entrance and exit times of a particle to determine the integration node for which *τ* ∈ [*t*entrance, *t*exit). After locating the appropriate node, PTC returns the particle to the node entrance. At this point in [figure](#page-40-0) 2.[17](#page-40-0), because *τ* falls between times  $t_2$  and  $t_3$ , the particle is on the blue curve at the point labeled with time  $t_2$ .
- 2. PTC determines the time difference  $\delta t = \tau t_{entrance}$ . Then, using the particle's position and momentum at the node entrance as an initial condition, and assuming the current integration node to be a drift, PTC computes a position and momentum for the particle at time *τ*. It records the shift *δs* in the temporal\_probe. If the element *is* a drift, the position of the particle at time *τ* is exact. If the element is *not* a drift, the position of the particle at time *τ* is a close approximation. At this point in [figure](#page-40-0) 2.[17](#page-40-0), the particle is at the point labeled with time *τ*.
- 3. After completing the above two steps for all particles in the beam, you can apply space-charge kicks to your particles. At this point in [figure](#page-40-0) 2.[17](#page-40-0), the particle remains at the point labeled with time *τ*, but it has a new momentum, as indicated by the angle between the light blue arrow and the red arrow.

#### 22 overview of ptc

- 4. PTC now drifts the particle—with its new momentum—back to the entrance of the integration node. At this point in [figure](#page-40-0) 2.[17](#page-40-0), the particle is back in the  $s_2$ plane, but now on the red curve at the point labeled with time  $t_2'$ .
- 5. PTC now continues tracking the particle—with its new momentum—seeking the integration node for which  $t_{\rm entrance}$  and  $t_{\rm exit}$  bracket the time for the next space-charge kick.

# THREE

# <span id="page-42-1"></span>*Modeling an Accelerator with PTC*

This chapter explains how to use PTC to model the geometry for a range of accelerators. To that end, we introduce three accelerator topologies and show how to define their geometries using PTC. After going through these models in detail, you should have a good understanding of how to use PTC to model your own accelerator designs. If some of your elements move together as units—because they're tied to a girder, for example—then you will also want to absorb the information presented in [chapter](#page-62-0) [4](#page-62-0), *[Linking Magnets Together and Moving Them as a Group](#page-62-0)*.

In [§](#page-42-0) [3](#page-42-0).1 we describe briefly the accelerator topologies we shall model. In [§](#page-43-0) [3](#page-43-0).2 we introduce the PTC source code for our examples. The three accelerator topologies use some common structures, and we describe the subroutines for these in  $\S$  [3](#page-45-0).3. Then, in [§§](#page-49-0) 3.[4](#page-49-0) and [3](#page-51-0).5, we construct our DNA sequences and show in detail how to construct our three accelerator designs. We conclude, in [§](#page-59-0) [3](#page-59-0).6, with some housekeeping for our DNA database.

#### <span id="page-42-0"></span>3.1 Accelerator Models

[Figure](#page-42-0) [3](#page-42-0).2 illustrates the three accelerator topologies we shall model:

- figure-eight,
- ring with both forward and reverse propagation,
- collider.

All three machines are based on a ten-cell ring, with each cell composed of seven elements: a drift, a focusing quadrupole, a short drift, a dipole, a short drift, a defocusing quadrupole, and another drift.<sup>1</sup> In the figure-eight and collider examples, <sup>1</sup> When you see the particuthe dipole is a rectangular bend. In the ring with forward and reverse propagation, however, the dipole is what we shall call, for want of a better term, a *"straight" bend* (with the quotation marks!). By this we shall mean a rectangular bending magnet whose entrance and exit reference frames are parallel to one another and orthogonal to the main axis of the magnet. This implies—see *[Chart and Patch](#page-34-0)*, [page](#page-34-0) [15](#page-34-0)—that any cell containing a "straight" bend will require patching.

[Figure](#page-42-0) [3](#page-42-0).1 illustrates the two basic cells. We outline the quadrupoles in blue, the rectangular bend in red, and the "straight" bend in green. The black lines indicate the drifts. The cell with the rectangular bend does not require patching (unless the direction or charge change), because the reference frames of adjacent elements lie on top of one another. The cell with the "straight" bend, however, requires patching (regardless of direction or charge), because the adjacent drifts have frames that are rotated with repect to those of the "straight" bend.

lar numbers, in a few pages, you may recognize this cell as that of the Los Alamos Proton Storage Ring.

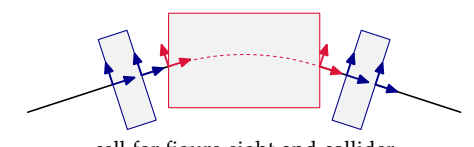

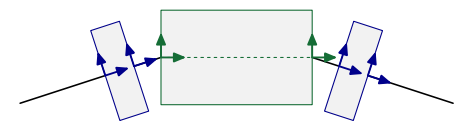

cell for figure eight and collider cell for ring with forward and reverse propagation

**Figure 3.1**: Basic cells for the three accelerator models.

> The basic ring (see the build\_PSR example in [figure](#page-45-0) [3](#page-45-0).3 on [page](#page-45-0) [26](#page-45-0)) has ten cells. It has 70 fibres pointing to 70 elements. The ring with forward and reverse propagation has 140 fibres pointing to 140 elements.

> The figure-eight and the collider each have 140 fibres pointing to 134 elements. In each of those models the upper and lower rings share the elements at the start of one cell (long drift, quadrupole, short drift) and the elements at the end of another cell (short drift, quadrupole, long drift).

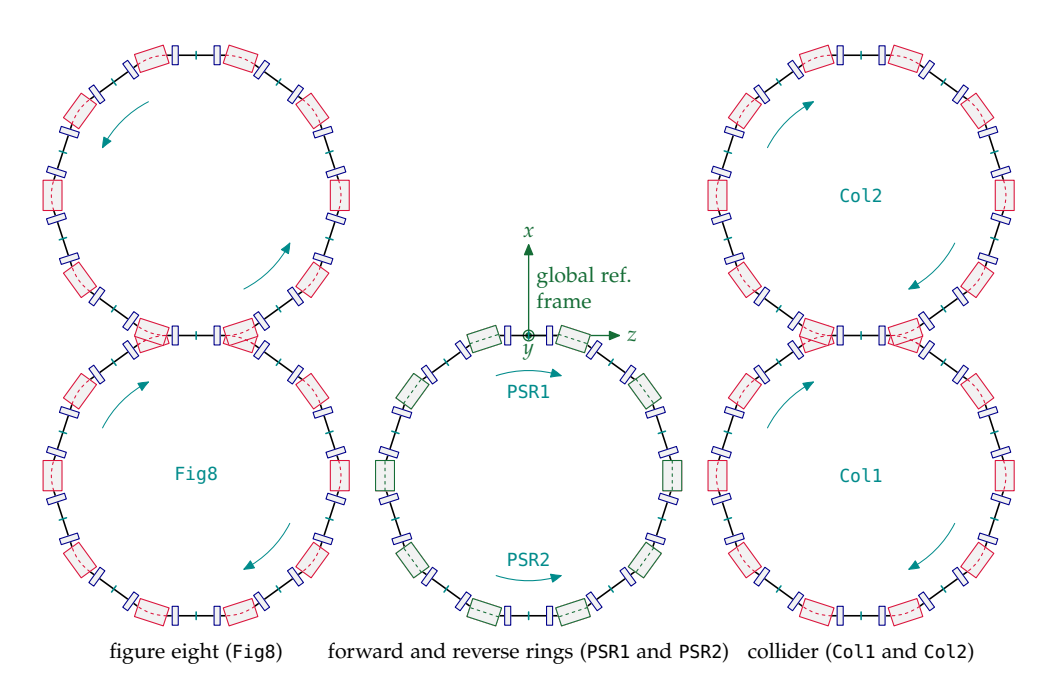

**Figure 3.2**: Accelerator models. Arrows indicate the direction of motion of particle beams in the constituent layouts.

Our three tutorial examples are not real accelerators: They do not have particle injectors or dumps; and two of the examples are not physically possible, because some of their elements overlap. The goal of these examples is to introduce the principal PTC concepts involved in modeling the geometry of an accelerator. After learning these concepts, we can use PTC to model complex real-world accelerators.

# <span id="page-43-0"></span>3.2 Geometry Tutorial Source File

The example code in this chapter is from the PTC geometry tutorial source file, ptc\_geometry.f90, which is given in [appendix](#page-134-0) [C.](#page-134-0) The line numbers of the code in the examples refer to the line numbers of the code in that appendix.

# <span id="page-44-0"></span>*Initial Code*

The initial code in the ptc\_geometry.f90 source file includes type declarations and performs some initialization.

ptc\_geometry.f90 This program describes the geometry of several PTC lattices.

```
program ptc_geometry
   use run_madx
   use pointer_lattice
   implicit none
5
   character*48 :: command_gino
   logical(lp) :: doit
   integer :: i, j, mf, pos, example
   real(dp) :: b0
10 real(dp), dimension(3) :: a, d
   real(dp), dimension(6) :: fix1, fix2, mis, x
   type(real_8), dimension(6) :: y1, y2
   type(layout), pointer :: L1, L2, L3, L4, L5, L6
   type(layout), pointer :: PSR1, PSR2, Fig8, Col1, Col2
15 type(fibre), pointer :: p1, p2, b, f
   type(internal_state) :: state
   type(pol_block) :: qf(2), qd(2)
   type(normalform) :: n1, n2
20 type(damap) :: id
   type(taylor) :: eq(4)
   type(gmap) :: g
   !-----------------------------------
25 Lmax = 100.d0
   use_info = .true.!== user stuff : one layout necessary before starting GUI
   call ptc_ini_no_append
```
The module run\_madx tells PTC to use the madx\_ptc\_module, which defines the global variable m\_u.<sup>2</sup> This variable, which we shall use frequently, denotes a linked <sup>2</sup> Think "*MAD Universe*". List of layouts<sup>3</sup> that will constitute our DNA database. The gino mentioned on [line](#page-44-0) [6](#page-44-0) 3 We use the linked-list refers to a Windows®-based graphical user interface developed for PTC by Étienne Forest. Its use is not required.

PTC uses the following type declarations for modeling accelerator topologies:

- real(dp) for double precision real numbers,
- type(layout) for layouts,
- type(fibre) for fibres,
- type(internal\_state) for setting the characteristic dynamics desired of your accelerator (see *[Internal States](#page-120-0)*, [appendix](#page-120-0) [A\)](#page-120-0).

These data types will be discussed in this chapter.

PTC uses the following type declarations for analyzing accelerator properties:

- type(real\_8) for polymorphs,
- type(pol\_block) for polymorphic blocks,

aspect of m\_u only briefly in [§](#page-59-0) [3](#page-59-0).6, *[DNA Arrays](#page-59-0)*,.

- type(normalform) for normal forms,
- type(damap) for differential algebra maps,
- type(taylor) for Taylor maps,

• type(gmap) for a vector of Taylor maps.

These latter data types will be described in [chapter](#page-68-0) [5](#page-68-0), *[Taylor Polymorphism and Knobs](#page-68-0)*.

The global variable Lmax defines the maximum length (here 100 meters!) of an integration node. For more information about splitting elements into integration nodes, see *[Symplectic Integration and Splitting](#page-104-0)*, [chapter](#page-104-0) [9](#page-104-0).

This initial code also, on [line](#page-44-0) [29](#page-44-0), initializes a layout; this must be done before starting PTC's Gino-based graphical user interface for Windows.

## <span id="page-45-0"></span>3.3 Subroutines

The end of the ptc\_geometry.f90 source file contains three subroutines we use to create the DNA sequences—non-trackable layouts for our DNA database. [Figure](#page-45-0) [3](#page-45-0).3 shows the layouts that the three subroutines create. In subsequent sections of this chapter, we describe how to use the layouts from this database, or pieces of these layouts, to form the accelerator models of [figure](#page-42-0) [3](#page-42-0).2.

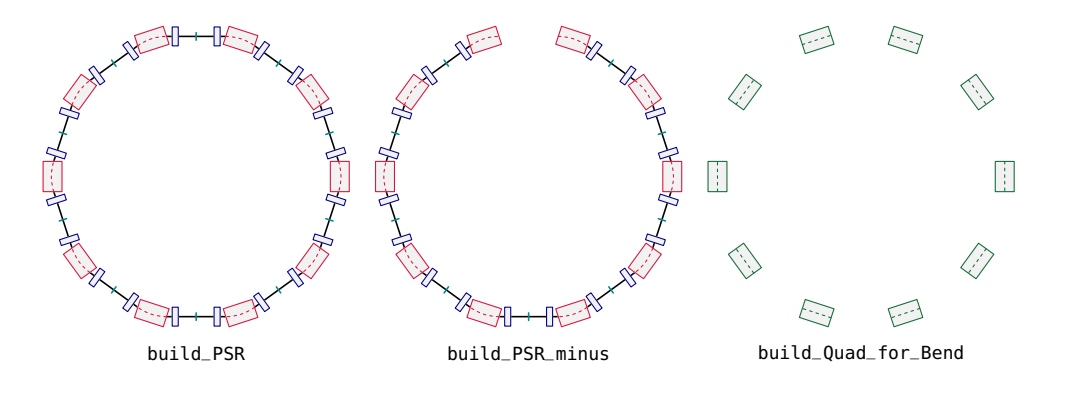

**Figure 3.3**: Subroutines for creating DNA sequences.

## <span id="page-45-1"></span>*build\_PSR*

The subroutine build\_PSR creates the basic ten-cell ring lattice shown on the left in [figure](#page-45-0) [3](#page-45-0).3.

```
490 subroutine build_PSR(PSR)
   use run_madx
   use pointer_lattice
   implicit none
495 type(layout), target :: PSR
    real(dp) :: ang, brho, kd, kf, Larc
   type(fibre) :: b, d1, d2, qd, qf
   type(layout) :: cell
500 !-----------------------------------
```

```
call make_states(.false.)
   exact_model = true.default = default + nocavity + exactmis505 call update_states
   madlength = .false.
   ang = (twopi * 36.d0 / 360.d0)Larc = 2.54948d0_{510} brho = 1.2d0 * (Larc / ang)
   call set_mad(brho = brho, method = 2, step = 10)
   madkind2 = drift_kick_drift
   kf = 2.72d0 / brho515 kd = -1.92d0 / brho
   d1 = drift("D1", 2.28646d0)
   d2 = drift("D2", 0.45d0)
   qf = quadrupole("QF", 0.5d0, kf)520 qd = quadrupole("QD", 0.5d0, kd)
   b = rbend("B", Larc, ang)
   cell = d1 + qd + d2 + b + d2 + qf + d1PSR = 10 * \text{cell}525 PSR = .ring.PSR
   call survey(PSR)
   end subroutine build_PSR
```
The [lines](#page-45-1) [502](#page-45-1)–[506](#page-45-1) set important internal state variables for tracking. In the call to make\_states, the boolean argument .false. means we are modeling a proton lattice. Use .true. for electrons.<sup>4</sup> To use the full "square-root" Hamiltonian, we set <sup>4</sup> For other particles, use the global parameter exact\_model to .true. The global variable default, of type internal\_state, is here modified from its default value by adding the following two flags:

• nocavity, which tells PTC to ignore RF cavities;

• exactmis, which tells PTC to treat misalignments exactly.

(For more on internal-state variables, see [appendix](#page-120-0) [A.](#page-120-0)) Finally, we set the flag madlength to .false. This means that PTC will use the arc length, rather than the chord length, to define the geometry of a rectangular bending magnet. Use .true. to make PTC use the chord length.

The call, in [line](#page-45-1) [511](#page-45-1), to set\_mad defines (via brho) the scale momentum  $p<sub>o</sub>$  for the fibres in the layout returned by this subroutine. It also specifies the type (method = 2) and number (STEP = 10) of integration steps in the body of each element. We then define the five fibres needed for our basic cell:

- Fibres d1 and d2 denote the long and short drifts.
- Fibres qf and qd denote the focusing and defocusing quadrupoles.
- And fibre b denotes the rectangular bending magnet. Note that it is defined by its arc length and bend angle—here Larc and ang, respectively. See [figure](#page-45-1) [3](#page-45-1).4.

The symbols in quotes (e.g., "QF") are the *names* given to these elements.<sup>5</sup> We may <sup>5</sup> Because a layout may have now define the variable cell, of type layout, as the appropriate sequence of fibres.

the ratio of particle mass to electron mass as the argument of make\_states.

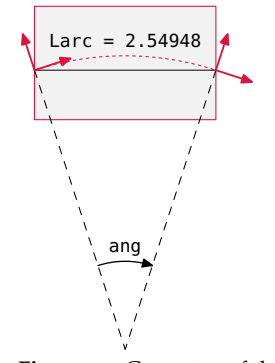

**Figure 3.4**: Geometry of the rectangular bend.

any number of these elements, the names actually define *classes* of elements.

Finally, the layout PSR returned by this subroutine is defined as 10 cells, and [line](#page-45-1) [525](#page-45-1) modifies PSR to make it a ring, *i.e.*, closed.

At this point, [line](#page-45-1) [525](#page-45-1), the elements of the PSR lattice are present, and in the correct sequence of fibres, in layout PSR. But should we ask for the location of those  $6$  How to ask this of PTC elements, $6$  we would discover that all of them have their entrance frames at the global origin. In other words, they are all stacked on top of one another at the global origin. The call to survey causes PTC to loop through the fibres in PSR, moving each element so that its entrance frame coincides with the exit frame of the previous element. For the PSR lattice, the reference frames for the bends and quadrupoles line up exactly with those of their adjacent drifts. As a consequence, this lattice requires no patching. We have therefore finished building the PSR lattice in PTC.

> A few readers will complain that the set of [lines](#page-45-1) [517](#page-45-1) through [522](#page-45-1) violates the philosophy of PTC—and they have a point. This may seem subtle, but we urge all other readers to invest the time required to comprehend this point. Look, for example, at the definition of the bend given in [line](#page-45-1) [521](#page-45-1). After careful consideration of this definition and what happens on the succeeding lines, the reader should recognize that this definition actually serves a dual purpose. On the one hand, the setting of arc length and bend angle define the *geometry* of the element. On the other hand, this line also serves to define the *physics* of this element. To verify this claim, query PTC for the magnetic field of this element:

> write(6,'(a,f7.4)') "PSR B-field = ",  $b$ %mag%bn(1) \* brho will do the trick. You will learn that PTC already knows the magnetic field has a value of 1.2 T! This information, of course, requires a knowledge of not only the geometry, but also the particle mass and energy. *Here* is the apparent violation of the PTC philospophy, which aims to separate the geometric description of beamline elements (location, reference frames, *etc.*) from their physical content (magnetic field strength, *etc.*). The resolution of this conflict lies in the fact that once we have nailed down the geometry, we are then free to modify the lattice with misalignments, changes to the magnetic field, and the like.

#### *build\_PSR\_minus*

The subroutine build\_PSR\_minus defines the partial ring shown in the center of [figure](#page-45-0) [3](#page-45-0).3. It begins with a bend, a short drift, a quadrupole, and a long drift; it continues with eight PSR cells; and it concludes with a long drift, a quadrupole, a short drift, and a bend. Relative to the PSR lattice, this partial ring is missing a short drift, a quadrupole, two long drifts, a quadrupole, and a short drift. The subroutine is a straightforward modification of that for build\_PSR.

```
subroutine build_PSR_minus(PSR)
   use run_madx
   use pointer_lattice
535 implicit none
   type(layout), target :: PSR
   real(dp) :: ang, brho, kd, kf, Larc
540 type(fibre) :: b, d1, d2, qd, qf
   type(layout) :: cell
    !-----------------------------------
```
will become clear later in this chapter. See, for example, [page](#page-51-1) [33](#page-51-1)—especially the discussion of moving and rotating elements.

```
call make_states(.false.)
545 exact_model = .true.
    default = default + nocavity + exactmiscall update_states
   madlength = .false.
550 ang = (twopi * 36.d0 / 360.d0)
   Larc = 2.54948d0brho = 1.2d0 * (Larc / ang)call set_mad(brho = brho, method = 6, step = 10)
   madkind2 = drift_kick_drift
555
    kf = 2.72d0 / brhokd = -1.92d0 / brhod1 = drift("D1", 2.28646d0)
560 d2 = drift("D2", 0.45d0)
   qf = quadrupole("QF", 0.5d0, kf)
    qd = quadrupole("QD", 0.5d0, kd)
    b = rbend("B", Larc, ang)
    cell = d1 + qd + d2 + b + d2 + qf + d1565
    PSR = b + d2 + qf + d1 + 8 * cell + d1 + qd + d2 + bPSR = .ring.PSR
    call survey(PSR)
570 end subroutine build_PSR_minus
```
# <span id="page-48-0"></span>*build\_Quad\_for\_Bend*

The subroutine build\_Quad\_for\_Bend defines the layout shown on the right in [figure](#page-45-0) [3](#page-45-0).3. It has ten "straight" bends, which have the same length as the rectangular bends in the PSR lattice. Because this lattice contains no drifts, it will require patching. In addition, because it contains no focusing elements, the elements of this layout will actually be used only as entries in other layouts.

```
subroutine build_Quad_for_Bend(PSR)
575 use run_madx
   use pointer_lattice
   implicit none
   type(layout),target :: PSR
580
   real(dp) :: ang, ang2, brho, b1, Larc, Lq
   type(fibre) :: b
   !-----------------------------------
585 call make_states(.false.)
   exact_model = .true.
```

```
default = default + nocavity + exactmiscall update_states
   madlength = .false.
590
   ang = (twopi * 36.d0 / 360.d0)Larc = 2.54948d0brho = 1.2d0 * (Larc / ang)call set_mad(brho = brho, method = 6, step = 10)
595 madkind2 = drift_kick_drift
   ang2 =ang / two
   b1 = ang / LarcLq = Larc * sin(ang2) / ang2600
   b =quadrupole("B_QUAD", Lq, 0.d0);
   call add(b, 1, 0, b1)
   b%mag%permfringe = .true.
   b%magp%permfringe = .true.
605 b%mag%p%bend_fringe = .true.
   b%magp%p%bend_fringe = .true.
   PSR = 10 * bPSR = .ring.PSR
610
   call survey(PSR)
   end subroutine build_Quad_for_Bend
```
Except for some changes in the type declarations, the code through [line](#page-48-0) [595](#page-48-0) in this subroutine is identical to that in the previous two subroutines. The "straight" bend is created in [lines](#page-48-0) [597](#page-48-0) through [606](#page-48-0). We first compute the length Lq as the chord length of the PSR's rectangular bend. To achieve the desired "straight" reference frames, we define the "straight" bend as a zero-strength quadrupole. Then, to make this a dipole, we set, in [line](#page-48-0) [602](#page-48-0), the normalized dipole strength of b to the computed value b1. Finally, we set some flags to give this magnet the fringe fields appropriate to a rectangular bend.

Query: After the call to survey in [line](#page-48-0) [611](#page-48-0), where in the global frame are the <sup>7</sup> They lie all in a straight magnets that this subroutine defines?<sup>7</sup>

# <span id="page-49-0"></span>3.4 Populating the DNA Database

Using the subroutines described in the previous section, we shall populate our DNA database with six DNA sequences (non-trackable layouts): L1, L2, L3, L4, L5, and L6. Note that we shall want each element in our three accelerator models to appear once and only once in the DNA sequence portion of the DNA database. This uniqueness will reflect the uniqueness of the individual beamline elements in our accelerators.

Layouts L1 and L2 will provide the elements for the concentric rings accelerator: trackable layouts PSR1 and PSR2. (See [figure](#page-42-0) [3](#page-42-0).2.) Layouts L3 and L4 will provide the elements for the figure-eight accelerator: trackable layout Fig8. And layouts L5 and L6 will provide the elements for the collider: trackable layouts COL1 and

line, one after the other, starting at the global origin and extending to a point 10 Lq out along the *z* axis. Making this layout look like the righthand layout of [figure](#page-45-0) [3](#page-45-0).3 will require more work.

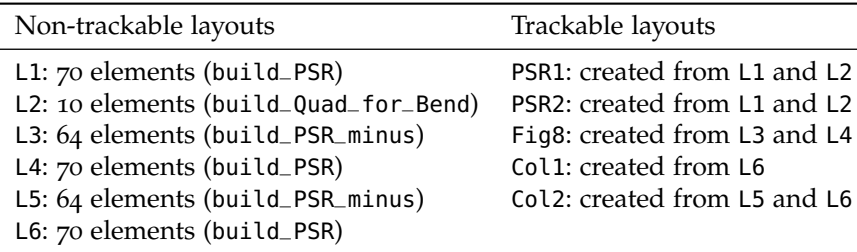

Table 3.1: DNA database for the PTC geometry tutorial

COL2. [Table](#page-49-0) 3.[1](#page-49-0) summarizes the layouts we plan to create: six DNA sequences, or non-trackable layouts, and five trackable layouts.

Query: As initially constructed (by build\_PSR), layouts L1, L4, and L6 are identical. So also are layouts L3 and L5. Why don't we avoid this duplication?<sup>8</sup>  $\frac{8}{2}$  Because we want to be

The following four lines create the first DNA sequence:

```
call append_empty_layout(m_u) ! DNA sequence 1
   call set_up(m_u%end)
   L1 => m_{-}u%end
40 call build_PSR(L1)
```
The call to append\_empty\_layout appends an empty layout to the global linked list of layouts m\_u. The layout pointer m\_u%end points to this empty layout. The second line initializes this new layout; and the third line makes L1 point to it. Finally, the call to build\_PSR populates layout L1 with the 70 elements shown for the PSR in [figure](#page-45-0) [3](#page-45-0).3.

We repeat this process five times for layouts L2, L3, L4, L5, and L6. For L2, we call build\_Quad\_for\_Bend, which populates that layout with 10 elements (the "straight" bends). For L3, we call build\_PSR\_minus, which populates that layout with 64 elements. And for L4, L5, and L6, we repeat the calls to build\_PSR and build\_PSR\_minus.

```
call append_empty_layout(m_u) ! DNA sequence 2
   call set_up(m_u%end)
   L2 = > m_u<sup>send</sup>
45 call build_Quad_for_Bend(L2)
   call append_empty_layout(m_u) ! DNA sequence 3
   call set_up(m_u%end)
   L3 = m_u\end
50 call build_PSR_minus(L3)
   call append_empty_layout(m_u) ! DNA sequence 4
   call set_up(m_u%end)
   L4 => m_{\text{u}}‰end
55 call build_PSR(L4)
   call append_empty_layout(m_u) ! DNA sequence 5
   call set_up(m_u%end)
   L5 => m_{-}u%end
```
able to modify—move, mispower, *etc.*— the individual elements. We do not want changes made to COL1, for example, to appear in Fig8.

```
60 call build_PSR_minus(L5)
   call append_empty_layout(m_u) ! DNA sequence 6
   call set_up(m_u%end)
   L6 \implies m_u<sup>send</sup>
65 call build_PSR(L6)
```
We now have six DNA sequences, or non-trackable layouts, in our DNA database. Moreover, each beamline element appears just once in that database.

The PTC type element contains an object, doko (from the Japanese word for "where"), that enables PTC to keep track of which fibres point to a given beamline element. This object doko allows PTC to use a given element multiple times in the database of trackable layouts. We shall see several examples of this in the next section.

#### <span id="page-51-0"></span>3.5 Modeling Complex Accelerator Topologies

In the previous section, we created the layouts in the left-hand column of [table](#page-49-0) [3](#page-49-0).1. We now set about creating the layouts (right-hand column of [table](#page-49-0) [3](#page-49-0).1) for the three accelerator models shown in [figure](#page-42-0) [3](#page-42-0).2: the ring with forward and reverse propagation, the figure-eight lattice, and the collider. Complex accelerator topologies typically have a one-to-many correspondence between some of the beamline elements (stored in the DNA sequences of the DNA database) and the fibres in the trackable layouts. By the end of this section, you should understand how to set up such correspondences.

#### <span id="page-51-1"></span>*Ring with Forward and Reverse Propagation*

Here we model an accelerator that carries a pair of counter-propagating beams [\(fig](#page-51-1)[ure](#page-51-1) [3](#page-51-1).5, also middle lattice in [figure](#page-42-0) [3](#page-42-0).2). The two beams will propagate through different layouts—PRS1 for the forward-propagating beam, and PRS2 for the backwardpropagating beam—but the two trackable layouts must, of course, share the same ring with the same beamline elements. They will just have different directions of propagation and oppositely charged particles.

There is a further complication: this ring uses "straight" bends instead of rectangular bends (see [figure](#page-42-0) [3](#page-42-0).1). In order to place these elements in their proper locations, we will use the lattice of layout L1 as a guide, taking the "straight" bends <sup>9</sup> The point of this compli- from layout L2.9 The final result will be a pair of layouts, PSR1 and PSR2, each of which refer to fibres in two different DNA sequences, L1 and L2.

> We begin by calling append\_empty\_layout on m\_u and then setting the layout pointer PSR1 to point to this new layout:

```
72 !== PSR1 : forward ring (layout 7)
   call append_empty_layout(m_u)
   PSR1 \implies m_u\end
```
We shall populate this layout with a linked list of fibres taken appropriately from layouts L1 and L2. Two fibre pointers p1 and p2 will step through these two layouts, and a third fibre pointer, f, will keep track of our location in PSR1. Elements taken from L1 have the correct geometric relations, but the "straight" bends taken from L2 will have to be moved to their correct locations.

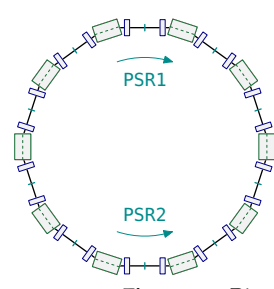

**Figure 3.5**: Ring with forward and reverse propagation.

cation is to illustrate some of PTC's geometry operations and the process of patching. It should also, we hope, emphasize the LEGO-block concepts of PTC (*cf.* [figure](#page-26-0) [2](#page-26-0).3 and the associated discussion).

```
p1 => L1%start
   p2 => L2%start
   do i = 1, L1%n
     if(p1%mag%name == "B") then80 ! read bends from L2
       call append_point(PSR1, p2)
       f => PSR1%end
       d = p1%chart%f%o - f%chart%f%o
       call translate(f, d)
85 call compute_entrance_angle(f%chart%f%mid, p1%chart%f%mid, a)
       call rotate(f, f%chart%f%o, a, basis = f%chart%f%mid)
       p2 \Rightarrow p2%next
     else
       call append_point(PSR1, p1)
     end if
     p1 = p1%next
   end do ! elements in PSR1 now in correct locations
```
In the above block of code, we point p1 and p2 respectively to the starts of DNA sequences L1 and L2. The do loop over the L1%n fibres in L1 appends to PSR1 the desired fibres from L1 or L2—bends from L2, everything else from L1:

- If p1 points to a bend, then in [line](#page-51-1) [81](#page-51-1) we append the current fibre of L2 to PSR1. This, of course, will always be a "straight" bend—a B\_QUAD. Later, in [line](#page-51-1) [87](#page-51-1), we advance p2 to the next fibre in L2.
- If p1 does *not* point to a bend, then in [line](#page-51-1) [89](#page-51-1) we append the current fibre of L1 to PSR1.
- In either case, we advance, in [line](#page-51-1) [91](#page-51-1), p1 to the next fibre in L1.

After we append a "straight" bend to PSR1, we must do some extra work to place it in the correct location. Since we want a given "straight" bend to have the same location and orientation as the corresponding rectangular bend, we simply compute and perform the required translations and rotations. This happens in [lines](#page-51-1) [82](#page-51-1) through [86](#page-51-1):

- 1. Point <sup>f</sup> to the fibre most recently appended to PSR1.
- 2. Compute, in [line](#page-51-1) [83](#page-51-1), the vector <sup>d</sup> from the center of the newly appended "straight" bend (f%chart%f%o)<sup>10</sup> to the center of the corresponding rectangular <sup>10</sup> Read f%chart%f%o as bend in L1 (p1%chart%f%o).  $\blacksquare$  (p1%chart%f%o).
- 3. Translate the newly appended fibre [\(line](#page-51-1) [84](#page-51-1)).
- 4. Compute, in [line](#page-51-1) [85](#page-51-1), the rotation <sup>a</sup> from the frame attached to the middle of the newly appended "straight" bend (f%chart%f%mid) to the frame attached to the middle of the corresponding rectangular bend in L1 (p1%chart%f%mid).<sup>11</sup> <sup>11</sup> Because rotations do not
- <span id="page-52-0"></span>5. Rotate the newly appended fibre about its center (f%chart%f%o) by angles <sup>a</sup>, which are given with respect to the frame attached to the middle of that element (f%chart%f%mid).

When the above do loop terminates, the beamline elements of PSR1 are all in their correct locations. However (recall the discussion concerning [figure](#page-42-0) [3](#page-42-0).1) the "straight" bends of PSR1 all require patching. This happens in the following block of code:

commute, their order is important. PTC performs coördinate rotations in the order *x*-axis, −*y*-axis, *z*-axis.

f => PSR1%start

 $95$  do i = 1, PSR1%n

if(f%mag%name == "B\_QUAD") then

```
call find_patch(f%previous, f, next = .true.)
       call find_patch(f, f%next, next = .false.)
     end if
100 f => f%next
   end do ! PSR1 now patched
```
Within the do loop over all elements in PSR1, we apply the patches required between each B\_QUAD (or "straight" bend) and its preceding and trailing elements. No other elements require patching.

Finally, in the following three lines of code, we give layout PSR1 a formal name, and we ensure that it forms a closed topological ring, so that particles can circulate. Note that the second two lines must *both* be executed to make the layout PSR1 form a closed ring. The call to ring\_L in [line](#page-52-0) [105](#page-52-0) sets some pointers inside the layout PSR1 that connect the end of PSR1 to the start, and vice versa.

```
PSR1%name = "PSR 1"
   PSR1%closed = .true.
105 call ring_L(PSR1, .true.) ! make it a ring topologically
```
Query: At this point, where in the global frame are the magnets, the "straight" <sup>12</sup> The geometry operations bends, of layout  $L^{2,12}$ 

To construct layout PSR2 for the backward-propagating beam, we follow essentially the same steps as for PSR1. (See the next block of code.) There are three significant differences: (i) In this case, all the elements are already in their proper physical locations,<sup>[12](#page-52-0)</sup> so here we may omit the geometric computations and operations performed during the construction of PSR1. (ii) Because of the backwards propagation, we initialize the pointers p1 and p2 respectively to the *ends* of layouts L1 and L2; and we advance those pointers not to the next but to the *previous* fibres in their respective layouts. (See [lines](#page-52-0) [117](#page-52-0) and [124](#page-52-0).) (iii) We must add the information that the beam described by this layout traverses its elements in the reverse direction <sup>13</sup> Both direction and charge [\(line](#page-52-0) [122](#page-52-0)) and has particles with negative charge (line [123](#page-52-0)).<sup>13</sup>

```
!== PSR2 : backward ring (layout 8)
    call append_empty_layout(m_u)
110 PSR2 => m_u%end
    p1 \implies L1%end
    p2 \Rightarrow L2<sup>send</sup>
    do i = 1, L1%n
115 if(p1%mag%name == "B") then
        call append_point(PSR2, p2)
        p2 => p2%previous
      else
        call append_point(PSR2, p1)
120 end if
      f => PSR2%end
      f%dir = -1f%charge = -1p1 => p1%previous
125 end do
```
performed on the bend fibres of PSR1 applied, ultimately, to the elements in L2. Hence those elements are now oriented as in the right-hand layout of [figure](#page-45-0) [3](#page-45-0).3, with the global origin centered between the adjacent ends of the top two magnets.

```
are properties of fibres,
and both default to +1.
```

```
f => PSR2%start
   do i = 1, PSR2%n
     if(f%mag%name == "B_QUAD") then
130 call find_patch(f%previous, f, next = .true.)
       call find_patch(f, f%next, next = .false.)
     end if
     f => f%next
   end do
135
   PSR2%name = "PSR 2"
   PSR2%%closed = .true.
   call ring_L(PSR2, .true.) ! make it a ring topologically
```
Trackable layouts PSR1 and PSR2 are now complete. Both contain 70 fibres pointing to the same set of 70 elements in DNA sequences L1 and L2.

## <span id="page-54-0"></span>*Figure-Eight*

Here we model a [figure](#page-42-0)-eight lattice—the left-hand lattice in figure [3](#page-42-0).2. It carries a single beam clockwise (forward) around the lower ring, then counter-clockwise (backward) around the upper ring. The two rings share several elements in one straight section. See [figure](#page-54-0) [3](#page-54-0).6. The single trackable layout Fig8 we shall construct from DNA sequences L3 and L4 (see [table](#page-49-0) [3](#page-49-0).1). For the lower ring, we use the full ten-cell PSR lattice in layout L4. For the upper ring, we use all of layout L3 (PRS\_minus), and we re-use six of the fibres in layout L4. In addition, so that this layout does not overlap our previous layouts, PSR1 and PSR2, we shall place it 40 m distant in the negative *z* direction.

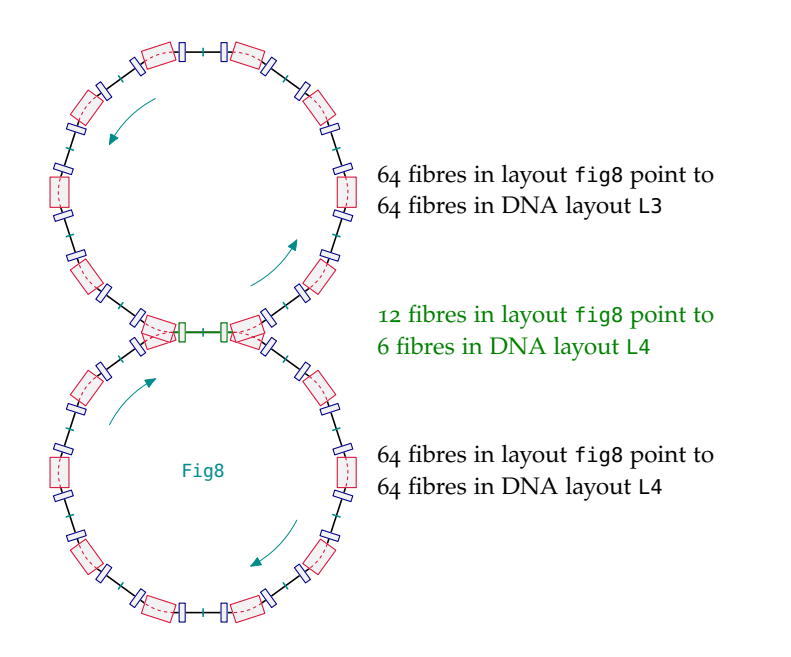

**Figure 3.6**: Fig8 fibres pointing to elements in L3 and L4.

The construction of layout Fig8 takes place in the following six blocks of code. We describe each in detail.

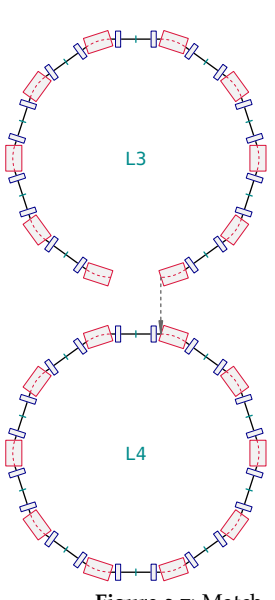

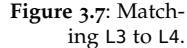

In this first block of code, we translate layout L4 a distance 40 m in the negative *z* direction [\(lines](#page-54-0) [142](#page-54-0)–[144](#page-54-0)). We then (lines [145](#page-54-0)–[147](#page-54-0)) rotate layout L3 180 $^{\circ}$  about the entrance of its first element (L3%start%chart%f%a). This rotates the gap in L3 down to the bottom. Now note that the bend to the right of this gap (after the rotation) belongs to the last fibre in L3. To finish placing L3 in the correct location, we want the *end* of its last bend to coincide with the entrance of the first bend in the lower ring, L4. See [figure](#page-54-0) [3](#page-54-0).7. We therefore point, in [line](#page-54-0) [148](#page-54-0), the fibre pointer p1 to the first bend ("B") in L4; compute, in [line](#page-54-0) [149](#page-54-0), the vector <sup>d</sup> from the exit of the last bend in L3 (L3%end%chart%f%b) to the entrance of the first bend in L4 (p1%chart%f%a); and then translate, in [line](#page-54-0) [150](#page-54-0), layout L3 by vector <sup>d</sup>.

```
!== Fig8 : figure-eight lattice (layout 9)
   d = zero
   d(3) = -40. d0call translate(L4, d)
145 a = zero
   a(2) = picall rotate(L3, L3%start%chart%f%a, a)
   call move_to(L4, p1, "B", pos)
   d = p1%chart%f%a - L3%end%chart%f%b
150 call translate(L3, d)
```
At this point, the beamline elements for the figure-eight lattice are all correctly located and oriented.

In the next block of code, we first call append\_empty\_layout on m\_u and set the layout pointer Fig8 to point to this new layout. Then, in [lines](#page-54-0) [154](#page-54-0)–[158](#page-54-0), we append in order all the fibres of L4 to Fig8.

```
call append_empty_layout(m_u)
    Fiq8 \implies m_u\end
    p1 => L4%start
155 do i = 1, L4%n
      call append_point(Fig8, p1)
      p1 \implies p1\next
    end do
```
We now have the complete lower ring.

In the next block of code, we start the upper ring by appending to Fig8 the first three fibres of the lower ring. These three new fibres in Fig8 will, of course, point to the same physical elements as do the first three fibres in Fig8: a long drift, a defocusing quadrupole, and a short drift. During the calls to append\_point, PTC will add this information to the dokos of the corresponding elements in L4. As a consequence, each of those three elements in DNA sequence L4 knows that it is <sup>14</sup> Each of those elements pointed to by two different fibres in trackable layout Fig8.<sup>14</sup>

> Note that we need not initialize the pointer p1 to L4%start: the last execution, in [line](#page-54-0) [157](#page-54-0), of  $p1 \implies p1\$ s next returns  $p1$  to the beginning of the layout.

```
160 write(6,*) p1%mag%name
   call append_point(Fig8, p1)
   p1 => p1%next
   write(6,*) p1%mag%name
```
already knows it belongs to a fibre in layout L4.

```
call append_point(Fig8, p1)
165 p1 => p1%next
   write(6,*) p1%mag%name
   call append_point(Fig8, p1)
```
In the next block of code, we append the fibres of layout L3 to Fig8. Since our beam traverses L3 in the reverse direction, we initialize the fibre pointer p1 to L3%end [\(line](#page-54-0) [169](#page-54-0)), and we advance that pointer to the *previous* fibre [\(line](#page-54-0) [174](#page-54-0)). During this process, we take care of two other tasks: We tell PTC that these elements are traversed in the reverse direction [\(line](#page-54-0) [172](#page-54-0)); and, if the element is a bend, we reverse the sign of the magnetic field [\(line](#page-54-0) [173](#page-54-0)). The particle charge remains the same (default value +1).

```
p1 = > L3<sup>send</sup>
_{170} do i = 1, L3%n
      call append_point(Fig8, p1)
      Fig8%end%dir = -1if(p1%mag%name == "B") p1%mag%bn(1) = -p1%mag%bn(1)
      p1 => p1%previous
175 end do
```
To complete the upper ring, and hence our trackable layout Fig8, three fibres remain to be appended: the last three fibres of the lower ring, L4. This is accomplished in the next block of code. First, in [line](#page-54-0)  $177$ , we point p1 to the fibre containing the short drift near the end of layout L4. We then append to Fig8 that fibre and the next two. During the calls to append\_point, PTC will add the appropriate information to the dokos of the corresponding elements.

```
p1 => L4%end%previous%previous
   write(6,*) p1%mag%name
   call append_point(Fig8, p1)
180 p1 => p1%next
   write(6,*) p1%mag%name
   call append_point(Fig8, p1)
   p1 => p1%next
   write(6,*) p1%mag%name
185 call append_point(Fig8, p1)
```
Finally, in the last block of code for Fig8, we give our new layout a formal name ("Figure-Eight"), ensure that it is topologically closed, and apply any necessary patches. The call to check\_need\_patch, [line](#page-54-0) [194](#page-54-0), returns the integer pos equal to zero if no patch is needed. A non-zero value indicates the type of patch required. By using check\_need\_patch, we can apply patches only where necessary. Our figure-eight lattice requires patching because some of the constituent elements are traversed in the reverse direction. In particular, there are adjacent fibres f which have opposite values of f%dir. This happens between the short drift at end of the common straight section and the first bend of the upper ring; and also between the last bend of the upper ring and the subsequent short drift.

```
write(6,*) "Fig8 has ", Fig8%n, " fibres"
Fig8%name = "Figure-Eight"
Fig8%closed = .true.
```

```
190 call ring_L(Fig8, .true.) ! make it topologically closed
   p1 => Fig8%start
   do i = 1, Fig8%n
     call check_need_patch(p1, p1%next, 1.d-10, pos)
_{195} if(pos /= 0) call find_patch(p1, p1%next, next = .false.)
     p1 => p1%next
   end do
```
Trackable layout Fig8 is now complete. It has 140 fibres pointing to 134 elements in DNA sequences L4 and L3. Twelve of the fibres in Fig8 point to the six elements (four drifts and two quadrupoles at the top of L4) which are common to the upper and lower rings. See [figure](#page-54-0) [3](#page-54-0).6.

#### <span id="page-57-0"></span>*Collider*

Here we model a collider[—figure](#page-57-0) [3](#page-57-0).8, also the right-hand lattice in [figure](#page-42-0) [3](#page-42-0).2—which has clockwise propagating beams in each of its two rings. This model comprises two layouts, Col1 and Col2, which we shall construct from DNA sequences L5 and L6 (see [table](#page-49-0) [3](#page-49-0).1). For the lower ring, we use the full ten-cell PSR lattice in layout L6. For the upper ring, we use all of layout L5 (PRS\_minus), and we re-use six of the fibres in layout L6.<sup>15</sup> In addition, so that this layout does not overlap our previous layouts, PSR1, PSR2, and Fig8, we shall place it 40 m distant in the positive *z* direction.

The construction of layouts Col1 and Col2 takes place in the following four blocks of code. We describe each in detail.

In this first block of code, we place all the beamline elements of layouts Col1 and  $Col2$  in their correct locations: We translate layout  $L6$  a distance  $40$  m in the positive *z* direction. We then rotate layout L5 180° about the entrance of its first element (L5%start%chart%f%a). This rotates the gap in L5 down to the bottom. To finish placing L5 in the correct location, we want the *end* of its last bend to coincide with the entrance of the first bend in the lower ring, L6. We therefore point layout pointer p1 to the first bend ("B") in L6; compute the vector d from the exit of the last bend in L5 (L5%end%chart%f%b) to the entrance of the first bend in L6 (p1%chart%f%a); and then translate layout L5 by that vector d.

```
200 !== Col1 : lower collider ring (layout 10)
    !== Col2 : upper collider ring (layout 11)
   d = zero
   d(3) = 40.d0call translate(L6, d)
205 a = zero
   a(2) = picall rotate(L5, L5%start%chart%f%a, a)
   call move_to(L6, p1, "B", pos)
   d = p1%chart%f%a - L5%end%chart%f%b
210 call translate(L5, d)
```
In the next block of code, we construct layout Col1: We call append\_empty\_layout on m\_u and set the layout pointer Col1 to point to this new layout. Then we append in order all the fibres of L6 to Col1. Finally, we give our new layout a formal name ("Collider 1") and ensure that it is topologically closed. This layout does not require patching.

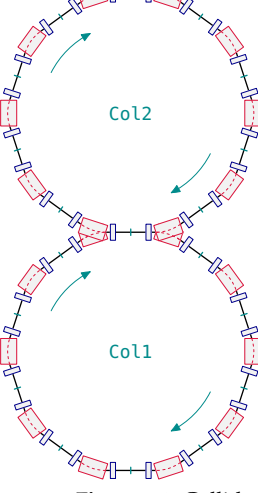

**Figure 3.8**: Collider.

<sup>15</sup> Yes, this sounds much like the description for layout Fig8. Be sure to note the *differences*.

```
call append_empty_layout(m_u)
   Col1 \Rightarrow m_u%end
   p1 => L6%start
215 do i = 1, L6%n
     call append_point(Col1, p1)
      p1 => p1%next
    end do
220 write(6,*) "Collider 1 has ", Col1%n, " fibres"
    Col1%name = "Collider 1"
    Col1%closed = .true.
    call ring_L(Col1, .true.) ! make it a ring topologically
```
In the next block of code, we construct layout Col2: We call append\_empty\_layout again on m\_u, set the layout pointer Col2 to point to this new layout, and then locate, in [line](#page-57-0) [227](#page-57-0), the first short drift in layout L6. To populate Col2, we now, in [lines](#page-57-0) [228](#page-57-0)– [233](#page-57-0), march backwards appending the six elements in the straight section at the top of layout L6 (short drift, defocusing quadrupole, two long drifts, focusing quadrupole, and short drift). While doing this, we inform PTC, in [line](#page-57-0) [231](#page-57-0), that this layout traverses those elements in the opposite direction. Finally, in [lines](#page-57-0) [234](#page-57-0)–[238](#page-57-0), we append in order all the fibres of L5 to Col2.

```
225 call append_empty_layout(m_u)
   Col2 \Rightarrow m_u%end
    p1 => L6%start%next%next
    do i = 1, 6write(6,*) p1%mag%name
230 call append_point(Col2, p1)
     Col2%end%dir = -1p1 => p1%previous
   end do
   p1 => L5%start
235 do i = 1, L5%n
      call append_point(Col2, p1)
      p1 => p1%next
    end do
```
In this last block of code for Col2, we give our new layout a formal name ("Collider 2"), ensure that it is topologically closed, and apply any necessary patches. This layout requires patches only where fibre%dir switches sign. As in our earlier layout Fig8, this happens at the two ends of the common straight section, where they join the bends of the upper ring.

```
240 write(6,*) "Collider 2 has ", Col2%n, " fibres"
   Col2%name = "Collider 2"
   Col2%closed = .true.
   call ring_L(Col2, .true.) ! make it a ring topologically
245 p1 => Col2%start
   do i = 1, Col2%n
```

```
call check_need_patch(p1, p1%next, 1.d-10, pos)
      if(pos /= 0) call find_patch(p1, p1%next, next = .false.)
      p1 \implies p1\next
250 end do
```
The trackable layouts Col1 and Col2 are now complete. They have 140 fibres pointing to 134 elements in DNA sequences L6 and L5. Twelve of the fibres in Col1 and Col2 point to the six elements which are common to the upper and lower rings.

#### <span id="page-59-0"></span>3.6 DNA Arrays

The following code constitutes a bit of housekeeping. We have created a set of six layouts—L1–L6—that form the core of our DNA database. What we do here is tell each of the trackable layouts we have created—PSR1, PSR2, Fig8, Col1, and Col2—which DNA sequences they use. This information is stored in the array DNA that is part of the data held in each PTC layout.

In [line](#page-59-0) [258](#page-59-0) we record in PSR1 the fact that DNA sequence L1 is used by PSR1. Then [line](#page-59-0) [260](#page-59-0) records the fact that PSR1 also uses DNA sequence L2. Note that this latter line makes use of the linked-list character of our DNA database. (Recall, see [page](#page-44-0) [25](#page-44-0), that  $m_u$  is a linked list of layouts.) Since PSR1%DNA(1)%L already points to L1 (see [line](#page-59-0) [258](#page-59-0)), and since L2 is the next layout in the DNA database, then PSR1%DNA(1)%L%next points to L2. (In this very simple case you could, of course, replace [lines](#page-59-0) [259](#page-59-0)–[261](#page-59-0) with the single statement PSR1%DNA(2)%L => L2.) The remaining lines in this block of code populate the DNA arrays for the other trackable layouts.

```
allocate(PSR1%DNA(2))
    PSR1%DNA(1)%L => L1
    do i = 2, 2260 PSR1%DNA(i)%L => PSR1%DNA(i-1)%L%next ! L2
    end do
    allocate(PSR2%DNA(2))
   PSR2%DNA(1)%L => L1
265 do i = 2, 2
     PSR2\%DNA(i)\%L \implies PSR2\%DNA(i-1)\%L\%next ! L2
    end do
    allocate(Fig8%DNA(2))
270 Fig8%DNA(1)%L => L3
    do i = 2, 2Fig8%DNA(i)*L \implies Fig8%DNA(i-1)*L*next ! L4
    end do
275 allocate(Col1%DNA(2))
   Col1%DNA(1)%L => L5
    do i = 2, 2Col1\DNA(i)%L => Col1\DNA(i-1)%L\Snext ! Loend do
280
   allocate(Col2%DNA(2))
```

```
Col2%DNA(1)%L => L5
   do i = 2, 2
     Col2%DNA(i)%L => Col2%DNA(i-1)%L%next ! L6
285 end do
```
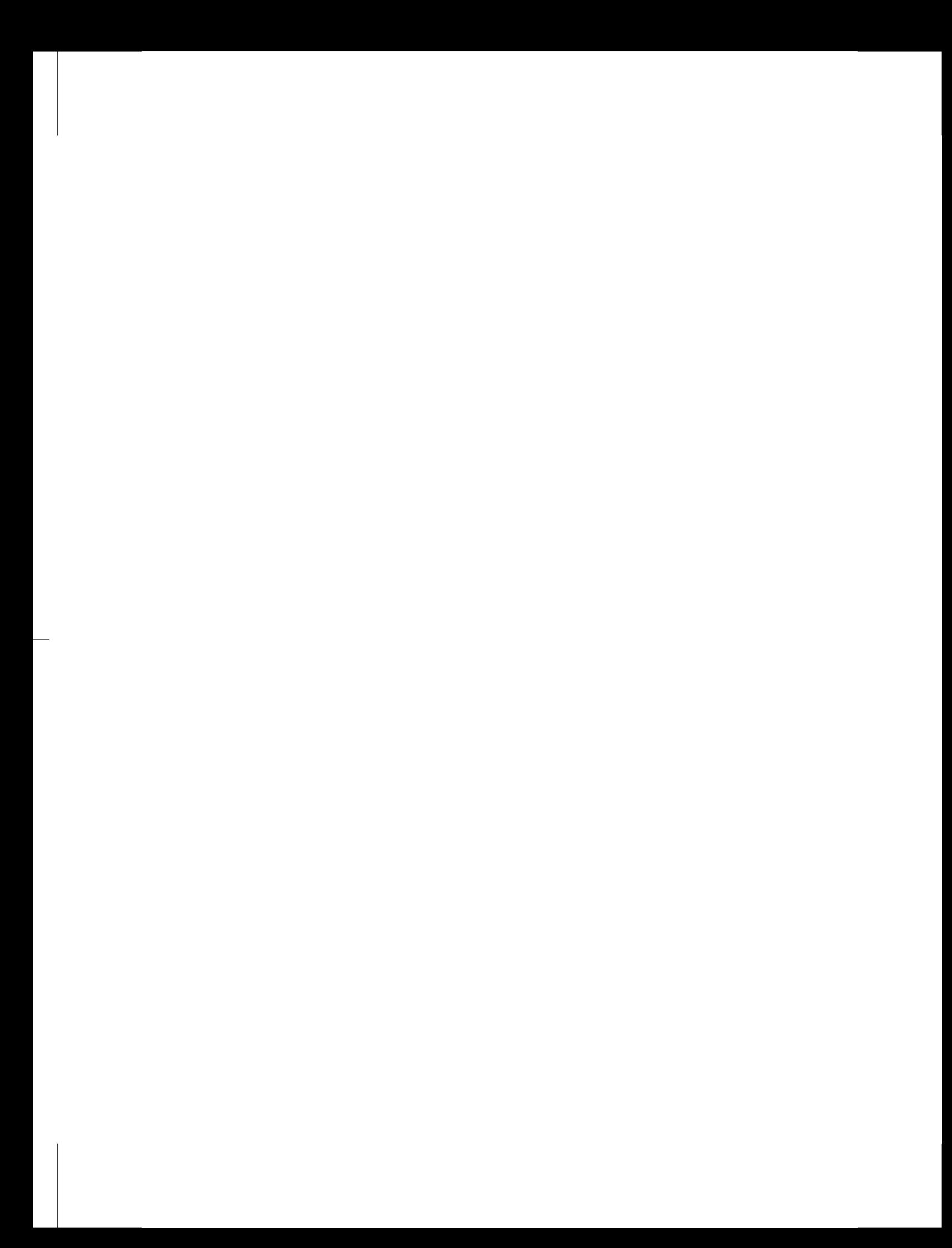

# four

# <span id="page-62-0"></span>*Linking Magnets Together and Moving Them as a Group*

In many accelerator designs, there are groups of elements that move together as a unit. The Large Hadron Collider, for example, has dual-bore magnets that carry the two counter-propagating beams through the cryostats. A more common example is a group of elements assembled onto a single substrate. When misalignments are applied to such units, our accelerator modeling code should respect the internal geometric constraints.

PTC allows us to link elements together to model groups of elements that move as units. In this chapter, we describe the tools PTC provides, and we illustrate their use by applying them to the collider (layouts Col1 and Col2) of the previous chapter.

# <span id="page-62-1"></span>4.1 Siamese and Girders

A *siamese* consists of elements that are linked together so that one can move them as a group. Those elements may be in the same or different layouts. The elements in a siamese are often parallel, as in a collider; but they may be in different arcs of a recirculator—arcs, for example, that share common cryogenics.

To create a siamese, we build a circular linked list containing the several elements we wish to tie together. See [figure](#page-62-1) [4](#page-62-1).1. When moving a siamese, PTC traverses the linked list, moving all the siamese elements in concert. Note that doing this properly—*i.e.* preserving the geometric relations between the siamese elements requires the use of a common reference frame. [Figure](#page-62-1) [4](#page-62-1).2, for example, illustrates incorrect and correct rotations of a pair of elements linked together as a siamese. In the left-hand graphic of that figure, the same rotation applied to the *separate* elements breaks the geometry of the siamese. In the right-hand graphic, the use of a common reference frame when rotating the elements preserves the geometry. When we link the elements together as a siamese and then ask PTC to rotate the siamese—as opposed to the individual elements—PTC takes care of the details and preserves the internal geometric constraints. We discuss geometric operations applied to siamese later in this chapter. See also *[Operations on Siamese](#page-94-0)*, [page](#page-94-0) [75](#page-94-0).

A siamese does not have an independent reference frame; instead, a siamese frame is defined in terms of translations and rotations with respect to the frame of one of its constituent elements. Misalignments of a siamese are then specified in a similar way with respect to the siamese frame. If we zero the misalignments, the siamese returns to its original location.

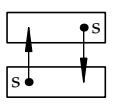

**Figure 4.1**: A pair of elements linked together as a siamese.

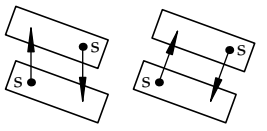

**Figure 4.2**: Incorrect and correct rotations of a siamese.

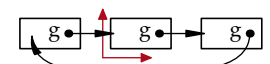

**Figure 4.3**: A trio of elements linked together as a girder that has its own reference frame.

A *girder* is a collection of siamese and regular elements tied to a substrate so that one can move them as a unit. Like a siamese, we construct a girder as a circular linked list containing the elements belonging to the common substrate. See [figure](#page-62-1) [4](#page-62-1).3. Unlike a siamese, a girder typically has its own reference frame, independent of any element on the girder. This is actually a *pair* of reference frames—stored in the PTC data type affine\_frame. The two frames specify location and orientation for the original and misaligned girder. This structure simplifies the process of misaligning a girder: If applying a *different* misalignment to the girder, PTC starts with the original frame. If *adding* to an existing misalignment, PTC uses the misaligned frame as its starting point. If we remove the misalignment, PTC easily returns the girder to its original position in the lattice. We discuss geometric operations applied to girders later in this chapter. See also *[Operations on Girders](#page-95-0)*, [page](#page-95-0) [76](#page-95-0).

Do note that linking together a group of elements on a girder does not mean those elements may no longer move with respect to one another. It is only the geometric operations that apply specifically to girders that will preserve the geometric relations between the girder elements. A similar comment applies for the siamese.

In this chapter we show how to create a pair of siamese and a girder in the collider—trackable layouts Col1 and Col2 from [chapter](#page-42-1) [3](#page-42-1)—as well as how to misalign them. The code in this chapter is from the PTC geometry tutorial source file, ptc\_geometry.f90, which is given in [appendix](#page-134-0) [C.](#page-134-0) The line numbers of the code shown here refer to the line numbers of the code in that appendix.

## <span id="page-63-0"></span>4.2 Building Siamese, Girders, and their Reference Frames

At each end of the straight section shared by layouts Col1 and Col2, see [figure](#page-63-0) [4](#page-63-0).4, is a pair of overlapping bend magnets. In the first block of code below, we group each pair of bends as a siamese. For the pair at the left-hand end of the straight, we set, in the first two lines, pointers  $p1$  and  $p2$  respectively to the  $67<sup>th</sup>$  and  $7<sup>th</sup>$  fibres of layouts Col1 and Col2. Those two fibres contain the pair of elements we wish to group together as a siamese. Each of those elements—p1%mag and p2%mag—contains an element pointer called siamese. In [lines](#page-63-0) [388](#page-63-0) and [389](#page-63-0) we now set each element's siamese pointing to the other element, thus creating a circular linked list that ties these two elements together.

In a similar fashion, the next four lines link together as a siamese the two bends at the right-hand end of the common straight. Those elements belong to the  $4^{\text{th}}$  and 70<sup>th</sup> fibres respectively of layouts Col1 and Col2.

```
call move_to(Col1, p1, 67)
   call move_to(Col2, p2, 7)
   p1%mag%siamese => p2%mag
   p2%mag%siamese => p1%mag
390 call move_to(Col1, p1, 4)
   call move_to(Col2, p2, 70)
   p1%mag%siamese => p2%mag
   p2%mag%siamese => p1%mag
```
Our next goal is to group together onto a girder the above two siamese and all the intervening elements shared by layouts Col1 and Col2. In addition, we will add one more element to our girder: the bend in the  $14<sup>th</sup>$  fibre of layout Col2 (see upper left of [figure](#page-63-0) [4](#page-63-0).4). We do this not because this example seems likely from an engineer's perspective, but because we want to illustrate the flexibility of PTC's approach. In

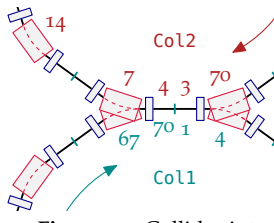

**Figure 4.4**: Collider interaction region. The numbers show the indices of a few of the fibres within the corresponding layout.

particular, we wish to emphasize the fact that elements tied to a common girder need not be adjacent. Nevertheless, tied to a common substrate, they will move as a unit.

The next block of code links together the elements we want on our girder. As for the case of siamese, every PTC element contains an element pointer called girders, and we use this to construct the linked list that ties our girder elements together. Pointing p1 to the short drift at the left-hand end of the common straight section (in fibre 68 of layout Col1), we deal first with the girder elements common to layouts Col1 and Col2. In [lines](#page-63-0) [396](#page-63-0)–[400](#page-63-0), we march along the straight section, pointing p2 to the next fibre, linking the elements in p1 and p2 [\(line](#page-63-0) [398](#page-63-0)), and then advancing p1. After that loop terminates, both p1 and p2 point to fibre 4 in layout Col1, and we have linked together the elements of the common straight section plus that last bend.

```
call move_to(Col1, p1, 68)
395 f => p1 ! remember start of girder linked-list
   do i = 2, 7p2 = p1%next
     p1%mag%girders => p2%mag
     p1 = p1%next
400 end do
   call move_to(Col2, p2, 7)
   p1%mag%girders => p1%mag%siamese
   p1%mag%siamese%girders => p2%mag
   p2%mag%girders => p2%mag%siamese
405 call move_to(Col1, p1, 67)
   call move_to(Col2, p2, 14)
   p1%mag%girders => p2%mag
   p2%mag%girders => f%mag
```
In the rest of this block of code, we link in the remaining four bends we want on our girder: 7, 14, and 70 from Col2, and 67 from Col1. (Because these four indices are distinct, we simplify the following description: instead of saying, for example, "the bend in fibre 4 of Col1", we shall say simply "bend  $4$ ".) First, we move p2 to bend 7. [Line](#page-63-0) [402](#page-63-0) then links bend 4 to bend 70, because  $p1\$ amag%siamese already points to the latter. [Line](#page-63-0)  $403$  links bend  $70$  to bend  $7$ ; and [line](#page-63-0)  $404$  links bend  $7$  to bend  $67$ , because p2%mag%siamese already points to the latter. It now remains for us to link in bend 14 and then close our linked list of girder elements. To do this, we first point p1 to bend 67 and p2 to bend 14. Then [line](#page-63-0) [407](#page-63-0) adds the girder link from one to the other of those two elements. Finally, [line](#page-63-0) [408](#page-63-0) closes the linked list.

We now have a pair of siamese and a girder defined in our collider. Our next task is to define appropriate siamese and girder frames. Though we may locate those frames wherever we wish, a sensible choice for the girder might be to make it coincide with the entrance frame of the first fibre in layout Col1, at the center of our collider's common straight section. We accomplish this in the next block of code.

After moving p1 to the first fibre in layout Col1, we then, in [line](#page-63-0) [410](#page-63-0), allocate memory for the special dual reference frame needed by our girder, p1%mag%girder\_frame.<sup>1</sup> This has four pieces we need to define: a and b for the origins of the original and current (or misaligned) frames, and ent and exi for the bases of those two frames.<sup>2</sup> In the remaining four lines of this block of code, we set these components equal to the corresponding parts (origin or basis) of the entrance reference frame of the ele<sup>1</sup> Read alloc\_af as "allocate affine frame".

<sup>2</sup> Here the *origin* of a reference frame refers to a three-dimensional vector that stores the coördinates of the local frame's origin with respect to the global frame. The *basis* refers to a  $3 \times 3$  matrix whose rows contain the orthogonal unit vectors of the local frame, written with respect to the global frame. See [chapter](#page-86-0) [8](#page-86-0) for more details.

ment in fibre p1. This information is held in p1%mag%parent\_fibre%chart%f, which you might read as "the magnet frame attached to the chart associated with this element's parent fibre.".

```
call move_to(Col1, p1, 1)
410 call alloc_af(p1%mag%girder_frame, girder = .true.)
   p1%mag%girder_frame%a = p1%mag%parent_fibre%chart%f%a
   p1%mag%girder_frame%ent = p1%mag%parent_fibre%chart%f%ent
   p1%mag%girder_frame%b = p1%mag%parent_fibre%chart%f%a
   p1%mag%girder_frame%exi = p1%mag%parent_fibre%chart%f%ent
```
As set here, the original and current frames are identical, so this girder is in its design location. Later, if we ask PTC to misalign this girder, it will modify girder\_frame%b and girder\_frame%exi, leaving girder\_frame%a and girder\_frame%ent to record the design location and orientation of our girder.

In the following block of code, we also define reference frames for the two siamese. In this case, we choose to locate the siamese frames along the axis of the common straight section, five meters from the center of that straight, and oriented parallel to the girder's frame of reference. (See the cross-hairs in [figure](#page-63-0) [4](#page-63-0).5.) Consider first the left-hand siamese: We compute, in [lines](#page-63-0) [415](#page-63-0)–[416](#page-63-0), the desired origin of our siamese frame. Then, in the following two lines, we move fibre pointer <sup>b</sup> to bend 67 and  $3$ This means the siamese allocate the necessary memory.<sup>3</sup> Here is where a siamese and girder differ. When PTC allocates a *girder* frame (by setting girder = .true., as in [line](#page-63-0) [410](#page-63-0) above), it allocates memory for the data a, ent, b, and exi. For the siamese frame (the default, as in [line](#page-63-0) [418](#page-63-0) below, is girder = .false.) PTC allocates memory for the data <sup>d</sup> and angle, which specify not the frame itself, but rather how to get there (translation and angle) from the entrance frame of the local element. Our next step is therefore to compute <sup>d</sup> and angle. This we do in [line](#page-63-0) [419](#page-63-0) with a call to find\_patch. The first two arguments are respectively the origin and basis of bend 67's entrance frame. The second two arguments are the desired origin (a) and basis (same as for the girder). And the last two arguments are the computed translation and angle, which we store in our siamese frame: b%mag%siamese\_frame%d and b%mag%siamese\_frame%angle.

> In a similar fashion, the remaining lines in this block of code define the reference frame for the other siamese.

```
415 a = p1%mag%girder_frame%a
   a(3) = a(3) - 5 \cdot d0call move_to(Col1, b, 67)
   call alloc_af(b%mag%siamese_frame)
   call find_patch(b%mag%p%f%a, b%mag%p%f%ent, &
420 a, p1%mag%girder_frame%ent, &
                   b%mag%siamese_frame%d, b%mag%siamese_frame%angle)
   a = p1%mag%girder_frame%a
   a(3) = a(3) + 5 \cdot d0call move_to(Col1, b, 4)
425 call alloc_af(b%mag%siamese_frame)
    call find_patch(b%mag%p%f%a, b%mag%p%f%ent, &
                   a, p1%mag%girder_frame%ent, &
                   b%mag%siamese_frame%d, b%mag%siamese_frame%angle)
```
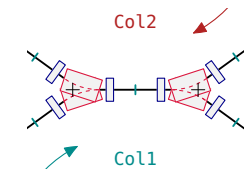

**Figure 4.5**: Collider interaction region. The small crosshairs indicate the frame location for each siamese.

frame will be attached to bend 67, but one could equally well attach it to bend 7, the other magnet in this siamese.

# <span id="page-66-0"></span>4.3 Examples of Misalignments

The remaining blocks of code in this chapter show some examples of misalignment operations on the girder and siamese—with variations in their order and options. In the margin are corresponding figures that illustrate the effect of the different misalignments. (For comparison, [figure](#page-66-0) [4](#page-66-0).6 shows the same portion of the collider with no misalignments.) To make the effects clear, we have made very exaggerated "misalignments":  $\pi/8$  rad = 22.5° for rotations, and 2 m for displacements.

The various misalignments are specified by the six-component vector mis: the first three components describe translation, while the last three describe rotation in PTC order. This code is probably only somewhat self-explanatory. Nevertheless, we present it here for you to look at and mull over, with only a little in the way of comments. A detailed explanation is given in [chapter](#page-86-0) [8](#page-86-0), *[Geometric Routines](#page-86-0)*.

Concerning [line](#page-66-0)  $431$ , note that bend  $7$  (*i.e.* the bend contained in fibre  $7$  of layout Col2) is present in both the girder and the left-hand siamese, which are the parts we misalign in the examples given here. That bend is not *directly* associated with either the girder frame or the siamese frame. But it is *in*directly associated: via the linked lists that define the girder and the siamese, PTC can always find the appropriate girder or siamese frame.

```
write(6,*) "Example # (from the manual) 1--11 ?"
430 read(5,*) example
   call move_to(Col2, p2, 7)
   if(example == 1) then l Example 1
     mis = 0.d0mis(5) = pi / 8.d0435 call misalign_girder(p2, mis)
   elseif(example == 2) then ! Example 2
     mis = 0.d0mis(1) = 2.0d0call misalign_girder(p2, mis)
_{440} elseif(example == 3) then \qquad ! Example 3
     mis = 0.d0mis(5) = pi / 8. d0call misalign_girder(p2, mis)
     mis = 0.d0445 mis(1) = 2.d0
     call misalign_girder(p2, mis, add = .false.)
   elseif(example == 4) then \ell Example 4
     mis = 0.d0mis(5) = pi / 8. d0450 call misalign_girder(p2, mis)
     mis = 0.d0mis(1) = 2.d0call misalign_girder(p2, mis, add = .true.)
   elseif(example == 5) then \qquad \qquad Example 5
455 mis = 0. d0mis(1) = 2.d0mis(5) = pi / 8. d0call misalign_girder(p2, mis)
```
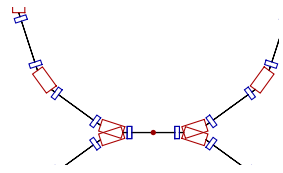

**Figure 4.6**: No misalignment.

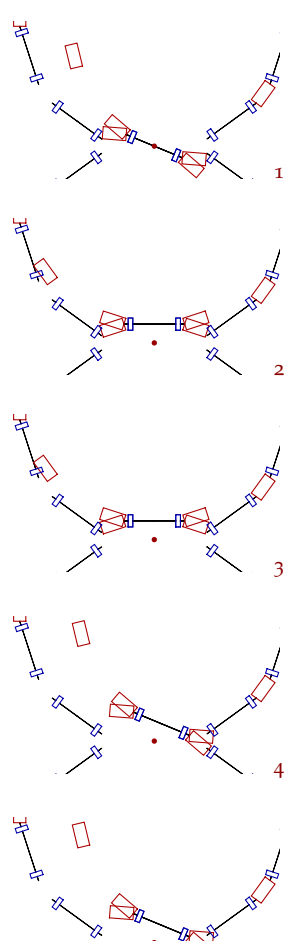

5 **Figure 4.7**: Examples 1 (top) through 5 (bottom).

The examples above all misalign only the girder. In the following examples, we apply a misalignment also to one of the siamese. Note that the difference between examples 7 and 8 is solely to the optional argument add in [lines](#page-66-0) [470](#page-66-0) and [478](#page-66-0).

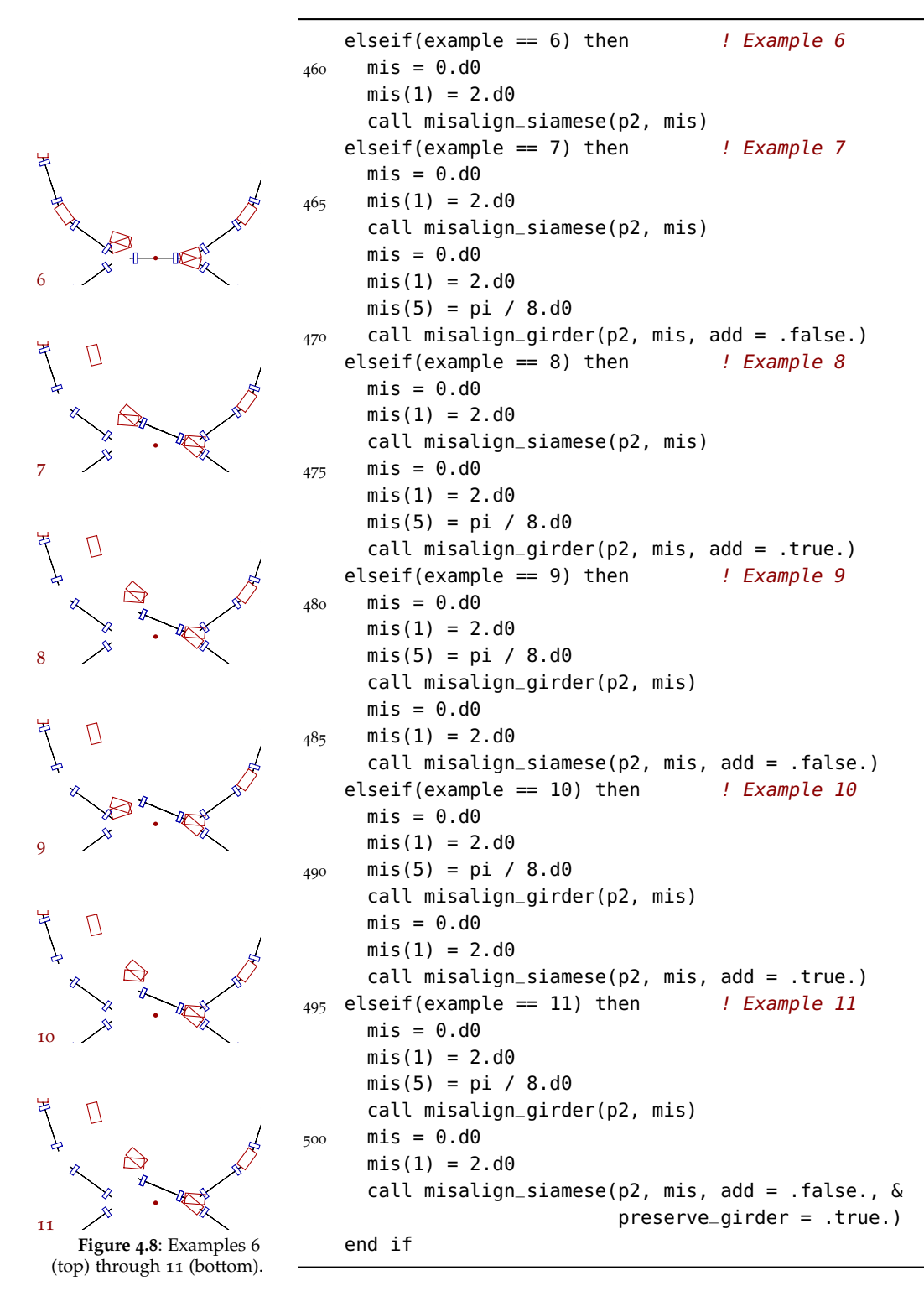

# **FIVE**

# <span id="page-68-0"></span>*Taylor Polymorphism and Knobs*

PTC supports the full usage of Taylor maps derived from the integrator for the computation of lattice functions. PTC uses FPP, a package of polymorphic types and tools to extract and analyze the Taylor maps. Information explaining  $FPP<sup>1</sup>$  is at [http://mad.web.cern.ch/mad/PTC\\_proper/](http://mad.web.cern.ch/mad/PTC_proper/)

# 5.1 Polymorphs

A *polymorph* is the FORTRAN90 type real\_8:

<sup>1</sup> The CERN folder is called PTC\_proper to distinguish it from the information on MAD-X. Most of the information in the PTC\_proper folder is about FPP.

```
type real_8
 type (taylor) :: T ! active if Taylor
 real(dp) :: r <br> ! active if real or knob
 integer :: kind ! 1=real, 2=Taylor, 3=Taylor knob, 0=special
 integer :: i ! used for knobs
 real(dp) :: s <br> ! scaling for knobs
 logical(lp) :: alloc ! is Taylor is allocated in DA-package?
end type real_8
```
Polymorphs allow the computation of parameter-dependent maps.

#### *States of a Polymorph*

A polymorph Y can be real (Y%kind = 1), Taylor (Y%kind = 2), or a special Taylor called a *knob* (Y%kind = 3).

#### *Computing a Taylor Map*

Suppose we have a closed orbit at position 1 given by six real numbers  $fix(1:6)$ . We can construct the following array of six polymorphs:

```
type(real_8) :: Y(6)type(damap) :: id
call init(state, NO, 0)
call alloc(Y)
```
call alloc(id)  $id = 1$  $Y = fix + id$ 

The variable state describes internal states of PTC.

The variable id is a differential algebra map (damap), and  $id = 1$  constructs the identity map.

Then  $Y = fix + id$  creates the polymorphic component  $Y(i)$  given by  $Y(i) =$ fix(i) +  $x_i$ , where  $x_i$  denotes the *i*-th component of the identity map id.

To compute a one-turn map, for example, we track Y around the machine (here R) as if it were six real numbers:

call track(R, Y, 1, state)

At the end, Y contains the Taylor map, to order NO, about the closed orbit fix. The internal state variable state determines the exact nature of the map:

1. state = default0 specifies a 6-D map with cavities;

2. state = default0 + nocavity0 specifies a 6-D map with cavities skipped;

3. state = default0 + only\_4d0 specifies a 4-D phase space  $(X, P_X, Y, P_Y)$ ;

4. state = default0 + delta0 specifies a 4-D phase space  $(X, P_X, Y, P_Y)$ , plus energy as the fifth variable; cavities are skipped.

For more information about states, see [appendix](#page-120-0) [A.](#page-120-0)

#### 5.2 Knobs

A *knob* is a polymorph that turns itself into a simple Taylor series when used. A knob cannot be on the left side of an equal sign.

Knobs let users set up parameters that can be changed without having to recompile.

#### *Using Knobs*

Example: The bn(2) (quadrupole component) of a magnet is made into the first knob:

```
bn(2)%kind = 3bn(2)%i = 1bn(2)%s = 1
```
At execution time, during an operation involving bn(2), the knob becomes the following Taylor map:

bn(2)= bn(2)%r + bn(2)%s  $*$  X<sub>-</sub>j

In the map above,  $j = npara_fpp + bn(2)\%i$ .

The integer npara\_fpp depends on the state: It equals the minimal number of variables compatible with the state selected. In the four state examples above:

1. npara\_fpp =  $6 \Rightarrow j = 7$ 2. npara\_fpp =  $6 \Rightarrow j = 7$ 3. npara\_fpp =  $4 \Rightarrow j = 5$ 4. npara\_fpp =  $5 \Rightarrow j = 6$ 

#### *Creating Knobs*

While FPP has a routine to help users make a knob, PTC has tailored routines to put knobs into a layout and remove knobs from a layout. The types, subroutines, and routines are

- type pol\_block;
- subroutine scan\_for\_polymorphs( $R, B$ ) or  $R = B$ ;
- unary +, as in +state, to activate knobs in a track routine;
- TPSAfit(1:lnv) array;
- set\_TPSAfit and set\_element logicals;
- subroutine kill\_para\_L(R).

For more information about the unary + used to activate knobs in a track routine, see *[Internal States](#page-120-0)*, [appendix](#page-120-0) [A.](#page-120-0)

#### *Polymorphic Blocks*

This section discusses type pol\_block, setting values for polymorphic blocks, and removing polymorphic blocks from layouts.

#### **Type pol\_block**

This data type creates an object to be compared with an actual layout. It identities families or single elements using the name, part of the name, or the vorname (first name) of an element to make certain variables knobs. (The last name is the family, for example: QF.)

```
type pol_block
 character(nlp) name
  integer :: n_name
 character(vp) vorname
  ! types for setting magnet using global array TPSAfit
  real(dp), dimension(:), pointer :: TPSAfit
  logical(lp), pointer :: set_TPSAfit
  logical(lp), pointer :: set_element
  ! types for parameter dependence
  integer :: npara ! should not be used anymore
  ! knob index
  integer :: ian(nmax), ibn(nmax)
  real(dp) :: san(nmax), sbn(nmax)
  integer :: ivolt, ifreq, iphas
  integer :: ib_sol
  ! scales for knobs
```

```
real(dp) :: svolt, sfreq, sphas
  real(dp) :: sb_sol
  ! user defined functions
 type(pol_block_sagan) :: SAGAN
end type pol_block
```
Consider the following pol\_block qf:

```
qf = 0 ! initialize the pol_block qf
qf%name = 'QF' ! specify a family name
qf%ibn(2) = 1 ! set normal quad strength as first parameter
```
If we call the routine scan\_for\_polymorphs(R, qf) or  $R = qf$ , then the DNA layout R is scanned. If a polymorphic magnet on any fibre of the layout R is named 'QF', then bn(2) becomes a knob. In our example:

```
bn(2) = bn(2%r + qf%sbn(2) * X(fpp_n)npara) + qf%ibn(2)
bn(2) = bn(2)%r + X(fpp_npara) + 1
```
The index fpp\_npara depends on the state as explained above.

One may also specify an integer  $q f$ %n\_name. If, for example,  $q f$ %n\_name = 2, then a polymorph is set if the magnet name matches 'QFxxxxxxxxxxxxxxx', where x denotes any character.

Once the knobs are set on the lattice using the routine scan\_for\_polymorphs, tracking routines can be invoked after the DA-package has been initialized.

#### **Setting Values using Polymorphic Blocks**

Polymorphs allow for the computation of parameter-dependent maps. These maps can be analyzed by various methods including normal forms. From these maps one may attempt to fit certain computed quantities by modifying the parameters of the polymorphs on the ring.

This is done as follows with scan\_for\_polymorphs or the = sign assignment. The global parameter set\_TPSAfit turns the scan\_for\_polymorphs routine into a routine that inputs the array TPSAfit(1:C\_%np\_pol) into variables that the pol\_blocks make into knobs. Note that the knobs exist only in the polymorphic version of the magnet located at fibre%magp. The polymorphic version is copied into the real magnet fibre%mag if set\_element is true.

```
set_TPSAfit = .true.
set_element = .true.
Col1%DNA(1)%L = qf(1)Col1%DNA(1)%L = qd(1)Col1%DNA(2)%L = qf(2)
Col1%DNA(2)%L = qd(2)set_element = .false.
set_TPSAfit = .false.
```
#### **Removing Polymorphic Blocks from Layouts**

To remove a polymorphic block from a layout use the subroutines
call kill\_para(Col1%DNA(1)%L) call kill\_para(Col1%DNA(2)%L)

#### 5.3 Tutorial Example

The example code in this chapter is from the PTC geometry tutorial source file, ptc\_geometry.f90, which is given in [appendix](#page-134-0) [C.](#page-134-0) The line numbers of the code in the examples refer to the line numbers of the code in the appendix.

This tutorial example shows how to create a map for the collider with polymorphs and knobs.

The first six lines of code initialize the polymorphic block for the focusing quadrupoles (qf) in Col1 and Col2, give the quadrupoles the family name 'QF', and set their normal strength as the first parameter in the Taylor series. The following six lines do the same for the defocusing quadrupoles ('QD').

```
qf(1) = 0qf(1)%name = 'qf'
315 qf(1)%ibn(2) = 1
   qf(2) = 0qf(2)%name = 'qf'
   qf(2)%ibn(2) = 3qd(1) = 0320 qd(1)%name = 'qd'
   qd(1)%ibn(2) = 2qd(2) = 0qd(2)%name = 'qd'
   qd(2)%ibn(2) = 4
```
The next four lines of code declare qf and qd as independent in DNA layouts L5 and L6. They perform the same function as calls to the subroutine scan\_for\_polymorphs. If a polymorphic magnet on any fibre of the DNA layouts L5 and L6 is named 'QF' or 'QD', then ibn(2) becomes a knob.

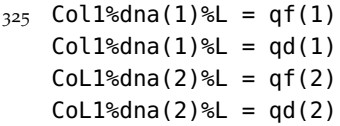

Once the knobs are set on the lattice using the scan\_for\_polymorphs routine (or equivalent), we can invoke tracking routines after the DA-package has been initialized.

The following lines of code define the closed orbit if not 0.

```
330 101 continue
   state = default0 + 0nly_4d0fix1 = 0.d0
```

```
fix2 = 0.d0;335 call init(state, 2, c_%np_pol) ! c_%np_pol is automatically computed
```
The 2 is automatically computed above—counting the number of DNA variables (1-4). This means the Taylor series now has eight variables.

```
call find_orbit(CoL1, fix1, 1, state, 1.d-6)
   call find_orbit(Col2, fix2, 1, state, 1.d-6)
   call alloc(y1)
   call alloc(y2)
340 call alloc(id)
   call alloc(n1)
   call alloc(n2)
   call alloc(eq);
   id=1 ! identity damap
345 y1 = id + fix1 ! this is permitted in ptc only (not fpp)
   y2 = id + fix2 ! closed orbit added to map
```
The plus sign in the next two lines of code activates the knobs. If we remove the plus sign, PTC will ignore the knobs.

```
call track(Col1, y1, 1, +state) ! unary + activates knobs
call track(Col2, y2, 1, +state)
```
After accounting for knobs, the code computes the tunes (with and without knobs). Equations 1 and 2 compute the tunes for col1; equations 3 and 4 compute the tunes for col2.

The first number is the difference between the goal and what we have obtained, which should be as close to 0 as possible.

```
n1 = y1 ! normal forms: abused of language permitted by ptc
350 n2 = y2 ! normally one should do => damap=y; normalform=damap
   write(6, *) " tunes 1 "
   write(6,*) n1%tune(1:2)
   write(6,*) " tunes 2 "
   write(6,*) n2%tune(1:2)
355 eq(1) = n1%dhdj%v(1) - 0.254d0
   eq(2) = n1%dhdj%v(2) - 0.255d0eq(3) = n2<sup>sdhdjsv(1)</sup> - 0.130d0
   eq(4) = n2%dhdj%v(2) - 0.360d0
   do i = 1, 4360 eq(i) = eq(i) <= c_%npara
   end do
   call kanalnummer(mf,"eq.txt")
   do i=1,4
365 call daprint(eq(i), mf)
   end do
   close(mf)
```

```
call kill(y1)
370 call kill(y2)
   call kill(id)
   call kill(n1)
   call kill(n2)
   call kill(eq)
375 call init(1,4)
   call alloc(g,4)
   call kanalnummer(mf,"eq.txt")
   do i = 1, 4call read(g%v(i), mf)
380 end do
   close(mf)
   g = g.oo.(-1)tpsafit(1:4) = g385 set_tpsafit = .true.
   set_element = .true.
   Col1%dna(1)%L = qf(1)Col1%dna(1)%L = qd(1)Col1%dna(2)%L = qf(2)390 Col1%dna(2)%L = qd(2)
    set_tpsafit = .false.
    set_element = .false.
    call kill(g)
```
We need to kill the knobs after we compute them: the two calls to kill\_para kill the knobs in DNA layouts L5 and L6.

```
write(6, *) " more "
395 read(5, *) i
   if(i == 1) goto 101
    call kill_para(Col1%dna(1)%l)
    call kill_para(Col1%dna(2)%l)
```
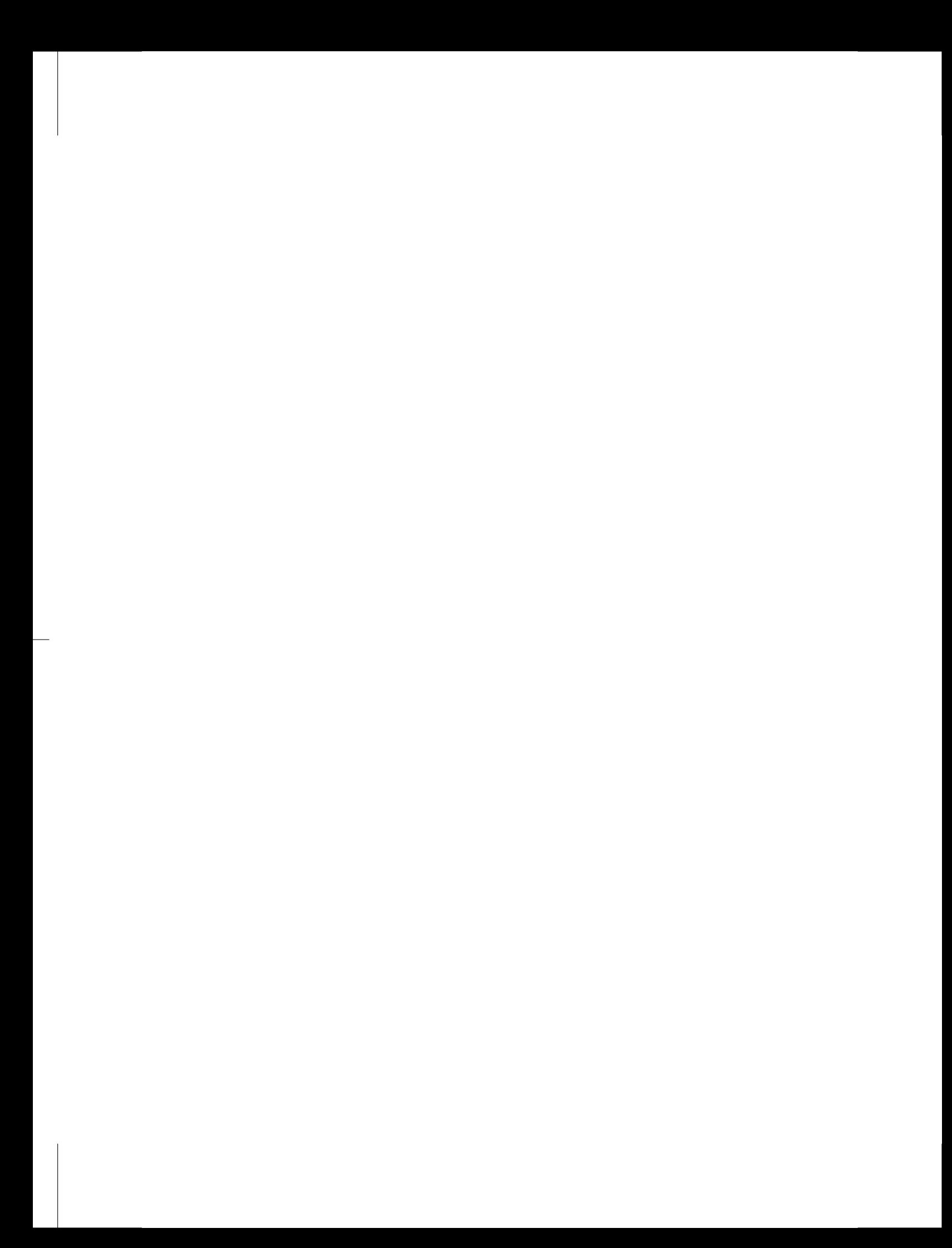

## **SIX**

# *Computing Accelerator Properties*

This chapter explains how to compute global and local accelerator properties and provides examples of the code required for the computations.

## 6.1 Global Scalars

Global scalars apply to the accelerator as a whole. They can be derived only after the complete accelerator has been modeled, and they are the same at any point on the closed orbit.

*Tunes*

```
x = zerox(5) = deltacall find_orbit(lattice, x, 1, istate, 1.d-7)
call init(istate, 1, 0)
call alloc(y)
call alloc(normal)
call alloc(id)
id = 1y = x + idcall track(lattice, y, 1, istate)
normal = ywrite(6,'(a,3(2x,f9.6))') 'tunes:', normal%tune
```
## *Chromaticity*

*Anharmonicity*

## 6.2 s-Dependent Global Quantities

*Betatron Amplitude*

 $x = zero$ 

 $x(5) = delta$ 

```
call find_orbit(lattice, x, 1, istate, 1.d-7)
call init(istate, 1, 0)
call alloc(y)
call alloc(normal)
call alloc(id)
id = 1y = x + idcall track(lattice, y, 1, istate)
normal = vy = x + normal%a_t ! track this---normalizing transformation
p => lattice%start
beta_x = (y(1) . sub.'10') ** 2 + (y(1) . sub.'01') ** 2
beta_y = (y(3).sub.'0010') ** 2 + (y(3).sub.'0001') ** 2
write(6,'(a,2(2x, f9.6))') 'beta_x, beta_y: ', beta_x, beta_y
do j = 1, lattice%n
  call track(lattice, y ,j, j+1, istate)
  beta_x = (y(1).sub.'10') ** 2 + (y(1).sub.'01') ** 2
  beta_y = (y(3) .sub.'0010') ** 2 + (y(3) .sub.'0001') ** 2
  write(6,'(a,2(2x, f9.6))') 'beta_x, beta_y: ', beta_x, beta_y
  p => p%next
end do
```
*Dispersion*

```
x = zerox(5) =delta
call find_orbit(lattice, x, 1, istate, 1.d-7)
call alloc(id) ! type(damap)
call alloc(disp) ! type(damap)
call alloc(xt) ! type(damap)
call alloc(eta) ! type(real_8), dimension(6)
call alloc(y) ! type(real_8), dimension(6)
call alloc(normal) ! type(normalform)
id = 1y = x + idcall track(lattice, y, 1, default)
normal = yy = x + normal<sup>8</sup>A_tp => lattice%start
do j = 1, lattice%n
 call track(lattice, y ,j, j+1, default)
 id = 0xt = ydisp = xt * idx = xtid = 1disp = id - dispxt = disp * xteta = x + xt
```

```
dispx = (eta(1).sub.'00001')dispy = (eta(3).sub.'00001')write(6,'(a,2(2x, f9.6))') 'disp_x, disp_y: ', dispx, dispy
end do
```
*Phase Advance*

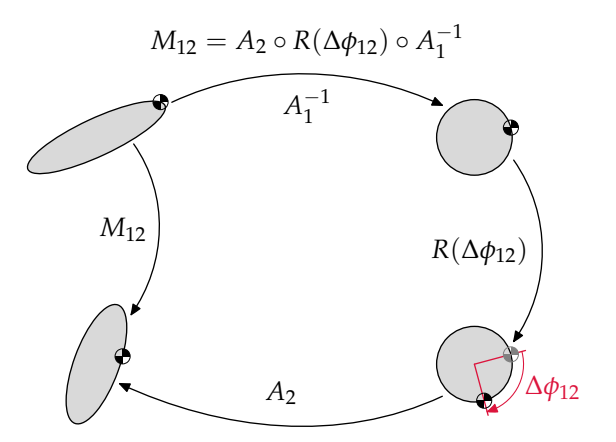

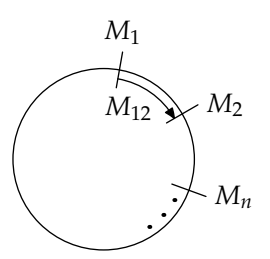

**Figure 6.1**: One-turn and partial-turn transfer maps.

**Figure 6.2**: This graphic illustrates the essential relationships between the one-turn map and the normal form at two different locations in a ring lattice.

See caveat at end of [§](#page-35-0) [2](#page-35-0).3!

```
x = zerox(5) = deltacall find_orbit(lattice, x, 1, istate, 1.d-7)
call init(istate, 1, 0)
call alloc(y)
call alloc(normal)
call alloc(id)
id = 1y = x + idcall track(lattice, y, 1, istate)
normal = yy = x + normal%a_t
theta_prev = zerophi = zero
write(6,'(a,2(2x,f9.6))') ' CS phase adv:', phi(1:2)
p => lattice%start
do j = 1, lattice%n
  call track(lattice, y ,j, j+1, istate)
  theta(1) = atan2((y(1).sub.'01'), (y(1).sub.'10')) / twopi
  theta(2) = atan2((y(3).sub.'0001'), (y(3).sub.'0010')) / twopi
  do k = 1, 2if(theta(k) < zero .and. abs(theta(k)) > tiny) then
      theta(k) = theta(k) + one
    end if
    dphi(k) = theta(k) - theta_prev(k)
```

```
if(dphi(k) < zero .and. abs(dphi(k)) > tiny) then
      dphi(k) = dphi(k) + oneend if
   phi(k) = phi(k) + dphi(k)end do
 theta_prev = theta
 write(6,'(a,2(2x,f9.6))') ' CS phase adv:', phi(1:2)
 p => p%next
end do
```
*Beam Envelope*

Text and example code here.

## 6.3 Local Quantities

Local properties do not apply to the accelerator as a whole. They are derived from individual magnets, and they differ at different points on the closed orbit. The trajectory of a particle through a magnet is local; it is derivable from the individual magnet irrespective of the magnet's position in the accelerator.

## **SEVEN**

# *Tracking Routines*

PTC's tracking routines are divided into four categories:

- standard tracking routines on fibres,
- tracking routines on integration nodes,
- tracking routines on 3-D information through an integration node,
- time-based tracking routines.

A fifth section documents the closed-orbit routine.

Mandatory arguments for the tracking routines are in regular black type. Optional arguments are in *red italic* type.

Positions are normally specified by I1, I2, fibre1, fibre2, node1, or node2. Generally, if only x1 is present (x=I, fibre, or node), this produces a one-turn map from position x1 back to position x1 if the layout is closed. If the layout is opened, then it goes to the end of the line.

If x1 and x2 are present, the routine tracks through x1 all the way to the front of x2 (x2 not included).

The only exception to all of this is the time-based tracking routine.

## 7.1 Standard Tracking Routines on Fibres

These routines do not support spin and radiation.

*Track*

track (R, X, I1, I2, K)

X is an array of six real(dp) or REAL\_8. I1 and I2 are the position of the fibres. Result=TRACK\_FLAG (R,X,I1,I2,k) Result=logical; true indicates stable; false indicates unstable.

track (C, X, K, CHARGE)

This routine tracks through the fibre C.

*Find\_orbit*

find\_orbit(R, FIX, LOC, STATE, eps, TURNS)

The find\_orbit routine works in the same way as the subroutine find\_orbit\_ $x$ but on the fibre structure without radiation. For more information about the subroutine find\_orbit\_x, see *[Find\\_orbit\\_x](#page-83-0)*.

LOC is the integer location in the layout R.

7.2 Tracking Routines on Integration Nodes

These routines support spin and radiation.

*Routines for Tracking either Probe or Probe\_8*

For the type definitions of probe and probe\_8, see *[Probe](#page-129-0)*.

#### **TRACK\_PROBE2**

TRACK\_PROBE2(R,XS,K,I1,I2)

```
I1,I2 = NODE POSITION
I1 only implies a one-turn map.
K=INTERNAL STATE
```
## **TRACK\_PROBE**

TRACK\_PROBE (R,XS,K,FIBRE1,FIBRE2,NODE1,NODE2)

FIBRE1,FIBRE2,NODE1,NODE2 are all integer positions of either the fibre or the integration node.

#### **TRACK\_NODE\_PROBE**

TRACK\_NODE\_PROBE(T,XS,K)

T is an integration node.

#### **Object-Oriented Routines**

TRACK\_PROBE2 (XS, K, FIBRE1, FIBRE2, NODE1, NODE2) TRACK\_PROBE (XS, K, FIBRE1, FIBRE2, NODE1, NODE2) TRACK\_NODE\_PROBE (XS, K, FIBRE1, FIBRE2, NODE1, NODE2)

These are all calls to the same routine. The fibres and the nodes are actual pointers to the objects.

One turn can be done as follows:

TRACK\_PROBE (XS,K,NODE1=T,NODE2=T%PREVIOUS)

In the TRACK\_PROBE\_X routine, the fibres and the nodes are pointers to the objects. The routine wraps the TRACK\_PROBE routine shown above.

TRACK\_PROBE\_X (R,X,K,U,T,FIBRE1,FIBRE2,NODE1,NODE2)

## *Routines for Tracking either Real or Real\_8*

All these routines wrap the above routines and therefore support radiation, beambeam and *s*-dependent apertures.

#### **TRACK\_NODE\_X**

TRACK\_NODE\_X(T,X,K)

## **TRACK\_PROBE\_X**

TRACK\_PROBE\_X(R,X,K,U,T,FIBRE1,FIBRE2,NODE1,NODE2)

U=LOGICAL where TRUE indicates UNSTABLE (optional). T is a pointer to the fibre where the particle is lost (optional).

#### **TRACK\_BEAM**

This routine tracks a beam of particles.

TRACK\_BEAM(R,B,K,T,FIBRE1,FIBRE2,NODE1,NODE2)

For the type definition of BEAM, see Section [B.](#page-132-0)2.

## 7.3 Tracking Routines on 3-D Information through an Integration Node

These routines track three-dimensional information through an integration node.

*Track\_node\_v*

The TRACK\_NODE\_V routine tracks a trajectory and records its three-dimensional position for plotting at the beginning and the end of a node.

TRACK\_NODE\_V (T,V,K,REF)

T is an integration node.

V is of type THREE\_D\_INFO. The type definition is given below.

REF=TRUE or FALSE. If REF=TRUE, then the results of the TRACK\_FILL\_REF routine are used. The ray is magnified by V%SCALE (see type THREE\_D\_INFO below) with respect to a trajectory computed and stored by the TRACK\_FILL\_REF routine, which tracks the ray FIX from fibre I1 back to fibre I1.

```
TRACK_FILL_REF(R,FIX,I1,K))
```
Here is the data type definition for three-dimensional information.

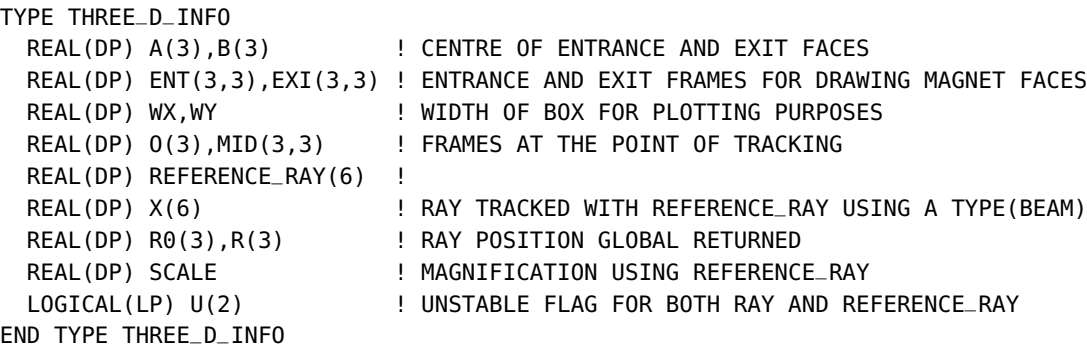

## 7.4 Time-based Tracking Routines

These routines provide time-based tracking of temporal probes and temporal beams.

*Track\_time*

```
TRACK_TIME(XT,DT,K)
```
XT is a temporal probe. For the type definition of TEMPORAL\_PROBE, see Section [B.](#page-131-0)2.

*Track\_temporal\_beam*

TRACK\_TEMPORAL\_BEAM(B,DT,STATE)

<sup>B</sup> is a temporal beam. For the type definition of TEMPORAL\_BEAM, see Section [B.](#page-131-1)2.

## 7.5 Closed-Orbit Routine

This routine finds the closed orbit.

<span id="page-83-0"></span>*Find\_orbit\_x*

FIND\_ORBIT\_X(R,FIX,STATE,eps,TURNS,fibre1,node1)

Here fibre1 and node1 are integer positions. The routine finds the fixed point for TURNS turns; one turn if not specified.

The argument eps=  $real(dp)$  number is used to do numerical differentiation typically 1.d-6 works.

For a no-cavity fixed point, fix(5) must contain the energy variable.

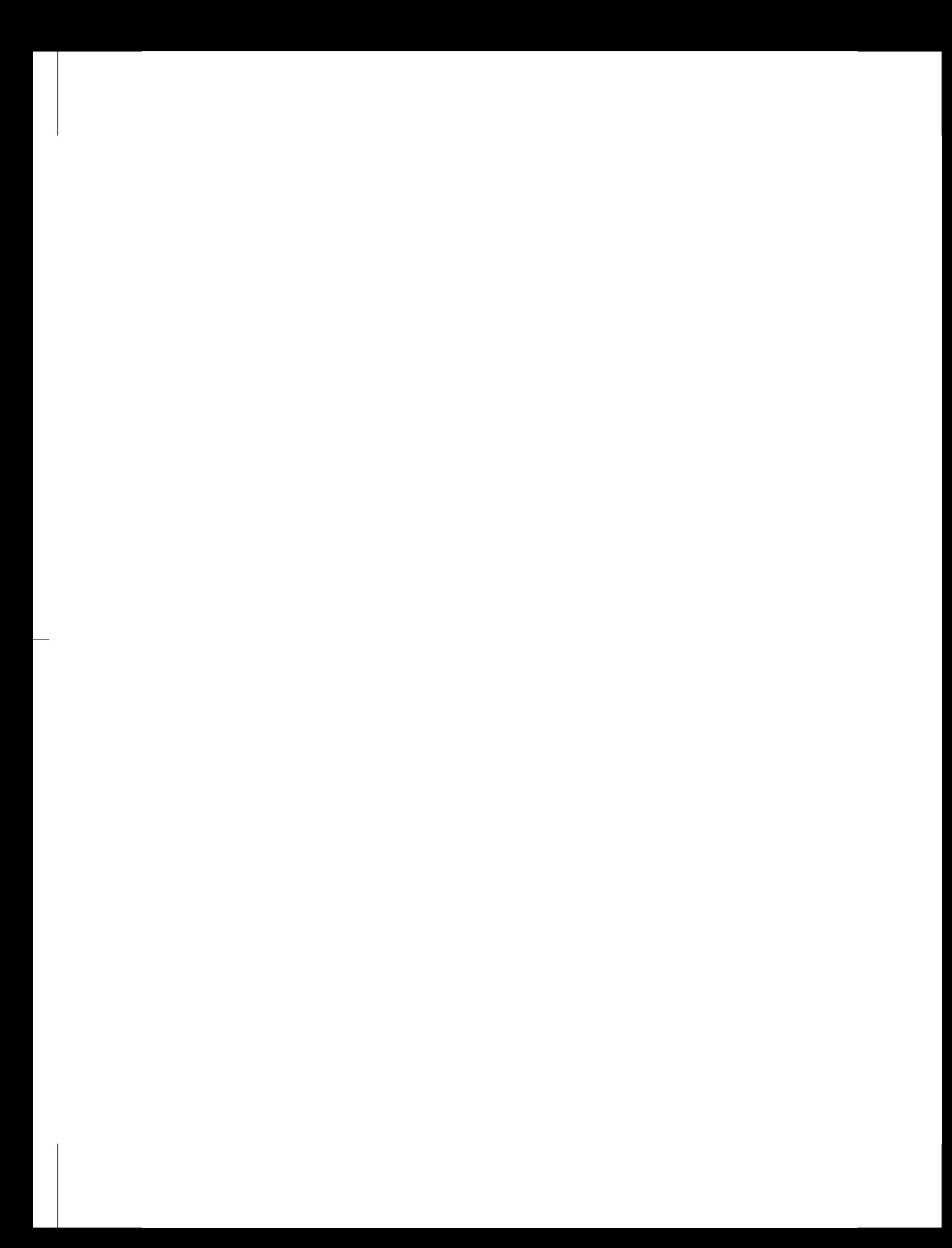

## **EIGHT**

# *Geometric Routines*

PTC's geometric routines are divided into three categories:

- affine routines on pure geometry,
- affine routines on computer objects,
- dynamical routines.

Mandatory arguments for the geometric routines are in regular black type. Optional arguments are in red italic type.

## 8.1 Affine Routines on Pure Geometry

Affine routines on pure geometry act on a pure geometrical affine basis: A(3) and V(3,3) where A represents the coordinates of a point in the global frame, and V(3,3) the coordinates of a triad of vectors.

## <span id="page-86-0"></span>*Theory*

Consider a point *a* and vector basis  $(v_1, v_2, v_3)$  attached to a solid (a magnet, for example). See [figure](#page-86-0) [8](#page-86-0).1.

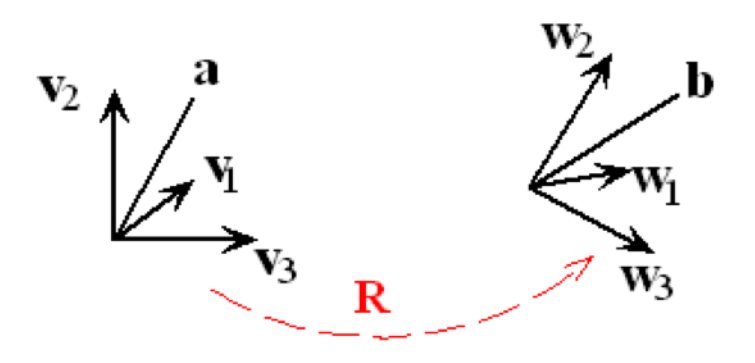

**Figure 8.1**: Rotating point *a* and vector basis  $(v_1, v_2, v_3)$ by *R*.

The vector *a* can be expressed as follows:

$$
a=\sum_i a_i v_i.
$$

The basis vectors  $v_i$  can be expressed in terms of a global basis, that is,  $\text{PTC's}$ global frame:

$$
v_i = \sum_j V_{ij} e_j.
$$

Suppose we rotate the solid by a rotation *R* defined by its action on the basis  $(v_1, v_2, v_3)$ :

$$
w_i = Rv_i = \sum_j R_{ij}v_j.
$$

Then we ask the following question: what are the components of  $w_i$  in the global basis  $(e_1, e_2, e_3)$  in terms of the component array  $V_{ii}$ ?

Note: The components of *b* in the frame  $(w_1, w_2, w_3)$ , which is the image of *a* upon rotation of the magnet, are also given *a<sup>i</sup>* because this point is fixed in the magnet.

Solution:

$$
w_i = Rv_i = \sum_j R_{ij}v_j = \sum_{jk} R_{ij}V_{jk}e_k = \sum_k W_{ik}e_k.
$$

Thus we have

$$
W = RV.
$$

The components of the vector *b* in the global frame are then

$$
b_k = \sum_{ij} a_i R_{ij} V_{jk} e_k \to b = (RV)^t a.
$$

We now address a slightly harder problem, which is essential in PTC. The rotation *R*, instead of being defined in the frame  $(v_1, v_2, v_3)$ , might be defined on a totally different frame  $(u_1, u_2, u_3)$ :

$$
u_i = \sum_k U_{ik} e_k.
$$

Therefore, prior to rotating the basis  $(v_1, v_2, v_3)$ , we must express it in the frame  $(u_1, u_2, u_3)$ :

$$
a = \sum_{ik} a_i V_{ik} e_k = \sum_{ikn} a_i V_{ik} U_{kn}^{-1} u_n = \sum_{ikn} a_i V_{ik} U_{nk} u_n.
$$

We can now apply the rotation *R* defined on the basis  $(u_1, u_2, u_3)$ :

$$
b = \sum_{iknm} a_i V_{ik} U_{nk} R_{nm} u_m = \sum_{iknm} a_i V_{ik} U_{nk} R_{nm} U_{mk} e_k.
$$

Thus the final result of *W* is:

$$
W = VU^t R U
$$

The point *b* in global coordinates is:

$$
b_i = \sum_k a_i W_{ik} \to b = (VU^t R U)^t a.
$$

Notice that if  $V = U$ , we regain the previous result. PTC factors the rotation *R* in the form

$$
R=R_zR_yR_x
$$

Using local variables results in the need to go back and forth between frames. The magnets must be placed within the global frame. However, the tracking is in local variables. We need routines that are able to connect geometrically both points of view.

*Descriptions of the Routines*

This section describes the affine routines on pure geometry.

## **GEO\_ROT**

GEO\_ROT(V(3, 3),W(3, 3),A(3),B(3),ANG(3),BASIS(3,3))

This routine exactly reproduces the theory in the previous section. BASIS is an optional variable, which is set equal to the *U* described in Section [8](#page-86-0).1. The real array ANG(3) is used to define *R*:

 $R = R_z(ang(3))R_y(ang(2))R_x(ang(1))$ 

GEO\_ROT(V(3, 3),W(3, 3),ANG(3),BASIS(3,3))

This routine is the same as the previous routine except that A and B are not needed.

GEO\_ROT(V(3, 3),A(3),ANG(3),I,BASIS(3,3))

Here the final *W* and *B* are copied back into *V* and *A*. The integer I can be  $\pm 1$  to produce the inverse rotation:  $R^{\pm 1}$ .

```
GEO_ROT(V(3, 3), ANG(3), I, BASIS(3,3))
```
This routine is the same as the previous routine without the A vector.

## **GEO\_TRA**

GEO\_TRA(A(3),V(3, 3) (3),D,I)

A is translated by  $\pm$  D expressed in the basis V; I =  $\pm$ 1.

$$
result = \sum_{ij} (a_j e_j \pm d_i V_{ij} e_j)
$$

The result is put back in A, that is:

$$
A \leftarrow A \pm V^t D
$$

<span id="page-88-0"></span>**Rotating and Translating the Frames of a Magnet**

ROTATE\_FRAME(F, OMEGA, ANG, ORDER, BASIS(3,3))

F is of type magnet\_frame and contains three affine frames tied to the magnet.

 $F = \{ (F\%A(3), F\%ENT(3)), (F\%O(3), F\%MID(3)), (F\%B(3), F\%EXI(3)) \}$ 

The entire content of <sup>F</sup> is rotated as shown in [figure](#page-88-0) [8](#page-88-0).2.

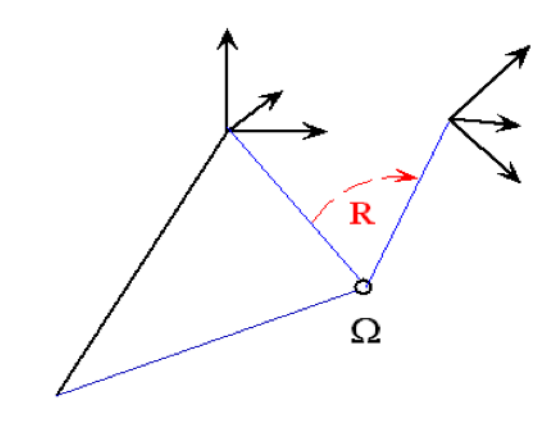

**Figure 8.2**: Rotating and translating the frames of a magnet.

Origin

TRANSLATE\_FRAME(F, D, ORDER, BASIS(3,3))

CALL CHANGE\_BASIS(D,BASIS,DD,GLOBAL\_FRAME)

 $P$ %A =  $P$ %A +  $ORDER * DD$  $P$ %B =  $P$ %B + ORDER  $*$  DD  $P$ %0 =  $P$ %0 + ORDER  $*$  DD

The frame is simply translated by D. The translation D is expressed in BASIS if present.

#### **CHANGE\_BASIS**

CHANGE\_BASIS(A(3),V(3,3),B(3),W(3,3))

The component vector A, expressed in the basis  $V$ , is re-expressed as B using basis W. B is the output of this subroutine.

$$
\sum_{ik} a_i V_{ik} e_k = \sum_{ik} b_i W_{ik} e_k \to b = W V^t a.
$$

**COMPUTE\_ENTRANCE\_ANGLE**

COMPUTE\_ENTRANCE\_ANGLE(V(3,3),W(3,3),ANG(3))

This is a crucial routine. Given two frames V and W, which most likely represent a magnet or a beam line, the routine computes a rotation *R* in the standard PTC order, that is,

$$
R = R_z(\text{ang}(3))R_y(\text{ang}(2))R_x(\text{ang}(1))
$$

such that V is transformed into W. It is the reverse routine from GEO\_ROT.

## **FIND\_PATCH\_B**

This routine connects the affine frame A,V to the affine frame B,W.

FIND\_PATCH\_B(A(3),V(3,3),B(3),W(3,3),D(3),ANG(3))

```
SUBROUTINE FIND_PATCH_B(A,V,B,W,D,ANG)
  ! FINDS PATCH BETWEEN V AND W : INTERFACED LATER FOR FIBRES
  IMPLICIT NONE
 REAL(DP), INTENT(INOUT) :: V(3,3),W(3,3)
 REAL(DP), INTENT(INOUT) :: A(3), B(3), D(3), ANG(3)CALL COMPUTE_ENTRANCE_ANGLE(V,W,ANG)
 D=B-A; CALL CHANGE_BASIS(D,GLOBAL_FRAME,D,W);
END SUBROUTINE FIND_PATCH_B
```
The above code is a simple example of the usage of the geometric routines. This geometric routine is very close to the dynamical set up of PTC. Patches are written as an "x" rotation, a "y" rotation, a "z" rotation, followed by a translation (transverse + drift). Note that the translation  $D = B - A$  between is expressed in the final frame *W*. This is normal if dynamical rotations precede the translations.

#### **FIND\_INVERSE\_PATCH**

This routine is the precise inverse of the FIND\_PATCH\_B routine. The affine frame B,W is the output.

INVERSE\_FIND\_PATCH(A(3),V(3,3),D(3),ANG(3),B(3),W(3,3))

```
SUBROUTINE INVERSE_FIND_PATCH(A,V,D,ANG,B,W)
  ! USED IN MISALIGNMENTS OF SIAMESE
 IMPLICIT NONE
 REAL(DP), INTENT(INOUT):: V(3,3),W(3,3)
 REAL(DP), INTENT(INOUT):: A(3),B(3),D(3),ANG(3)
 REAL(DP) :: DD(3)
 W=V
 CALL GEO_ROT(W,ANG,1,BASIS=V)
 CALL CHANGE_BASIS(D,W,DD,GLOBAL_FRAME)
 B = A + DDEND SUBROUTINE INVERSE_FIND_PATCH
```
## 8.2 Affine Routines on Computer Objects

Affine routines on PTC's computer objects act on the affine bases of magnets, siamese, girders, integration nodes, and fibres. These objects contain a myriad of affine bases to help us locate the trajectories in 3-D.

Within this category are two subcategories:

- *Affine Routines on Fibrous Structures:* Displacements that correspond to the design positioning and thus requiring patching.
- *Misalignment Routines:* Misalignments representing errors that do not require patching. The misalignments displace the magnet away from a fibre that contains it. The misalignments also displace girders away from their original position.

## *Affine Routines on Fibrous Structures*

We discussed in the previous section PTC's geometric tools on the affine frame. This is useful in giving a pictorial representation of a ring in 3-D. One can imagine linking PTC with a CAD program equipped with a magnet widget containing at least one affine frame, say the cord frame O(3), MID(3,3) of a PTC magnet.

Of course, PTC is dynamically a more complex structure than just magnets: fibres, integration nodes, layouts, etc. All these objects have affine frames attached to them, and we must be able to move them.

We describe first the routines that displace PTC structures away from a standard <sup>1</sup> The quotation marks in- $\mu$  "MAD8" configuration.<sup>1</sup> These are used in the generation of "non-standard" systems.

#### **Patching Routines**

The central power of PTC is its ability to place magnets in arbitrary positions. To do so, the concept of a fibre with a patch is necessary.

#### **FIND\_PATCH**

FIND\_PATCH(EL1, EL2\_NEXT, NEXT, ENERGY\_PATCH, PRECi)

#### EL1 and EL2\_NEXT

PREC is a small real (dp) number. If the norm of the geometric patch is smaller than PREC, then the patch is ignored. If energy\_patch is true, then it compares the design momenta of the magnets in both fibres. If the magnitude of difference is greater than PREC, then an energy patch is put on.

#### **CHECK\_NEED\_PATCH**

This routine checks whether a patch is needed without actually applying it to the layout. The routine returns the integer PATCH\_NEEDED. If zero, it is not needed.

CHECK\_NEED\_PATCH(EL1, EL2\_NEXT, PREC, PATCH\_NEEDED)

#### **Fibre Content**

Before going any further, we remind the reader of the frames contained within a fibre:

- the frames of the fibre itself located in type chart, that is, fibre%chart%f,
- the frames of the magnet fibre%mag%p%f and its polymorphic twin,
- the frames of the integration nodes associated with this fibre/magnet, if they are present,
- the frame of a girder that might be tagged on this magnet.

dicate that there is really nothing standard about the so-called standard implicit geometry of MAD8. It is worth pointing out that the code MAD of CERN and the code SAD of KEK have different implicit geometry once vertical magnets are invoked: nothing is standard.

### **Subroutines Invoking the Magnet and Relying on the DNA**

When complex structures are constructed in PTC, it is preferable to follow a strict discipline. First various layouts with no "cloning" of magnets are created in a "mad universe" of data type MAD\_UNIVERSE. The code MAD-X calls this universe M\_U.

These no-clone layouts contain the actual magnet database of the accelerator complex. Therefore we refer to these layouts as the DNA of the complex.

Then trackable structures are appended after the DNA. Since the magnets of these structures must be in the DNA, they are created with the APPEND\_POINT routine rather than the standard APPEND\_EMPTY or APPEND\_FIBRE used for the DNA production.

When the APPEND\_POINT routine is used, a magnet will automatically retain memory of its various fibre appearances though a data type called FIBRE\_APPEARANCE.

```
TYPE FIBRE_APPEARANCE
  TYPE(FIBRE), POINTER :: PARENT_FIBRE
  TYPE(FIBRE_APPEARANCE), POINTER :: NEXT
END TYPE FIBRE_APPEARANCE
```
Each magnet of the DNA contains a pointer called:

```
TYPE(FIBRE_APPEARANCE), POINTER :: DOKO
```
which constitutes a linked list storing all the appearances of this magnet in the pointer parent\_fibre. The linked list is terminated, or grounded, at the last fibre appearance. If more trackable structures are created, this linked list is extended for each magnet.

There are all sorts of reasons why we may have multiple appearances of a DNA magnet: recirculation, common section of colliders or even multiple trackable structures of the same physical object.

It is through the DOKO construct that the following routines know where all the magnets are located.

#### **Translation Routines with No Automatic Patching**

This section describes translation routines that do not automatically patch fibres together.

#### **TRANSLATE\_FIBRE**

This routine uses the DOKO construct, if associated, to locate all the appearances of a magnet and rotate the frames on all integration nodes if present.

TRANSLATE\_FIBRE(R,D(3),ORDER,BASIS(3,3),DOGIRDER)

Here R is a fibre to be translated by D. Dogirder=true forces the translation of the girder frame if present.

**TRANSLATE\_LAYOUT**

This routine

- scans the layout R from position I1 to I2 inclusive if present. I1 and I2 are defaulted to 1 and *R*%*N* respectively.
- calls TRANSLATE\_FIBRE with dogirder=true on each fibre.
- uses the DOKO construct, if associated, to locate all the appearances of a magnet and rotate the frames on all integration nodes if present.

TRANSLATE\_LAYOUT(R, D, I1, I2, ORDER, BASIS)

#### **Rotation Routines with No Automatic Patching**

This section describes rotation routines that do not automatically patch fibres together.

## **ROTATE\_FIBRE**

The comments that apply to TRANSLATE\_FIBRE also apply to ROTATE\_FIBRE.

```
ROTATE_FIBRE(R, OMEGA, ANG, ORDER, BASIS, DOGIRDER)
```
## **ROTATE\_LAYOUT**

The comments that apply to TRANSLATE\_LAYOUT also apply to ROTATE\_LAYOUT.

```
ROTATE_LAYOUT(R, OMEGA, ANG, I1, I2, ORDER, BASIS)
```
#### **DNA-Designed Rotation Routines with Automatic Patching**

This section describes rotation routines that automatically patch fibres together. The routines have been designed to rotate magnets stored in the DNA database.

#### **ROTATE\_MAGNET**

ROTATE\_MAGNET(R, ANG, OMEGA, ORDER, BASIS, PATCH, PREC)

R is a magnet. The routine rotates parent\_fibre, which rotates all the frames of the magnet.

If patch=true, then all the appearances of this magnet stored in DOKO are patched provided the norm of the patches is greater than PREC. It is advisable to set PREC to a not too small number (for example,  $10^{-10}$ ) to avoid useless patches.

If there is no DNA, that is, if PTC runs in pure compatibility mode with standard codes, then patches are on the parent fibre of the magnet.

#### **TRANSLATE\_MAGNET**

This routine operates like ROTATE\_MAGNET described above.

TRANSLATE\_MAGNET(R,D,ORDER, BASIS, PATCH, PREC)

## **Operations on Siamese**

For a discussion of siamese, see  $\S$  [4](#page-62-0).1.

Siamese are tied together by the pointer SIAMESE, which sits on fibre%mag%siamese. To create a siamese structure, we make a circular linked list of magnets. For example, suppose three DNA fibres f1, f2, and f3 must be tied together. This can be done as follows:

f1%mag%siamese=>f2%mag f2%mag%siamese=>f3%mag f3%mag%siamese=>f1%mag

#### **Siamese Frame of Reference**

Because a siamese does not have its own frame of reference, it is advisable to set up a so-called affine\_frame on the siamese. In the above example, one picks up any magnet of the siamese, for example f1%mag, and calls the routine:

```
CALL ALLOC_AF(F1%MAG%SIAMESE_FRAME)
CALL FIND_PATCH(F1%CHART%F%A,F1%CHART%F%ENT,A,ENT,&
                F1%MAG%SIAMESE_FRAME%D,F1%MAG%SIAMESE_FRAME%ANGLE)
```
The siamese frame is located in relative coordinates from the entrance of the fibre that contains the magnet on which siamese\_frame is attached (green objects above). Generally we may know the desired frame of reference in absolute coordinates given by the red A(3) and ENT(3,3) above. The relative translation and rotation can be computed, and the result is stored in the blue variables.

## **ROTATE\_SIAMESE**

This routine rotates the siamese by a set of angles ang(1:3) in the usual PTC order.

```
ROTATE_SIAMESE(S2, ANG, OMEGA, ORDER, BASIS, PATCH, PREC)
```
S2 is any fibre that contains an element of the siamese string. The intricate usage of the optional variables OMEGA,ORDER,BASIS is best explained by displaying the actual code:

```
CALL FIND_AFFINE_SIAMESE(S2,CN,FOUND)
IF(FOUND) CALL FIND_FRAME_SIAMESE(CN,B,EXI,ADD=MY_FALSE)
IF(PRESENT(BASIS)) THEN
 BASIST=BASIS
ELSE
 IF(FOUND) THEN
    BASIST=EXI
 ELSE
    BASIST=GLOBAL_FRAME
 ENDIF
```

```
ENDIF
IF(PRESENT(OMEGA)) THEN
  OMEGAT=OMEGA
ELSE
  IF(FOUND) THEN
    OMEGAT=B
  ELSE
    OMEGAT=GLOBAL_ORIGIN
  ENDTE
ENDIF
```
If OMEGA is present, then it is used. If BASIS is present, it is also used. Normally one would expect both to be present or both to be absent. PTC does not check for this.

If they are not present, PTC looks for a siamese frame which is then used if it exists. Otherwise the global frame is used.

This routine calls the equivalent "magnet" routines over the entire string of siamese, and this permits automatic patching.

#### **TRANSLATE\_SIAMESE**

This routine functions like the above rotate\_siamese with the same priorities concerning the optional variable BASIS.

```
TRANSLATE_SIAMESE(S2, D, ORDER, BASIS, PATCH, PREC)
```
#### **Operations on Girders**

For a discussion of girders, see [§](#page-62-0) [4](#page-62-0).1.

To create a girder structure, we make a circular linked list of magnets. Let us create a girder structure with the three siamese f1, f2, and f3 above. In addition, let us put a single magnet f0 on the girder.

```
f0%mag%girder => f1%mag
f1%mag%girder => f2%mag
f2%mag%girder => f3%mag
f3%mag%girder => f0%mag
```
Four magnets are on the girder; three are in a siamese as well as on the girder.

#### **Girder Frame of Reference**

Unlike a siamese, a girder has a frame of reference. For example, we may elect to put the frame of reference on f0:

```
CALL ALLOC_AF(F0%MAG%GIRDER_FRAME,GIRDER=.TRUE.)
```
Then we set the following two affine frames of the girder to the same value:

F0%MAG%GIRDER\_FRAME%ENT = ENT F0%MAG%GIRDER\_FRAME%A = A F0%MAG%GIRDER\_FRAME%EXI = ENT F0%MAG%GIRDER\_FRAME%B = A

The affine frame A,ENT can be any convenient frame chosen by the people who align the girder on the floor of the machine.

If a girder is misaligned, the affine frame B,EXI contains the new position of the girder. If the misalignments are removed, then B,EXI coincides with A,ENT. This allows the girder to have an existence independent of the fibres themselves. One can move fibres within a girder during its creation while keeping this frame fixed.

## **ROTATE\_GIRDER and TRANSLATE\_GIRDER**

The routines operate exactly as the siamese routines do and therefore do not require any special description. The routines describe "design" displacements of the girder and therefore the affine frames A, ENT and B, EXI are moved together.

ROTATE\_GIRDER(S2, ANG, OMEGA, ORDER, BASIS, PATCH, PREC) TRANSLATE\_GIRDER(S2, D, ORDER, BASIS, PATCH, PREC)

## *Misalignment Routines*

PTC has three fundamental misalignment routines related to a single magnet, a siamese, and a girder.

The single magnet and the siamese are defined with respect to their fibre position and are thus inherently similar. The girder has a special frame of reference independent of the fibre.

If one is not careful, a single magnet or a siamese misalignment may break the girder. To avoid this problem, we start with the girder misalignment.

## **MISALIGN\_GIRDER**

MISALIGN\_GIRDER(S2,S1, OMEGA, BASIS, ADD)

To understand how the misalignments affect single magnets, siamese, and girders, we examine the following:

- example 0—girder,
- example 1—girder after rotation and additive misalignment,
- example 2—misalign siamese followed by misalign girder,
- example 3—misalign girder followed by misalign siamese,
- example 4—misalign siamese with PRESERVE\_GIRDER=.true..

In these examples, we assume that a girder frame of reference has been defined; otherwise the girder becomes simply a giant siamese.

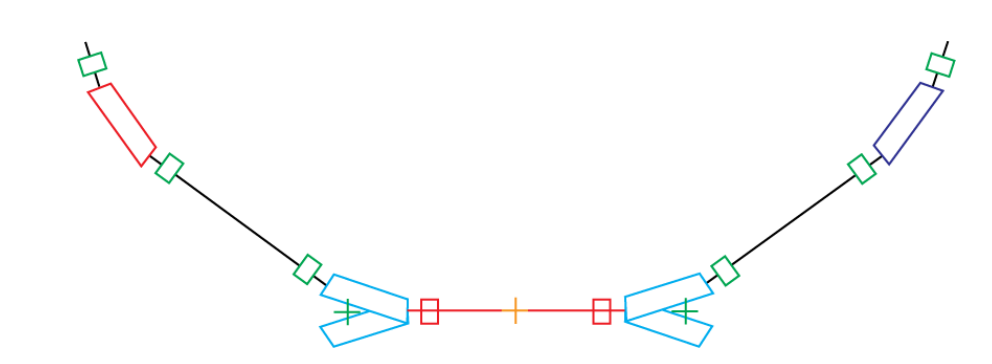

**Figure 8.3**: Example 0: girder.

#### <span id="page-97-0"></span>**Example 0**

On the image in [figure](#page-97-0) [8](#page-97-0).3, the red and the cyan magnets are part of a single girder. The origin of the girder frame of reference is located in the middle of the red drift and displayed with an orange cross.

The cyan magnets form two siamese: one on the left and one on the right. The array MIS(1:6) contains the actual misalignments: the translations in MIS(1:3) and the rotations in MIS(4:6). They are applied in the standard PTC order: rotation around the *x*, then the *y*, and finally the *z*-axis, followed by the translation.

#### <span id="page-97-1"></span>**Example 1**

Now we rotate the girder by 22.5 degrees, as shown in [figure](#page-97-1) [8](#page-97-1).4.

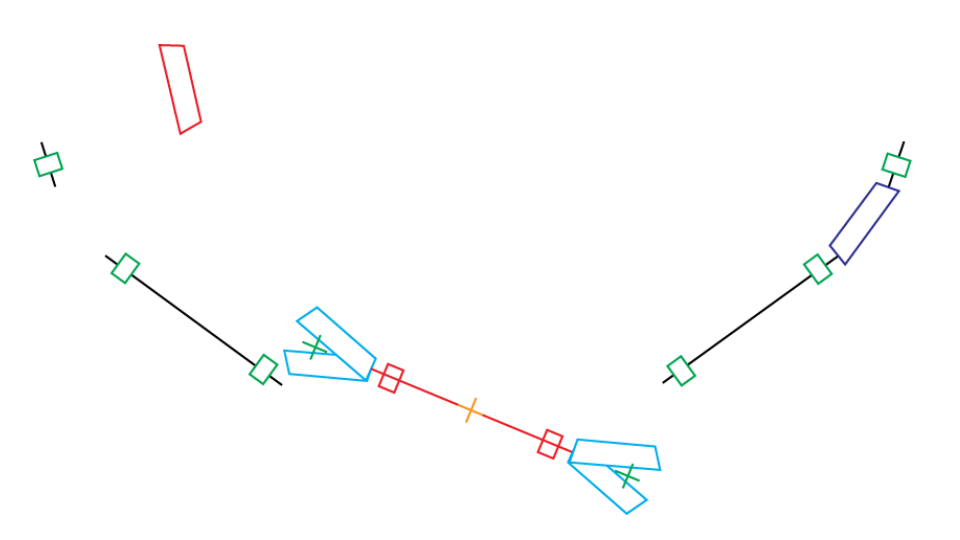

**Figure 8.4**: Example 1: girder after 22.5 degree rotation.

This was done with the command:

MIS=0.d0  $MIS(5)=PI/8.d0$ CALL MISALIGN\_GIRDER(B,MIS,ADD=.FALSE.)

If we follow this command by:

```
MIS=0.d0
MIS(1)=2.d0CALL MISALIGN_GIRDER(B,MIS,ADD=.TRUE.)
```
The ADD=.TRUE. indicates that the second misalignment of the girder is additive. The misalignment is in the direction of the rotated girder, as shown in [figure](#page-97-1) [8](#page-97-1).5.

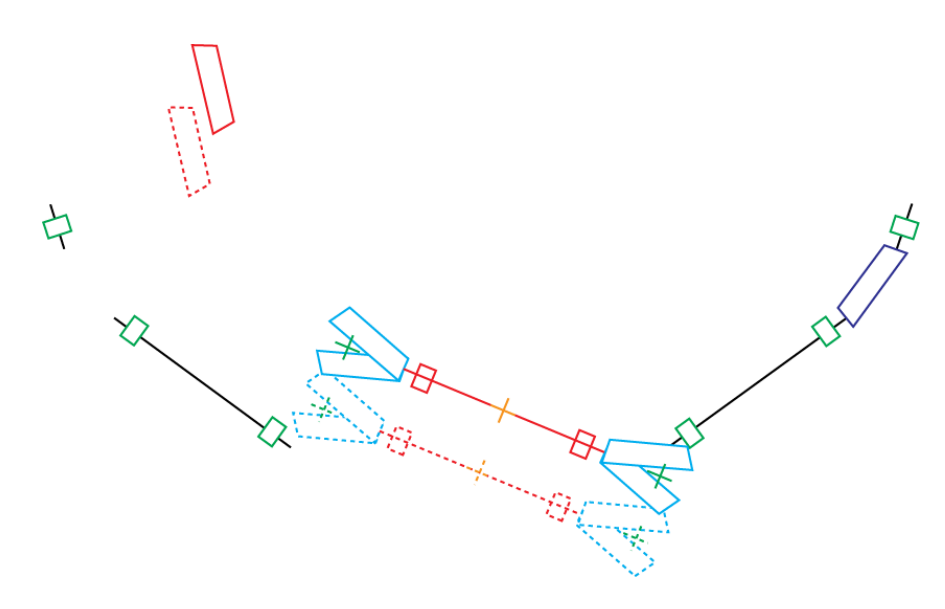

**Figure 8.5**: Example 1: girder after an additive misalignment.

#### **MISALIGN\_SIAMESE**

MISALIGN\_SIAMESE(S2,S1,OMEGA,BASIS,ADD,PRESERVE\_GIRDER)

## <span id="page-98-0"></span>**Example 2**

Let us consider the following sequence of calls where the fibre pointer B is pointing to a member of the left siamese:

```
MIS=0.d0
MIS(1)=2.d0CALL MISALIGN_SIAMESE(B,MIS,ADD=.FALSE.)
MIS=0.d0
MIS(1)=2.d0MIS(5)=PI/8.d0
CALL MISALIGN_GIRDER(B,MIS,ADD=.TRUE.)
```
[Figure](#page-98-0) [8](#page-98-0).6 shows the result.

## <span id="page-98-1"></span>**Example 3**

Now let us switch the order.

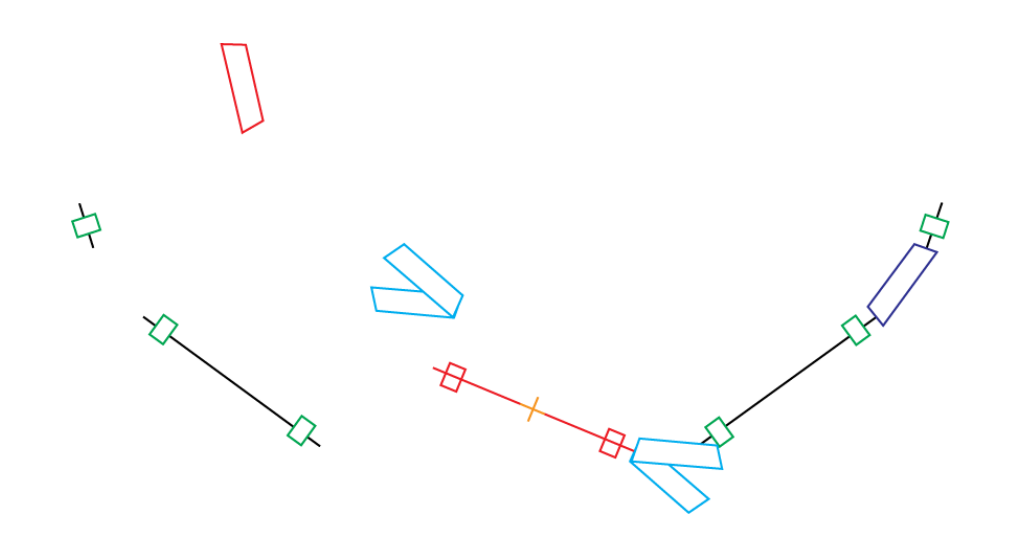

**Figure 8.6**: Example 2: misalign siamese followed by misalign girder.

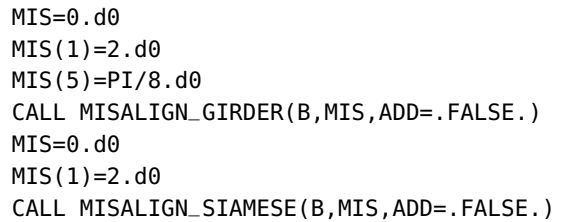

Here we purposely made ADD=.FALSE. on the siamese call since naively one expects the position to be relative to the girder on which it is attached. The results should be the same, but they are not—as we see in [figure](#page-98-1) [8](#page-98-1).7.

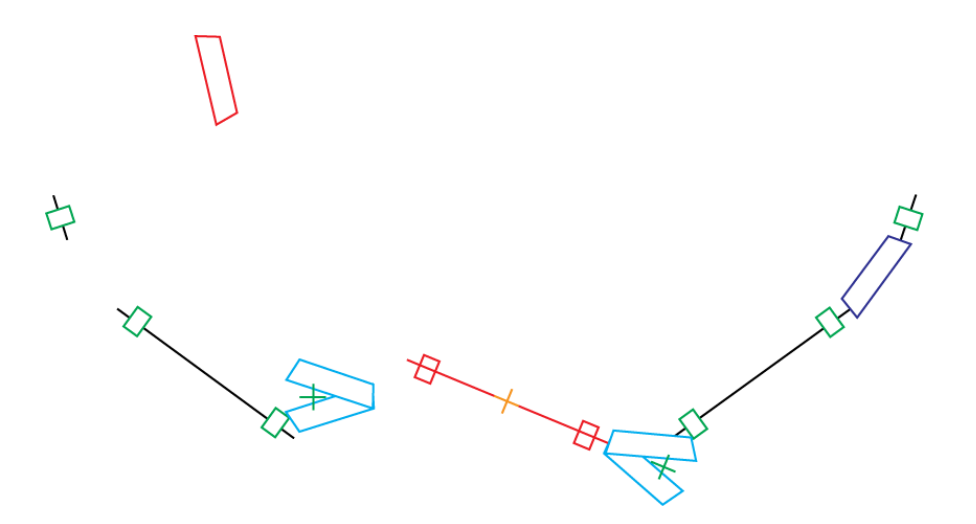

**Figure 8.7**: Example 3: misalign girder followed by misalign siamese.

> All the magnets store their effective misalignments in one array. Therefore the siamese has no knowledge of being on a girder. ADD=.FALSE. sends the siamese back to its original fibre.

## <span id="page-100-0"></span>**Example 4**

This command avoids sending the siamese back to its original fibre prior to the misalignment:

```
MIS=0.d0
MIS(1)=2.d0CALL MISALIGN_SIAMESE(B,MIS,ADD=.FALSE.,PRESERVE_GIRDER=.TRUE.)
```
[Figure](#page-100-0) [8](#page-100-0).8 shows the result.

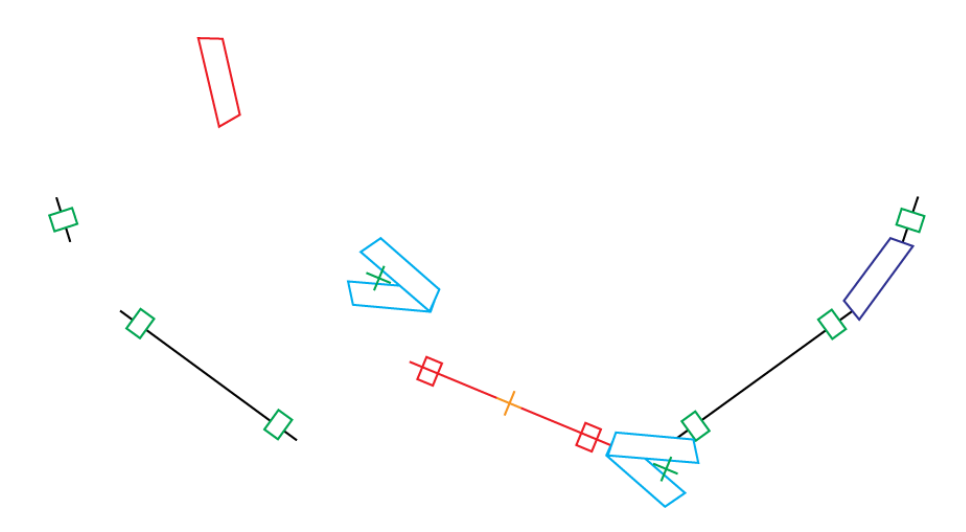

**Figure 8.8**: Example 4: misalign siamese with preserve\_girder=.true.

The same command with MIS=0.d0 in the siamese always returns the siamese to its girder position, not to fibre position.

## **MISALIGN\_FIBRE**

This routine behaves like the siamese routine but acts on a single fibre.

MISALIGN\_FIBRE(S2,S1,OMEGA,BASIS,ADD,PRESERVE\_GIRDER)

Note: If the MISALIGN\_FIBRE routine is used on a siamese, it mildly breaks the siamese. One can imagine very tiny errors internal to a siamese and bigger errors on the siamese and yet bigger errors on a girder containing siamese and individual elements.

Therefore the following sequence of commands is acceptable if B is an element part that is of a siamese and part of a girder:

CALL MISALIGN\_FIBRE(B,MIS1) CALL MISALIGN\_SIAMESE(B,MIS2,ADD=.TRUE.) CALL MISALIGN\_GIRDER(B,MIS3,ADD=.TRUE.)

Here we would imagine MIS1 < MIS2 < MIS3. Notice that ADD=.TRUE. on a siamese does not break a girder.

```
CALL MISALIGN_GIRDER(B,MIS3)
CALL MISALIGN_SIAMESE(B,MIS2,ADD=.FALSE. ,PRESERVE_GIRDER=.TRUE.)
CALL MISALIGN_FIBRE(B,MIS1,ADD=.TRUE.)
```
## 8.3 Dynamical Routines

Dynamical routines perform geometric rotations and translations, which act on the tracked object itself. PTC has an "exact" dynamical group and an "approximate" dynamical group. It is remarkable that the approximate dynamical rotations and translations also form a group—but it is not isomorphic to the affine Euclidean group.

The ultimate goal of PTC is to propagate particles and maps thanks to Taylor polymorphism. Placing geometric objects in three dimensions is worthless unless our rotations and translations can be translated into dynamical equivalents acting on rays (and on spin).

It is useful first to look at the Lie algebra acting on the *t*-based dynamics because it contains within it as a subgroup the affine part discussed above.

#### *Exact Patching and Exact Misalignments: Dynamical Group*

PTC first computes patching and misalignments geometrically. The connection between two affine frames is always expressed as follows through pure geometric computations:

$$
Connection = T(d_x, d_y, d_z) \circ R_z \circ R_y \circ R_x
$$

This product of operators is in the usual matrix ordering. Therefore the rotation in the *x*-axis acts first, followed by the *y*-axis, etc. The rotations are computed using COMPUTE\_ENTRANCE\_ANGLE.

We factor the rotation in that manner because the operators  $R_x$  and  $R_y$  are drifts in polar coordinates and are therefore nonlinear. For example, the rotation  $R_y$  is a pole face rotation, dubbed "prot" by Dragt in the code MARYLIE. The formula is given by:

$$
\overline{x} = \frac{x}{\cos \alpha \left(1 - \frac{p_x}{p_z} \tan \alpha\right)}, \text{ where } p_z = \sqrt{\left(1 - \frac{2}{\beta_0} p_t + p_t^2\right) - p_x^2 - p_y^2}
$$
\n
$$
\overline{p}_x = p_x \cos \alpha + p_z \sin \alpha
$$
\n
$$
\overline{y} = y + \frac{xp_y \tan \alpha}{p_z \left(1 - \frac{p_x}{p_z} \tan \alpha\right)}
$$
\n
$$
\overline{p}_y = p_y
$$
\n
$$
\overline{t} = t + \frac{x\left(\frac{1}{\beta_0} - p_t\right) \tan \alpha}{p_z \left(1 - \frac{p_x}{p_z} \tan \alpha\right)}
$$
\n
$$
\overline{p}_t = p_t
$$

Here (*t*, *pt*) form a canonical pair. In PTC (−*p<sup>t</sup>* , *t*) form a canonical pair.

We get the rotation  $R_x$  from  $R_y$  by interchanging *x* and *y*. Both rotations rotate the magnet towards the direction of propagation, that is, towards the *z*-direction.

The rotation *R<sup>z</sup>* is the usual affine rotation along the *z*-axis. It is linear and transforms  $(x, y)$  and  $(p_x, p_y)$  identically, leaving  $(t, p_t)$  untouched. It rotates the *x*-axis of the magnet towards its *y*-axis.

The Lie operators for the three translations and rotations are given by:

$$
:T_x: = :p_x;
$$
  
\n
$$
:T_x: = :p_x;
$$
  
\n
$$
:T_y: = :p_y;
$$
  
\n
$$
:T_z: = :\sqrt{(1+\delta)^2 - p_x^2 - p_y^2};
$$
  
\n
$$
:L_x: = :y\sqrt{(1+\delta)^2 - p_x^2 - p_y^2};
$$
  
\n
$$
:L_y: = -:x\sqrt{(1+\delta)^2 - p_x^2 - p_y^2};
$$
  
\n
$$
:L_z: = :xp_y - yp_x.
$$

It is remarkable that these Lie operators have the same Lie algebra as the ordinary affine (or time) Lie operators:

$$
[L_x, L_y] = L_z, \t [L_x, p_y] = p_z, \t [L_x, p_z] = -p_y, [L_y, L_z] = L_x, \t [L_y, p_z] = p_x, \t [L_y, p_x] = -p_z, [L_z, L_x] = L_y, \t [L_z, p_x] = p_y, \t [L_z, p_y] = -p_x.
$$

The Lie groups are therefore locally isomorphic. Of course one notices that "prot"  $(R_x \text{ and } R_y)$  has a divergence at  $\alpha = 90^\circ$ . It is not possible in the "lens" or "s" paradigm to rotate a magnet map by 90° and get meaningful propagators. Therefore the dynamical group is locally isomorphic.

## <span id="page-102-0"></span>*Inexact Patching and Exact Misalignments*

PTC provides for an emasculated pseudo-Euclidean group. The Lie operators are obtained by expanding the dynamical maps keeping the energy dependence exact. This is in tune with the exact\_model=false option.

$$
:T_x := :p_x:
$$
  
\n
$$
:T_y := :p_y:
$$
  
\n
$$
:T_z(r_1, r_2) := :r_1 \underbrace{\left(-\frac{p_x^2 + p_y^2}{1(1+\delta)}\right)}_{D_z} + r_2\delta:
$$
  
\n
$$
:L_x := :y(1+\delta):
$$
  
\n
$$
:L_y := -:x(1+\delta):
$$
  
\n
$$
:L_z := :xp_y - yp_x:
$$

This group has seven generators for convenience. The Lie algebra differs from the original algebra of the Euclidean group as follows:

$$
[L_x, L_y] = 0,
$$
  
\n
$$
[L_x, p_y] = T_z(0, 1) = \text{emasculated } p_z,
$$
  
\n
$$
[L_y, p_x] = -T_z(0, 1).
$$

Why do we care about the approximate Euclidean group?

The reason is speed: if a fast post-processor to PTC is written. Let us assume that we have represented a (large) machine with exact\_model=false and the drift-kickdrift option. [Figure](#page-102-0) [8](#page-102-0).9 schematically shows two magnets separated by a drift.

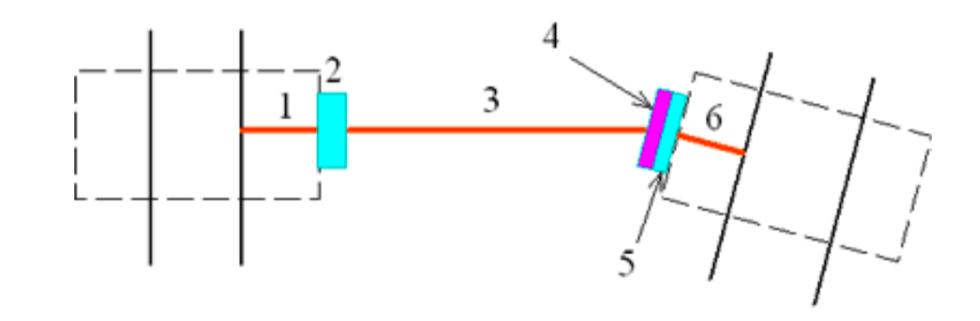

**Figure 8.9**: Pseudo-Euclidean maps.

> The drifts  $(1,3,6)$  are in red. Some of the drifts  $(1,6)$  are part of the integration scheme. The misalignments are made of our six pseudo-Euclidean operators; they are in cyan (2,4). Finally a patch (4) is needed; it is in magenta.

> The blue and cyan operators contain our six pseudo-Euclidean maps. Therefore to go from 1 to 6 in the figure may involve over 20 maps. By using the group properties, this can be reduced to six maps!

## nine

# *Symplectic Integration and Splitting*

PTC generally attempts to integrate the maps of each magnet using a symplectic integrator. The current release of PTC supports two exceptions to explicit symplectic integration: the traveling wave cavity used in linear accelerators and the pancake type for fitted B-fields. Support for other exceptions could be added to be PTC: exact wigglers and exact helical dipoles, exact solenoids, etc.

This chapter discusses the elements of PTC amenable to explicit symplectic integration.

## <span id="page-104-1"></span>9.1 Philosophy

PTC's philosophy for symplectic integration, which is based on the work of Richard  $T$ alman,<sup>1</sup> involves six steps:  $1$ 

- 1. Split the elements in the lattice into integration nodes<sup>2</sup> using one of  $\text{PTC's}$ integration methods. For a list of PTC's integration methods, see Section [9](#page-104-0).1.
- 2. Fit all the stuff you would normally fit using your matching routines.
- 3. Examine the resulting lattice functions and perhaps some short-term dynamic aperture.
- 4. If your results are satisfactory, reduce the number of integration nodes, the sophistication of the integration method, or both. Then go back to step 1.
- 5. If your results are not satisfactory, increase the number of integration nodes, the sophistication of the integration method, or both. Then go back to step 1.
- 6. After oscillating between steps 4 and 5, make up your mind and call that the lattice.

For your particular lattice, store all the information at step 6 so that you do not have to repeat the process!

In this chapter, we describe step 1 in detail. The other steps depend on the results you want for your simulation.

Example 3 in Section ?? gives an example—the "Talman algorithm"—of PTC code that performs these steps.

## <span id="page-104-0"></span>*Integration Methods*

PTC has six integration methods.

In the drift-kick-drift (D-K-D) case, PTC has three methods of integration:

• method 2, the naïve second-order method, which has one kick per integration step,

<sup>1</sup> In the early days of "kick" codes, physicists believed that the drift-kick-drift (D-K-D) kick model was massively inadequate because it requires a large number of steps to achieve decent convergence and thus the correct tunes. Such codes were restricted to special applications such as radiation and spin calculations—Chao's code SLIM.

The reason for this state of affairs was two-fold. First, a technical reason. We did not have high-order symplectic integrators. Second, a philosophical reason. People did not understand their own approaches, which contradicted the inadequacy of kick codes.

The technical issue was resolved by Ruth and later by a cabal of authors including Neri, Forest, and finally Yoshida. We can use high-order symplectic integrators on our usual "MAD8" Hamiltonian for the body of the magnet.

Almost simultaneously, the code TEAPOT emerged from the suffocating entrails of the SSC-CDG. TEAPOT integrated exactly using a D-K-D method—or more accurately, a PROT-KICK-PROT method—the combined function S-bend. TEAPOT was a second-

- method 4, the Ruth-Neri-Yoshida fourth-order method, which has three kicks per integration step,
- method 6, the Yoshida sixth-order method, which has seven kicks per integration step.

In the matrix-kick-matrix (M-K-M) case, PTC also has three methods of integration:

- method 1,
- method 3,
- method 5.

For more information about integration methods, see Section [9](#page-115-0).4.

## 9.2 Splitting Tutorial Source File

The example code in this chapter is from the tutorial source file ptc\_splitting.f90 in *PTC [Splitting Tutorial Source File:](#page-148-0)* ptc\_splitting.f90, [appendix](#page-148-0) [D.](#page-148-0) The line numbers of the code in the examples refer to the line numbers of the code in the appendix.

## 9.3 SPLITTING THE LATTICE

This section describes the routines, global parameters, and arguments involved in splitting elements in the lattice.

#### *Global Parameters*

The default values for the global parameters are in *red italic* type.

- Four global parameters are involved in splitting the lattice:
- resplit\_cutting (*0*, 1, or 2) For more information, see Section [9](#page-111-0).3.
- sixtrack\_compatible (true or *false*) This global parameter enforces a secondorder integrator for all magnets.
- radiation\_bend\_split (true or *false*) This global parameter splits bends with integration method 2 to improve radiation or spin results. For more information about PTC's methods of integration, see Section [9](#page-104-0).1.
- fuzzy\_split (default to *1.0*) If this global parameter is greater than 1.0, PTC lets some magnets with slightly too-long integration steps go through, i.e., if ds<lmax0\*fuzzy\_split.

#### *Splitting Routines*

Mandatory arguments for the routines are in regular black type. Optional arguments are in *red italic* type.

THIN\_LENS\_RESTART(R1, FIB, USEKNOB)

This routine resets all magnets to second-order integration with one step.

THIN\_LENS\_RESPLIT(R, THIN, EVEN, LIM(1:2), LMAX0, XBEND, FIB, USEKNOB)

This routine splits all the magnets in the lattice into integration nodes, or *thin lenses*.

To restrict the action of THIN\_LENS\_RESTART and THIN\_LENS\_RESPLIT to specific fibres or groups of magnets, use the optional arguments FIB and USEKNOB. For more information, see Section [9](#page-106-0).3.

#### <span id="page-106-0"></span>*Arguments*

This section describes the arguments for the THIN\_LENS\_RESTART and THIN\_LENS\_RESPLIT routines.

#### **R1 or R Argument**

The name of the layout to be split.

#### **Optional Argument THIN**

The optional argument THIN describes an approximate integrated quadrupole strength for which a single integration node, or *thin lens*, in the body of an element should be used. For example, the quadrupoles QF and QD in Example 1 below have an integrated strength of

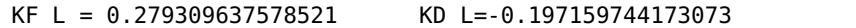

#### <span id="page-106-1"></span>**Example 1**

For our build-psr layout (see *[build\\_PSR](#page-45-0)*, [page](#page-45-0) [26](#page-45-0)), we make following calls:

```
CALL MOVE_TO(R1,QF,"QF",POS)
CALL MOVE_TO(R1,QD,"QD",POS)
THIN=0.01D0
LIMITS(1:2)=100000
CALL THIN_LENS_RESPLIT(R1,THIN,LIM=LIMITS)
```

```
WRITE(6,*) QF%MAG%NAME,QF%MAG%P%METHOD,QF%MAG%P%NST
WRITE(6,*) QD%MAG%NAME,QD%MAG%P%METHOD,QD%MAG%P%NST
```
NST is the number of integration steps. [Table](#page-106-1) [9](#page-106-1).1 shows the results.

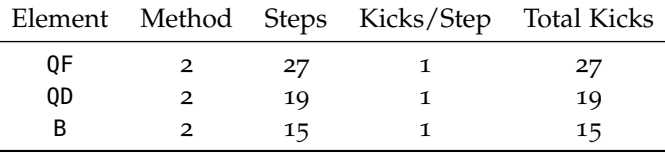

Table 9.1: Results of Example 1.

KF/THIN is about 27.9, which is close to the 27 integration steps that result from Example 1, and KD/THIN is about 19.7, which is close to the 19 integration steps that result from Example 1. Example 1 behaves as expected: it splits according to quadrupole strength. The method stayed 2, i.e., second-order integrator. This is not efficient if the number of steps must be large. Therefore we must teach the splitting algorithm to switch to the fourth-order or sixth-order integrator. We discuss how to do this in Section [9](#page-107-0).3.

In the bend, we also look at the amount of natural horizontal focusing, vertical focusing, or both. In this example, a small ring with bends of 36 degrees, the bends are unusually strong. The global parameter radiation\_bend\_split and the optional argument xbend can be used to affect the bends.

#### <span id="page-107-0"></span>**LIM Optional Argument**

The optional array lim(2) determines when PTC should choose the second-order, fourth-order, or sixth-order integration method.

- lim(1) > KL/THIN: second-order method,
- $\lim(2) > KL/THIN > \lim(1)$ : fourth-order method,
- KL/THIN > lim(2): sixth-order method.

#### <span id="page-107-1"></span>**Example 2**

Let us rerun the previous case with a different limit array:

```
THIN = 0.01D0LIMITS(1) = 8LIMITS(2) = 24CALL THIN_LENS_RESPLIT(R1,THIN,LIM=LIMITS)
WRITE(6,*) QF%MAG%NAME, QF%MAG%P%METHOD, QF%MAG%P%NST
WRITE(6,*) QD%MAG%NAME, QD%MAG%P%METHOD, QD%MAG%P%NST
```
Note that KF/THIN, which is about 27.9, is greater than lim(2), which is 24. KD/THIN, which is about 19.7, is less than  $\lim(2)$ . Both are greater than  $\lim(1)$ . [Table](#page-107-1) [9](#page-107-1).2 shows the results.

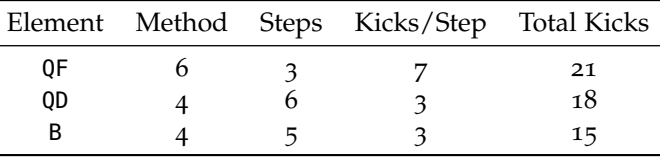

**Table 9.2**: Results of Example 2.

> PTC uses integration method 6 for element QF, which results in three integration steps with seven kicks per step: a total of 21 kicks. PTC uses integration method 4 for element QD, which results in six integration steps with three kicks per step: a total of 18 kicks. As we can see, the number of kicks has remained more or less constant while the integration method has increased in order.

#### **Example 3**

This PTC code is an example of the six-step PTC philosophy for splitting (see [§](#page-104-1) [9](#page-104-1).1), which we are calling the "Talman algorithm". The example reuses Example 2's limit array.

```
!!!!! TALMAN ALGORITHM !!!!!! !!!!!! EXAMPLE 3
WRITE(6,*) " "
WRITE(6,*) "!!!! TALMAN ALGORITHM !!!!! !!!!! EXAMPLE 3"
WRITE(6,*) " "
! PART 1A
```
THIN=0.001D0 ~! CUT LIKE CRAZY CALL THIN\_LENS\_RESPLIT(R1,THIN,LIM=LIMITS) !!! PTC COMMAND FILE: COULD BE A MAD-X COMMAND OR WHATEVER ! COMPUTING TUNE AND BETA AROUND THE RING ! PART 1B CALL READ\_PTC\_COMMAND77("FILL\_BETA0.TXT")  $WRITE(6, *)$  " " WRITE(6,\*) " NOW REDUCING THE NUMBER OF STEPS AND REFITTING "  $WRITE(6,*)$  " " ! PART 2 DO  $I=0, 2$ THIN=0.01D0+I\*0.03 ! PART 2A CALL THIN\_LENS\_RESPLIT(R1,THIN,LIM=LIMITS) ! REDUCING NUMBER OF CUTS ! FITTING TO PREVIOUS TUNES ! PART 2B CALL READ\_PTC\_COMMAND77("FIT\_TO\_BETA0\_RESULTS.TXT") ! COMPUTING DBETA/BETA AROUND THE RING ! PART 2C CALL READ\_PTC\_COMMAND77("FILL\_BETA1.TXT") ENDDO

Example 3 uses the limits from Example 2:  $\lim(1)$  of 8 and  $\lim(2)$  of 24 with THIN=0.001D0. KF/THIN is now about 279, and KD/THIN is about 197. Both are much greater than lim(2). PTC will use integration method 6, which has seven kicks per integration step.

[Table](#page-107-0) [9](#page-107-0).3 and the list below show the results for Part 1A of Example 3.

 $\overline{a}$ 

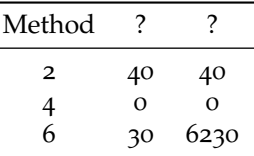

6 30 6230 **Table <sup>9</sup>.3**: Results of Example 3 for Part 1A.

- Number of slices: 6270.
- Total NST: 930.
- Total NST due to Bend Closed Orbit: 0.
- Biggest ds: 0.115885454545455.

The quadrupoles and the dipoles are split using integration method 6 with a grand total of 6240 slices.

In Part 1B, compute the tunes and betas around the ring. The fractional tunes are:

0.142192063715077 0.854078356314425

And the betas are stored for future use.

In Part 2A, the magnet is resplit less and less finely, the tune is refitted, and finally the delta beta around the ring is estimated as a measure of the splitting adequacy.

The results for THIN  $= 0.01$  are:

- <DBETA/BETA> = 4.025629639896395E-006
- MAXIMUM OF DBETA/BETA =  $6.034509389788590E 006$
- The results for THIN  $= 0.04$  are:
- <DBETA/BETA> = 2.065365900468319E-003
- MAXIMUM OF DBETA/BETA =  $4.014532098810251E 003$

The results for THIN  $= 0.07$  are:

- <DBETA/BETA> = 5.779446473894797E-003
- MAXIMUM OF DBETA/BETA =  $1.068563516341058E 002$

One can also look at the chromaticities. For example, the chromaticities at the beginning were:

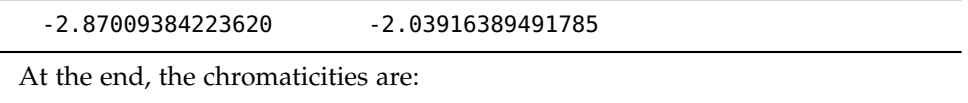

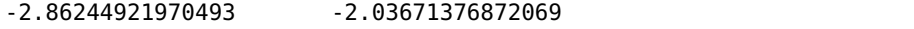

At this point, we can freeze the lattice for good. Of course refitting the tune was only an example: in other lattices we may want to rematch a more complete set of properties: dispersion, alphas, phase advances, etc.

### **XBEND Optional Argument**

This section discusses usage of the XBEND optional argument when exact=.true.

The lattice uses sector bends. Because this is an ideal lattice, the tune should be the same regardless of whether with exact\_model=true or false. Therefore we will fit to the same tune as before, passing it through the same algorithm.

### **Example 4**

```
WRITE(6,*) " "
WRITE(6,*) "!!!! SBEND ORBIT SMALL PROBLEM !!!!!! !!!!! EXAMPLE 4"
WRITE(6,*) " "
CALL APPEND_EMPTY_LAYOUT(M_U) ! NUMBER 2
CALL SET_UP(M_U%END)
R1=>M_U%END
EXACT=.TRUE.
METHOD=DRIFT_KICK_DRIFT
CALL RUN_PSR(R1,EXACT,METHOD)
WRITE(6,*) " "
WRITE(6,*) " NOW REDUCING THE NUMBER OF STEPS AND REFITTING "
WRITE(6,*) " "
D0 I=0,2THIN=0.01D0+I*0.03
```

```
CALL THIN_LENS_RESPLIT(R1,THIN,LIM=LIMITS) ! REDUCING NUMBER OF CUTS
 ! FITTING TO PREVIOUS TUNES
CALL READ_PTC_COMMAND77("FIT_TO_BETA0_RESULTS_2.TXT")
  ! COMPUTING DBETA/BETA AROUND THE RING
CALL READ_PTC_COMMAND77("FILL_BETA1_2.TXT")
ENDDO
```
The results of the last iteration for the closed orbit are:

-3.129618316516444E-002 3.357101188909470E-003 0.000000000000000E+000 0.000000000000000E+000 0.000000000000000E+000 0.000000000000000E+000

The results of the last iteration for the stability is T. The results of the last iteration for the tunes are:

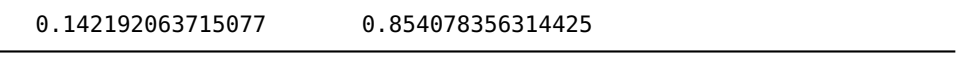

In addition:

• <DBETA/BETA> = 1.184251326377263E-002

• MAXIMUM OF DBETA/BETA = 2.032348481520253E-002

We notice that the closed orbit is wild and that the fluctuation of the beta functions is twice as big as before.

This problem can be alleviated by enforcing a finer split of the bend. This is done by setting the XBEND argument to some small value that corresponds approximately to the norm of the residual orbit.

### **Example 5**

In example 5, the splitting line is replaced by this one:

CALL THIN\_LENS\_RESPLIT(R1,THIN,LIM=LIMITS,XBEND=1.D-4)

The results of the final iteration steps for the closed orbit are:

-3.377915412576128E-003 3.670253104757456E-004 0.000000000000000E+000 0.000000000000000E+000 0.000000000000000E+000 0.000000000000000E+000

The results of the final iteration for the stability is T. The results of the final iteration for the tunes are:

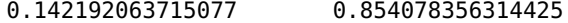

In addition:

• <DBETA/BETA> = 3.542348342695508E-003

• MAXIMUM OF DBETA/BETA = 5.551255781973659E-003

### **EVEN Optional Argument**

There are three possibilities for the EVEN optional argument:

- EVEN=true enforces an even split,
- EVEN=false enforces an odd split,
- EVEN is not in the call statement: an even or odd split is acceptable.

### <span id="page-111-0"></span>**Example 6**

EVEN=true is important if the motion must be observed at the center of a magnet. This is useful during matching procedures in particular.

The data in [table](#page-111-0) [9](#page-111-0).4 show the "indifferent" splitting. T1 is a pointer to the integration node at the beginning of the fibre. TM points to the center if it exists. T2 points to the end of the fibre. TM and T1 are identical when the number of steps is odd; there is no center of the magnet, and by default TM points to T1.

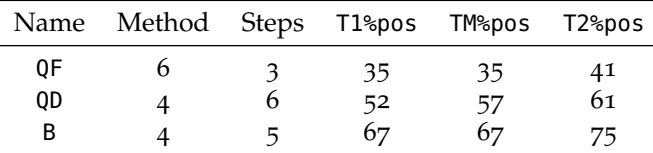

**Table 9.4**: Results of Example 6 when even is not specified.

> The data in [table](#page-111-0) [9](#page-111-0).5 shows that when we use EVEN=true, TM is always different from T1. TM points directly at the center of the magnet.

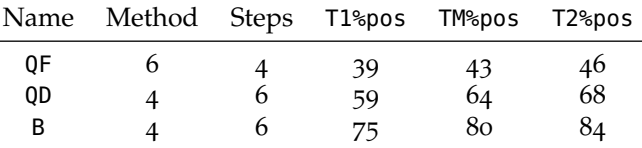

**Table 9.5**: Results of Example 6 when even=.true.

### **LMAX0 Optional Argument**

The lmax0 optional argument must be used in conjunction with the resplit\_cutting global parameter set to 1 or 2. The resplit\_cutting global parameter is normally defaulted to zero.

If resplit\_cutting=1, the ordinary magnets are left as is. However, the drifts are split so that the maximum length of an integration node cannot exceed lmax0.

### <span id="page-111-1"></span>**Example 7**

```
call move_to(r1,d1,"D1",pos)
call move_to(r1,d1_next,"D1",pos)
call move_to(r1,d2,1) !!! Put the pointer for search back at position 1
call move_to(r1,d2,"D2",pos)
call move_to(r1,qf,"QF",pos)
call move_to(r1,qd,"QD",pos)
call move_to(r1,b,"B",pos)
resplit_cutting=1
call THIN_LENS_restart(r1)
thin=0.01d0
CALL THIN_LENS_resplit(R1,THIN,even=.true.,lmax0=0.05d0,xbend=1.d-4)
```
[Table](#page-111-1) [9](#page-111-1).6 shows the results of the above run.

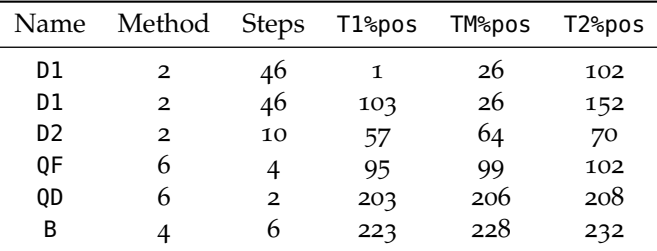

**Table 9.6**: Results of Example 7 for resplit\_cutting=1.

Notice that only the drifts D1 and D2 were split.

If resplit\_cutting=2, then all the magnets and the drifts are split to achieve a maximum length of lmax0. This is useful in space-charge calculations. See [table](#page-111-1) [9](#page-111-1).7.

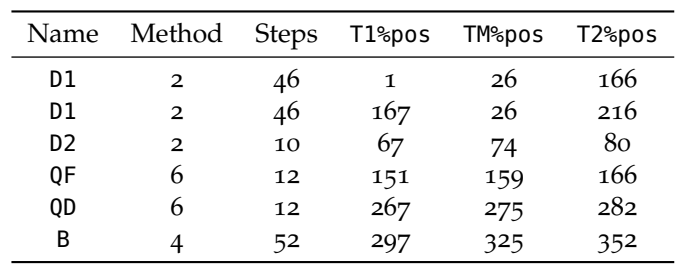

**Table 9.7**: Results of Example 7 for resplit\_cutting=2.

Now all the magnets are split.

### **FIB Optional Argument**

Continuing with the previous example, we make the following call.

### <span id="page-112-0"></span>**Example 8**

```
WRITE(6,*) "!!!! FIB KEYWORD !!!!!! !!!!! EXAMPLE 8"
CALL THIN_LENS_RESTART(R1)
CALL THIN_LENS_RESPLIT(R1,THIN,EVEN=.TRUE.,LMAX0=0.005D0,XBEND=1.D-4,FIB=D1_NEXT)
```
[Table](#page-112-0) [9](#page-112-0).8 shows the results.

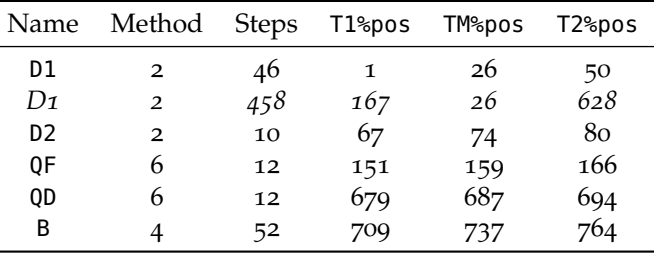

Table 9.8: Results of Example 8.

Only the fibre D1\_NEXT is affected. All the others are left intact. This allows the splitting of a single fibre.

### **USEKNOB Optional Argument**

We can use the type pol\_block to produce a splitting of the lattice.

### <span id="page-113-0"></span>**Example 9**

```
FAM=0
FAM%NAME="D1"
R1=FAM
CALL THIN_LENS_RESTART(R1) ! PUTS BACK METHOD =2 AND NST=1 EVERYWHERE
CALL THIN_LENS_RESPLIT(R1,THIN,EVEN=.TRUE.,LMAX0=0.005D0,XBEND=1.D-4,
  USEKNOB=.TRUE.)
```
If useknob is true, then the magnets with the knob flag "on" are split, assuming no other flags prevent it. In this particular case, resplit\_cutting=2, therefore, the drifts will be split on the basis of LMAX0=0.005D0.

[Table](#page-113-0) [9](#page-113-0).9 shows the results.

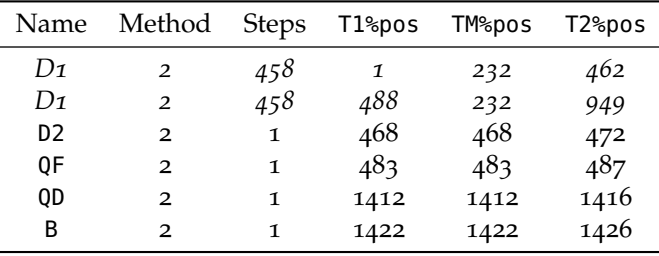

**Table 9.9**: Results of Example 9 when useknob=.true.

> If we perform the same call with useknob=.false., then the magnets with knob=true are masked and the other magnets are split.

CALL THIN\_LENS\_RESPLIT(R1,THIN,EVEN=.TRUE.,LMAX0=0.005D0,XBEND=1.D-4, USEKNOB=.FALSE.)

[Table](#page-113-0) 9.[10](#page-113-0) shows the results.

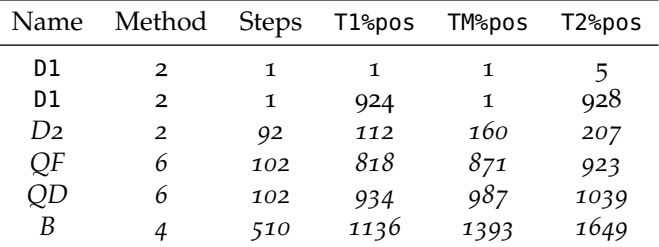

**Table 9.10**: Results of Example 9 when useknob=.false.

### 9.4 Other Splitting Routines

This section discusses PTC integration methods 1, 3, and 5.

### *Splitting a Single Fibre*

This routine splits one fibre.

RECUT\_KIND7\_ONE(FIBRE,LMAX0,DRIFT)

In the presence of space charge or for other reasons, it may be more important to observe the beam at many locations "approximately" than to use a high-order integration method.

PTC provides integration method 1 for certain magnets.

### <span id="page-114-0"></span>**Drift-Kick-Drift: Strict Talman Interpretation**

For this type of algorithm, the exact\_model = true and the exact\_model = false can be switched into method 1 if and only if the original method was method 2, i.e., second-order integrator. Basically, negative propagators (drifts) are not acceptable: this is the strict Talman interpretation to which PTC does not adhere except in the case of switching to integration method 1.

[Figure](#page-114-0) [9](#page-114-0).1 shows a pictorial example.

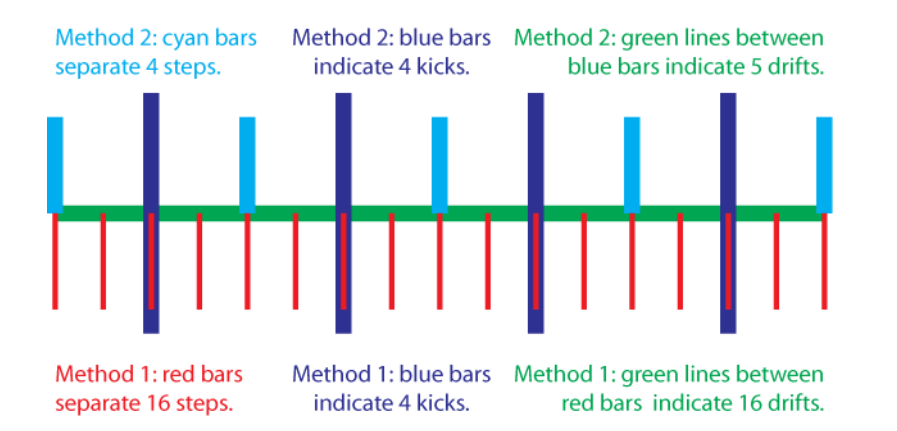

**Figure 9.1**: Drift-kick-drift for integration methods 1 and 2.

The blue bars and green lines represent the original drift-kick-drift of integration method 2. The figure shows four kicks and five drifts. There are four steps, separated by the cyan bars. The new integration method 1 split is simply a splitting of the drifts. There are now 16 drifts (but still four kicks). Obviously, the results should be the same to machine precision.

Example with the 36-degree bend of the PSR (Los Alamos):

```
BE = SBEND("B", 2.54948D0, TWOPI*36.D0/360.D0);
  X=0.001D0
  CALL TRACK(BE,X,DEFAULT)
  WRITE(6,*) BE%MAG%P%METHOD,BE%MAG%P%NST
  WRITE(6,*) X
    CALL RECUT_KIND7_ONE(BE,2.54948D0/16,.FALSE.)
X=0.001D0
  CALL TRACK(BE,X,DEFAULT)
```

```
WRITE(6,*) BE%MAG%P%METHOD,BE%MAG%P%NST
  WRITE(6,*) X
X=0.001D0
  CALL ALLOC(Y)
  Y=X
  CALL TRACK(BE,Y,DEFAULT)
 X=Y
  WRITE(6,*) BE%MAG%P%METHOD,BE%MAG%P%NST
 WRITE(6, *) X
  PAUSE 888
```
Integration results are:

```
2 4 ------ ! ORIGINAL METHOD AND NUMBER OF STEPS
3.962104445927857E-003 1.253543855340728E-003 3.546933066933068E-003
1.000000000000000E-003 1.000000000000000E-003 2.523695791724136E-003
    1 16
3.962104445927856E-003 1.253543855340728E-003 3.546933066933066E-003
1.000000000000000E-003 1.000000000000000E-003 2.523695791724136E-003
    1 16
3.962104445927856E-003 1.253543855340728E-003 3.546933066933066E-003
1.000000000000000E-003 1.000000000000000E-003 2.523695791724136E-003
```
Note that method 2 has four integration steps, and method 1 has 16 integration steps. A larger number of integration steps for method 1 does not change the accuracy.

### <span id="page-115-0"></span>**Matrix-Kick-Matrix**

Integration methods 2, 4, and 6 switching to methods 1, 3, and 5.

PTC has a matrix-kick-matrix method where the matrix is energy independent. The delta dependence is buried in the kick.

Our comments here apply to exact\_model=.false.

Integration methods 2, 4, and 6—shown in [figure](#page-115-0) [9](#page-115-0).2—always split the integration step using matrices of equal length. These methods are the so-called biased integration methods. Although they have existed in accelerators since the days of SSC, recently they have been discussed at length by McLachlan and also by Laskar and Robutel.

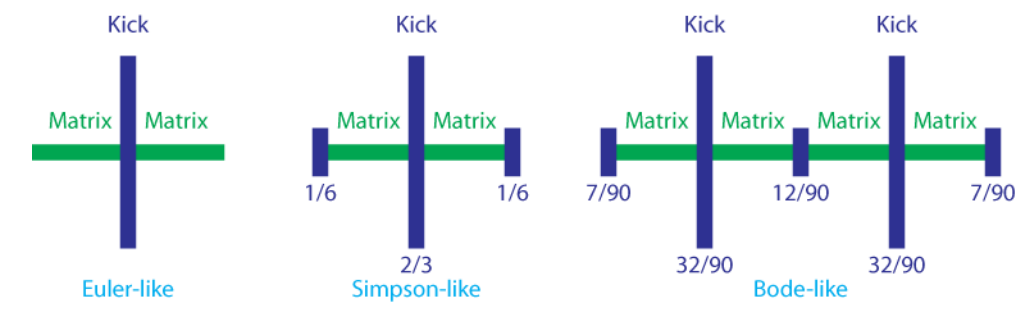

**Figure 9.2**: Matrix-kickmatrix for integration methods 2, 4, and 6.

In accelerators, integration methods 2, 4, and 6 have the advantage of producing the "exact" tune for a typical ideal machine. The effect of the matrix on the kicks is of order 2, 4, or 6, although all three methods are truly second-order integrators strictly speaking—the word *biased* refers to this uneven way of ordering the perturbation due to the kicks Hamiltonian that produced the matrices.

Let us retry the above example with the Bode-like integrator:

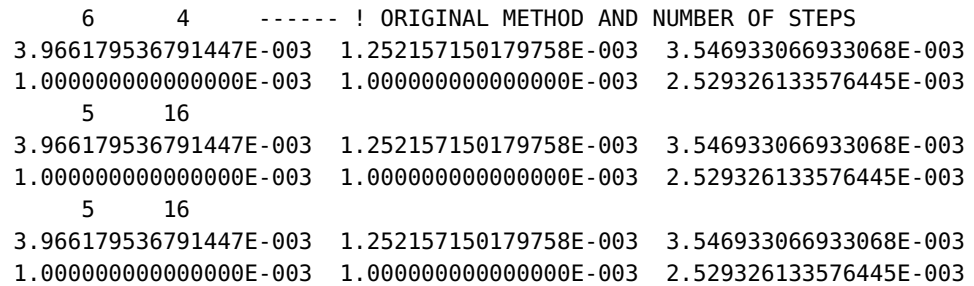

Please note that exact\_model=true works only with straight elements if the matrix-kick-matrix method (kind7) is selected. Bends should use the drift-kick-drift method (integration method 2) if exact\_model=true.

### **Drifts**

Drifts can be split using: RECUT\_KIND7\_ONE(D1,0.45D0/16.D0,.TRUE.)

### *Splitting an Entire Lattice*

This routine applies RECUT\_KIND7\_ONE over the entire layout. RECUT\_KIND7(LAYOUT,LMAX0,DRIFT)

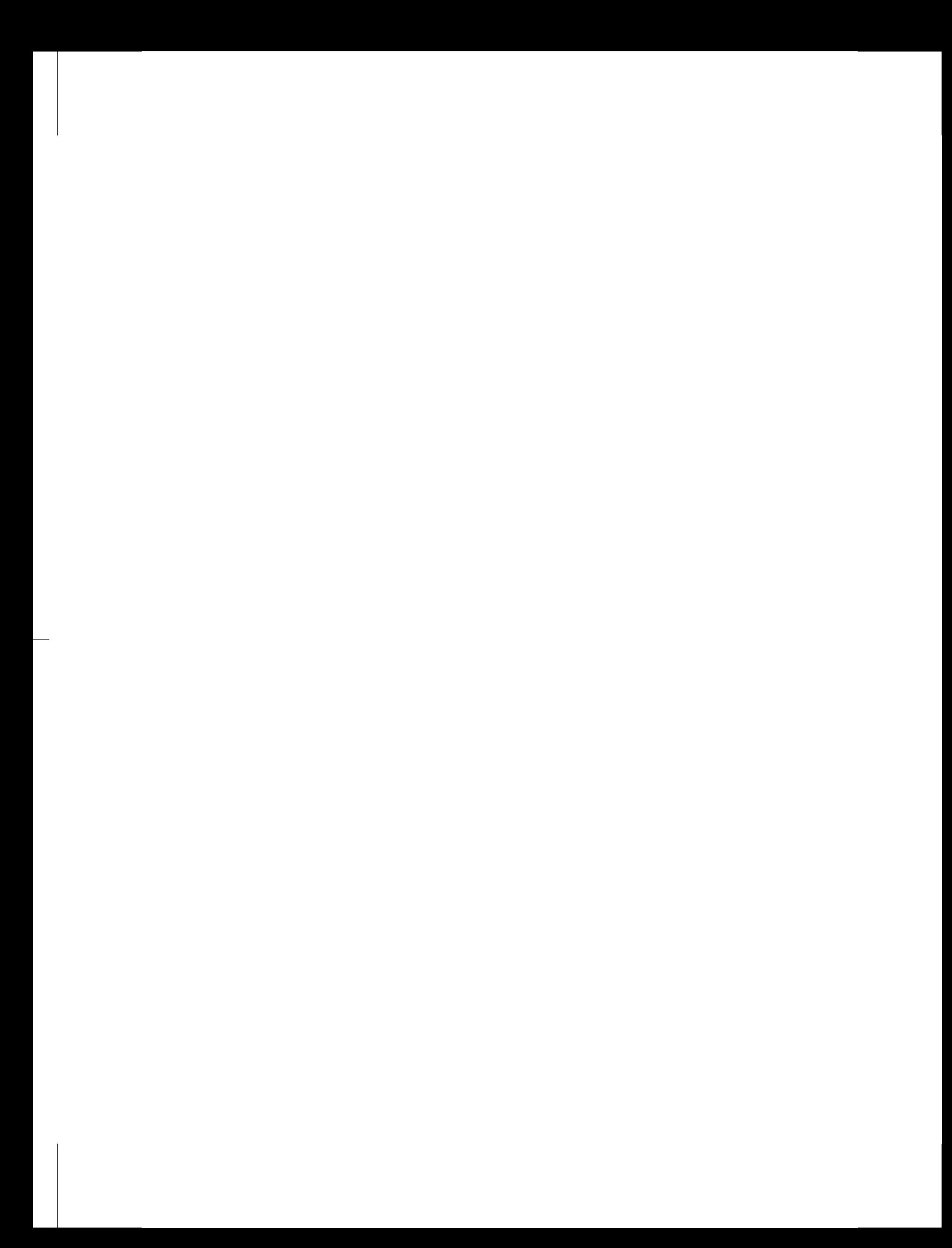

**Appendices**

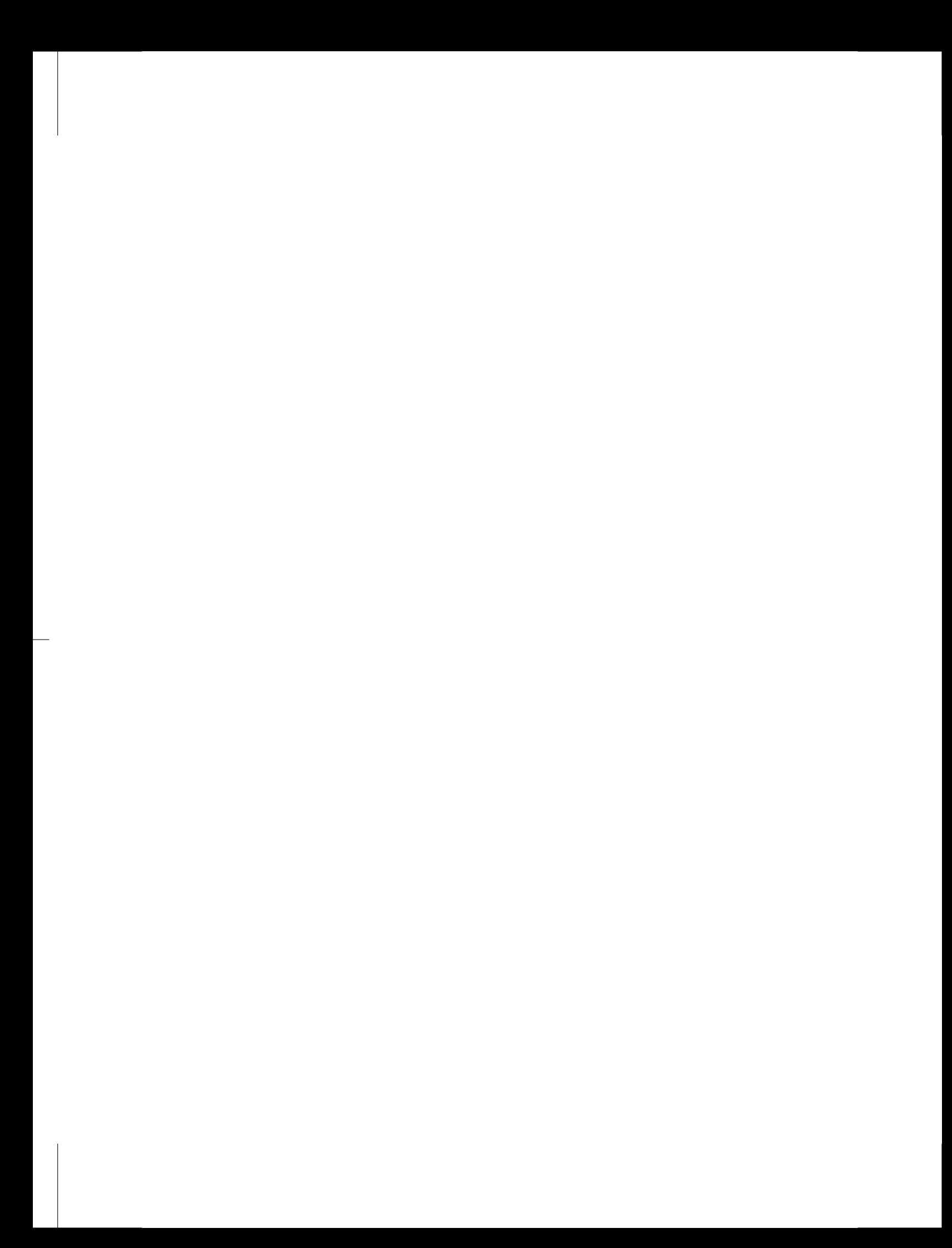

## *Internal States*

PTC contains a series of flags held in the global variable DEFAULT. These *internal-state* flags allow you to control certain aspects of PTC's behavior based on the needs of your simulation. For example, you could run one simulation with the RADIATION flag off and another simulation with the flag on. By comparing the results, you would answer the question: "How important is radiation to my simulation?"

Here are six internal-state flags and the PTC behavior each flag controls:

- 1. TOTALPATH ensures a computation of the total path length or total time of flight.
- 2. TIME selects time of flight rather than path length (*cT* to be precise).
- 3. RADIATION turns on classical radiation.
- 4. NOCAVITY forces the code to ignore RF cavities. It has also implications on the normal form if performed in three degrees of freedom.
- 5. FRINGE turns on quadrupole fringe fields based on the *b*<sup>2</sup> and *a*<sup>2</sup> components in the element.
- 6. EXACTMIS forces the misalignments to be treated exactly.

PTC has a special internal state called DEFAULT that selects path length rather than time of flight, does not ensure a computation of the total path length, turns off classical radiation, includes RF cavities, turns off quadrupole fringe fields, and does not treat misalignments exactly.

This example shows how to set the default internal-state environment described above:

CALL MAKE\_STATES(.FALSE.) EXACT\_MODEL=.TRUE. DEFAULT=DEFAULT CALL UPDATE\_STATES

MAKE\_STATES is TRUE for electrons and FALSE for protons. When EXACT\_MODEL is TRUE, PTC uses the full square-root Hamiltonian.

The next example shows how to set the default internal-state environment with the NOCAVITY and EXACTMIS flags:

CALL MAKE\_STATES(.FALSE.) EXACT\_MODEL=.TRUE.

### DEFAULT=DEFAULT+NOCAVITY+EXACTMIS CALL UPDATE\_STATES

The following six flags are strictly related to TPSA calculations:

- 1. If PARA\_IN is specified, TPSA knobs are included in the calculation. It is activated by a unary + on a state, for example, TRACK(PSR,Y,1,+DEFAULT).
- 2. If ONLY\_4D is specified, then neither path length nor time is a TPSA variable. This means that the phase-space dimension in the normal form will be 4 (*X*,  $P_x$ , *Y*,  $P_y$ ). Also *X*(5) will not be TPSA unless DELTA is also specified (see next the item). This flag has no effect on PTC tracking. PTC always tracks six phase-space variables.
- 3. If DELTA is specified, then  $ONLY_4D$  is also true. However, in this case,  $X(5)$  is the fifth TPSA variable: *X*, *Px*, *Y*, *Py* plus Energy as the fifth variable. The phasespace dimension in the normal form will also be 4; momentum compaction cannot be computed.
- 4. SPIN
- 5. SPIN\_ONLY
- 6. SPIN\_DIM

This example shows how to set the default internal-state environment with a four-dimensional phase space in the normal form:

DEFAULT=DEFAULT+ONLY\_4D

The next example shows how to set the default internal-state environment with a four-dimensional phase space in the normal form and with energy as the fifthdimension TPSA variable:

DEFAULT=DEFAULT+DELTA

# *Data Types*

This appendix contains descriptions and examples of the FORTRAN90 data that PTC uses for *s*-based tracking and time-based tracking.

### B.1 S-based Tracking

This section discusses the following PTC data types for *s*-based tracking and gives the FORTRAN90 definitions for several important types:

- layout,
- fibre,
- chart, including magnet frame,
- patch.

### <span id="page-122-0"></span>*Layout*

The LAYOUT type is a doubly linked list whose nodes, of data type FIBRE, contain the magnet, the local charts, and the patches.

```
TYPE LAYOUT
  CHARACTER(120), POINTER :: NAME ! IDENTIFICATION
  INTEGER, POINTER :: INDEX,HARMONIC_NUMBER ! IDENTIFICATION, CHARGE SIGN
  LOGICAL(LP),POINTER :: CLOSED
  INTEGER, POINTER :: N ! TOTAL ELEMENT IN THE CHAIN
  INTEGER,POINTER :: NTHIN
  ! NUMBER IF THIN LENSES IN COLLECTION (FOR SPEED ESTIMATES)
  REAL(DP), POINTER :: THIN
  ! PARAMETER USED FOR AUTOMATIC CUTTING INTO THIN LENS
  ! POINTERS OF LINK LAYOUT
  INTEGER, POINTER :: LASTPOS ! POSITION OF LAST VISITED
 TYPE (FIBRE), POINTER :: LAST ! LAST VISITED
  !
 TYPE (FIBRE), POINTER :: END
 TYPE (FIBRE), POINTER :: START
 TYPE (FIBRE), POINTER :: START_GROUND
  ! STORE THE GROUNDED VALUE OF START DURING CIRCULAR SCANNING
  TYPE (FIBRE), POINTER :: END_GROUND
  ! STORE THE GROUNDED VALUE OF END DURING CIRCULAR SCANNING
```
TYPE (LAYOUT), POINTER :: NEXT TYPE (LAYOUT), POINTER :: PREVIOUS TYPE(NODE\_LAYOUT), POINTER :: T ! ASSOCIATED CHILD THIN LENS LAYOUT TYPE (MAD\_UNIVERSE), POINTER :: PARENT\_UNIVERSE TYPE(LAYOUT\_ARRAY), POINTER :: DNA(:) ! TYPE(SIAMESE\_ARRAY), POINTER :: GIRDER(:) ! TYPE(JUNCTION\_ARRAY), POINTER :: CON2(:) END TYPE LAYOUT

The first lines of the TYPE definition contain data specific to the layout itself: data concerning steps of integration statistics.

Besides the fibres, the two most important quantities in this layout are N and CLOSED. The variable  $N$  is the number of fibres in the layout.  $N$  is updated each time magnets are inserted or deleted. The boolean CLOSED refers to the topology of the so-called "base space" or, in accelerator parlance, the *s*-variable. Is the variable *s* periodic (a ring), or is the variable *s* defining an interval (a straight beam line)? In the case of a ring, CLOSED is set to true, otherwise it is set to false. This does not happen automatically: the user must set it to the desired value.

The pointer T points to the layout's its associated NODE\_LAYOUT. This pointer is normally grounded because PTC does not systematically create node layouts or *thin layouts*. When not grounded, the pointer contains the expanded representation displayed on the left side of [figure](#page-129-0) [B.](#page-129-0)5.

[Figure](#page-122-0) [B.](#page-122-0)1 illustrates the roles of the pointer variables. The figure shows a layout with four elements. Obviously, the number of elements in an actual beam line could be enormous.

First of all, a linked list must have at least one pointer; this allows the creation of a simple linked list rather than a doubly linked list. In our case this role is played by the pointer PREVIOUS. In a simple linked list, each node has the red PREVIOUS pointer. The pointer END points to the end of the list, in our case fibre 4. Then the list is traversed backwards using the pointer PREVIOUS.

A more complex structure is required to handle two-way traversing. To do this, we use the pointer START. At each node we add the green pointer NEXT. The green pointer points to the next element until it finally ends on the START pointer. The START pointer as well as the END pointer are nullified or grounded. Thus one can perform an "ASSOCIATED" check on either NODE%NEXT or NODE%PREVIOUS to determine if the extremities of the list have been reached.

We want to have a *circular* linked list for tracking a ring. When circular, the magenta link pointing to the grounded START is cut. The last fibre's green pointer now points to fibre 1 (blue link). Thus the list is made circular in the forward direction. The purpose of the START GROUND pointer is to remember the location of the grounded START pointer to re-establish the ordinary two-way terminated list if necessary. The same type of operation is performed on the magenta link pointing to the END pointer. The list is the fully circular. PTC routines permit a programmer to toggle back and fourth between terminated and circular lists.

The LAST pointer remembers the last fibre which was accessed by any of the maintenance routines. This allows the routine MOVE TO, which locates an actual fibre, to find its target faster. In our case speed is not of great importance. We tend to traverse a LAYOUT in the order of tracking.

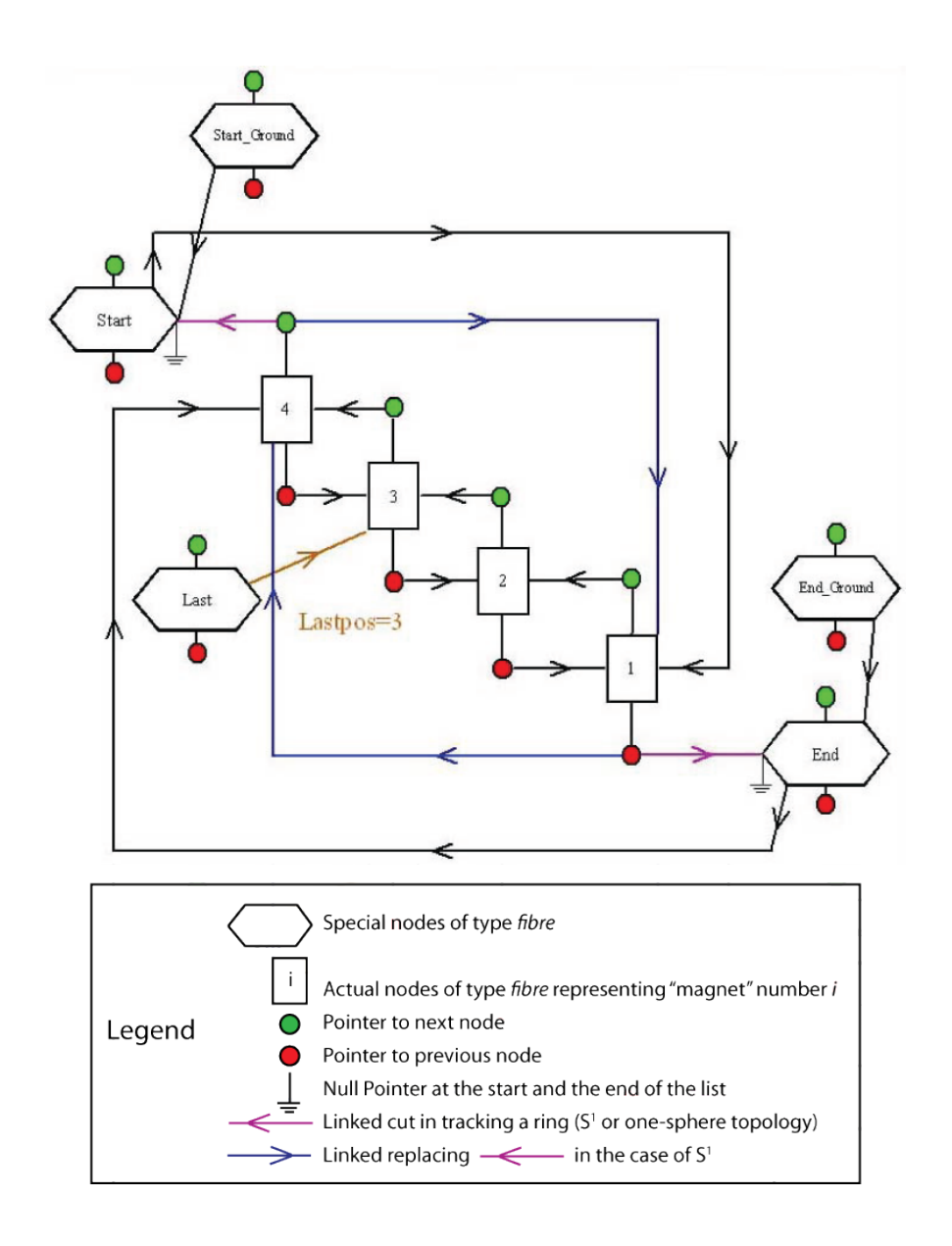

**Figure B.1**: A layout is a linked list of fibres.

### *Fibre*

The type FIBRE is recursively defined. This allows the creation of a linked list. One can think of a linked list as a chain; data potentially hangs on each link. In our case, the fundamental datum is the object CHART of data type CHART. This contains three actual charts (affine frames of reference): one at each end of the fibre and one in the middle.

TYPE FIBRE ! BELOW ARE THE DATA CARRIED BY THE NODE INTEGER,POINTER ::DIR TYPE(PATCH),POINTER ::PATCH

TYPE(CHART),POINTER ::CHART TYPE (ELEMENT), POINTER :: MAG TYPE (ELEMENTP),POINTER :: MAGP ! END OF DATA ! POINTER TO THE MAGNETS ON EACH SIDE OF THIS NODE TYPE (FIBRE),POINTER :: PREVIOUS TYPE (FIBRE),POINTER :: NEXT ! POINTING TO PARENT LAYOUT AND PARENT FIBRE DATA TYPE (LAYOUT),POINTER :: PARENT\_LAYOUT TYPE(INFO),POINTER ::I TYPE(INTEGRATION\_NODE),POINTER :: T1,T2 ! FIRST AND LAST INTEGRATION\_NODE CHILDREN CORRESPOUNDING TO PATCHES TYPE(INTEGRATION\_NODE),POINTER :: TM ! MIDDLE INTEGRATION\_NODE INTEGER,POINTER ::POS ! POSITION IN LAYOUT ! NEW STUFF.... REAL(DP), POINTER :: BETA0, GAMMA0I, GAMBET, MASS !, POC INTEGER, POINTER :: CHARGE REAL(dDP), POINTER :: AG ! TO TIE LAYOUTS TYPE (FIBRE),POINTER :: P TYPE (FIBRE),POINTER :: N INTEGER,POINTER :: LOC END TYPE FIBRE

The type definition includes the beam element MAG and its polymorphic version MAGP. MAG is the generic magnet to which we attach a single particle propagator. MAGP is almost a carbon copy of MAG. The integer DIR defines the direction of propagation through the fibre. We can enter the magnet either from the front or from the back. P0C and BETA0 define a preferential frame of reference for the energy of this fibre. It is usually the same as the energy of the element MAG.

T1 and T2 are pointers to the first and last integration-node children. The integer POS locates the fibre in the node layout. See [figure](#page-129-0) [B.](#page-129-0)5.

#### <span id="page-125-0"></span>*Chart*

Type CHART contains the information that locates an element in three-dimensional space at the position where we want it to be.

```
TYPE CHART
 TYPE(MAGNET_FRAME), POINTER :: F
  ! FIBRE MISALIGNMENTS
  REAL(DP),DIMENSION(:), POINTER:: D_IN,ANG_IN
  REAL(DP),DIMENSION(:), POINTER:: D_OUT,ANG_OUT
END TYPE CHART
```
CHART refers to the data type MAGNET\_FRAME.

TYPE MAGNET\_FRAME REAL(DP), POINTER,DIMENSION(:) :: A REAL(DP), POINTER,DIMENSION(:,:):: ENT

```
REAL(DP), POINTER, DIMENSION(:) :: 0
 REAL(DP), POINTER,DIMENSION(:,:):: MID
 REAL(DP), POINTER,DIMENSION(:) :: B
 REAL(DP), POINTER,DIMENSION(:,:):: EXI
END TYPE MAGNET_FRAME
```
[Figure](#page-125-0) [B.](#page-125-0)2 shows the three charts (affine frames of reference) attached to an element.

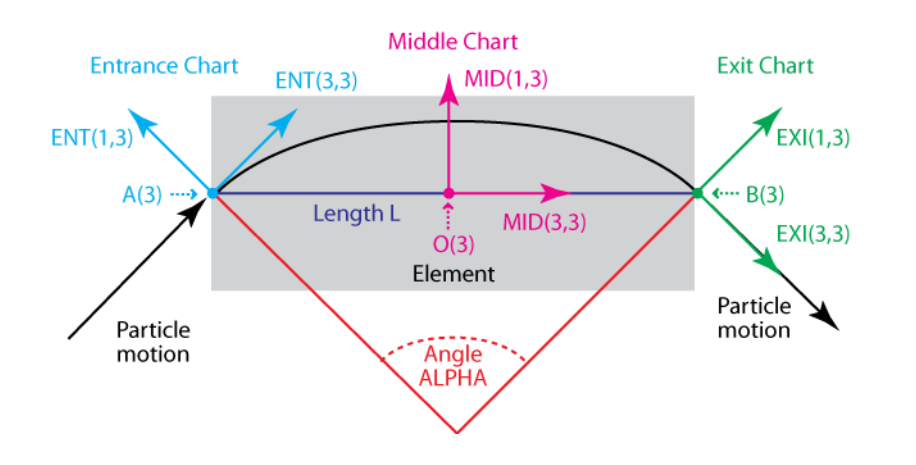

**Figure B.2**: Three charts attached to an element.

The variables (A,ENT), (O,MID), and (B,EXI) define the three charts. The variables L and ALPHA characterize the gray plane of the magnet. At the center of this plane lies the chart at  $\Omega$ . This is where a magnet is compressed for misalignment purposes.

The TRACK routine sends a ray from the cyan entrance chart (A, ENT) through the middle chart (O,MIS) to the green exit chart (B,EXI).

### <span id="page-126-0"></span>**Misalignment**

The CHART contains the misalignment information for a fibre (which, of course, points to an element).

The variables D\_IN,ANG\_IN and D\_OUT,ANG\_OUT are the displacements and rotations at the entrance and exit of the fibre. In [figure](#page-126-0) [B.](#page-126-0)3, the purple arrows represent D\_IN and D\_OUT. The dotted purple arcs represent the angles ANG\_IN and ANG\_OUT.

[Figure](#page-126-0) [B.](#page-126-0)4 provides a three-dimensional view of a misaligned planar fibre. The position FIBRE%CHART%F%A(3) and the vector triad basis FIBRE%CHART%F%ENT(3,3) specify the fibre's desired location.

### *Patch*

The data type PATCH contains variables used in the main tracking loop to perform certain adjustments if the exit chart of one element does not connect smoothly with the entrance chart of the element that follows it, for example, when transferring from one beam line to another.

TYPE PATCH INTEGER(2), POINTER:: PATCH

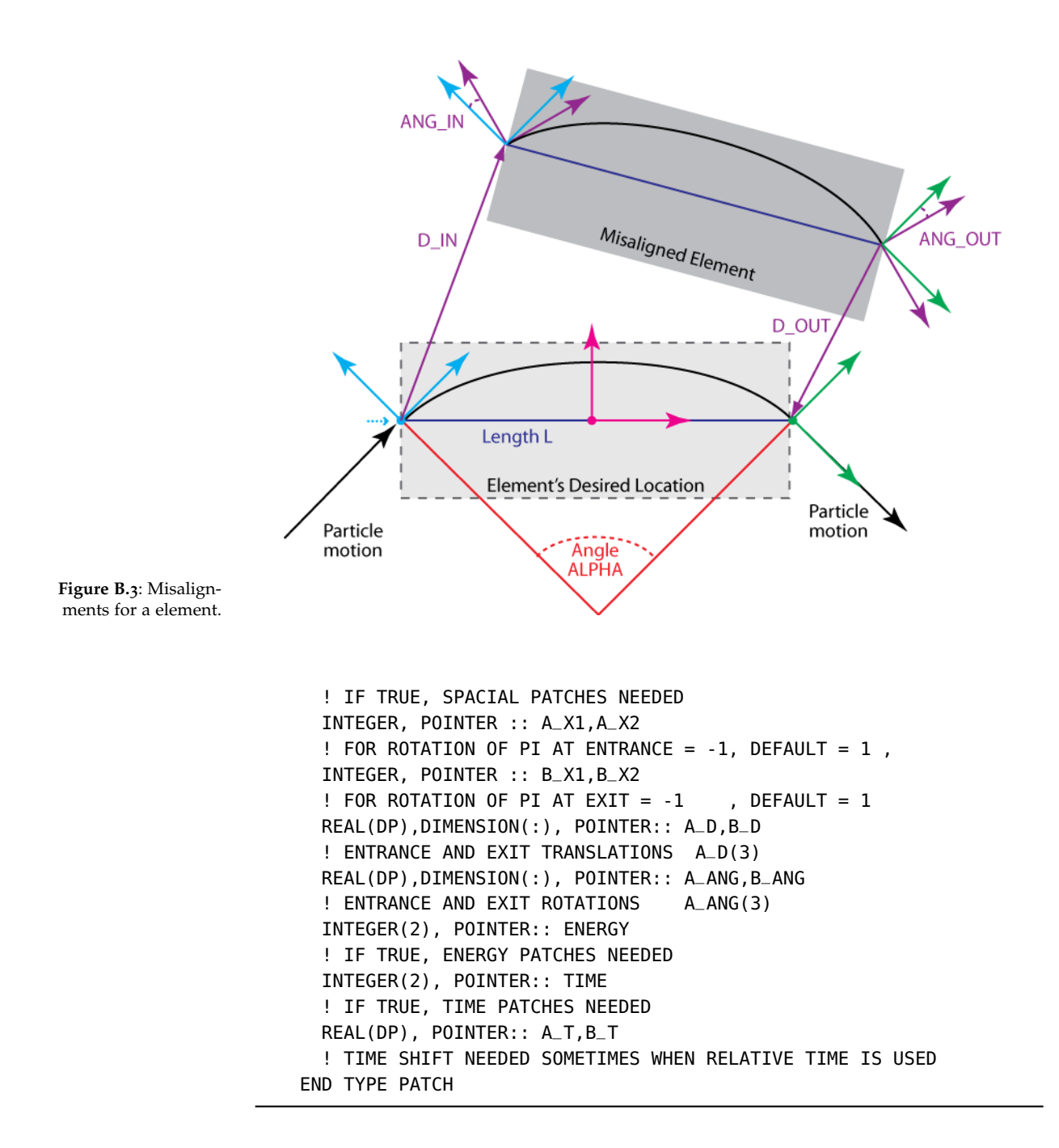

### B.2 Time-based Tracking

This section discusses the following PTC data types for time-based tracking and gives the FORTRAN90 code:

- integration node, including probe, temporal probe, and temporal beam,
- node layout, including beam.

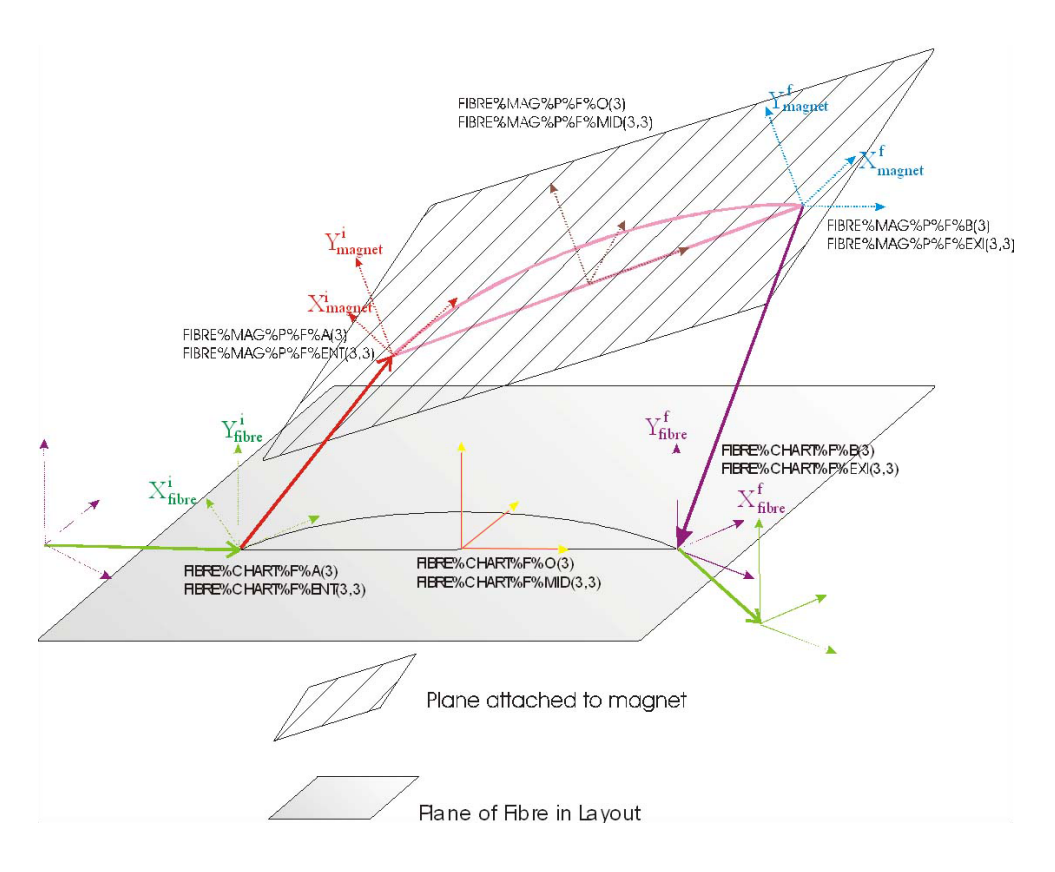

**Figure B.4**: Misaligned planar fibre in three dimensions.

### *Integration Node*

Integration nodes allow us to look at any point in the layout. One of the most important applications is to permit collective forces. Moreover, we can extend the coordinates of a particle to permit first-order time-based tracking within the higher order *s* framework. To do so, we add to two coordinates to the particle:

$$
(\vec{z} = x, p_x, y, p_y, t, p_t, \delta s, p_n)
$$

The coordinate *δs* is the distance from the beginning of the integration node measured in the coordinate *s* used by the integrator.

The variable  $p_1$  is a pointer to the integration node in which the particle finds itself at time *t*.

During normal *s*-based tracking, *δs* is always zero. In a time-tracking mode, a drift is assumed between nodes to estimate the time of a particle; the result *δs* is computed. Since inverse drifts are exactly known, this reduces to the normal *s*-based tracking when collective effects are absent.

One immediate application is the tracking of several macro-particles in a recirculator with important wake field effects between the macro-particles: time ordering of the bunches is crucial and painlessly done in our framework.

The data type INTEGRATION\_NODE is defined as follows:

TYPE INTEGRATION\_NODE

INTEGER, POINTER :: pos\_in\_fibre, CAS INTEGER, POINTER :: pos real(dp),  $POINTER :: S(:)$ real(dp), POINTER :: ref(:) real(dp), pointer  $::$  ent( $:, :$ ), a( $:$ ) real(dp), pointer  $:: ext(:,:), b(:)$ real(dp), POINTER :: delta\_rad\_in real(dp), POINTER :: delta\_rad\_out INTEGER, POINTER :: TEAPOT\_LIKE TYPE (INTEGRATION\_NODE), POINTER :: NEXT TYPE (INTEGRATION\_NODE), POINTER :: PREVIOUS TYPE (NODE\_LAYOUT), POINTER :: PARENT\_NODE\_LAYOUT TYPE(FIBRE), POINTER :: PARENT\_FIBRE ! TYPE(EXTRA\_WORK), POINTER :: WORK TYPE(BEAM\_BEAM\_NODE), POINTER :: BB END TYPE INTEGRATION\_NODE

Each integration node is either

- 1. the entrance patch/misalignment/tilt of its parent fibre (integration\_node%cas=- 1);
- 2. the entrance fringe field (integration\_node%cas=1);
- 3. one of N steps in the body of the element (integration\_node%cas=0);
- 4. the exit fringe field (integration\_node%cas=2);
- <span id="page-129-0"></span>5. the exit patch/misalignment/tilt of its parent fibre (integration\_node%cas=-2).

### See [figure](#page-129-0) [B.](#page-129-0)5.

NEXT and PREVIOUS are the pointers necessary to create the NODE\_LAYOUT, which is patterned closely on the LAYOUT.

PARENT\_FIBRE points to the parent fibre which engendered the INTEGRATION\_NODE. POS is the position in the NODE\_LAYOUT.

POS\_IN\_FIBRE is the position in the PARENT\_FIBRE.

TEAPOT\_LIKE indicates whether the internal frame of reference is curved or straight. This is useful to move approximately inside an integration-node step.

- For S:
- S(1) contains the ideal arc length position LD,
- S(2) contains the local integration position 0<S(2)<L,
- <sup>1</sup> This is similar to the sur-  $\cdot$  S(3) contains the total L up to that integration node,<sup>1</sup>
	- S(4) contains the length of the integration step DL : FIBRE%MAG%L/FIBRE%MAG%P%NST.

### **Probe**

The data type probe holds information about the location of a particle.

TYPE PROBE REAL(DP) X(6) TYPE(SPINOR) S LOGICAL U TYPE(INTEGRATION\_NODE),POINTER :: LOST\_NODE END TYPE PROBE

vey L of MAD8 in the sense that for a "real" Cartesian bend the distance between the two parallel faces is used. In other words, it is the sum around the ring of the integration variables, whatever they may be. For a MAD-type RBEND it is still LD because these bends are really sectors with wedges.

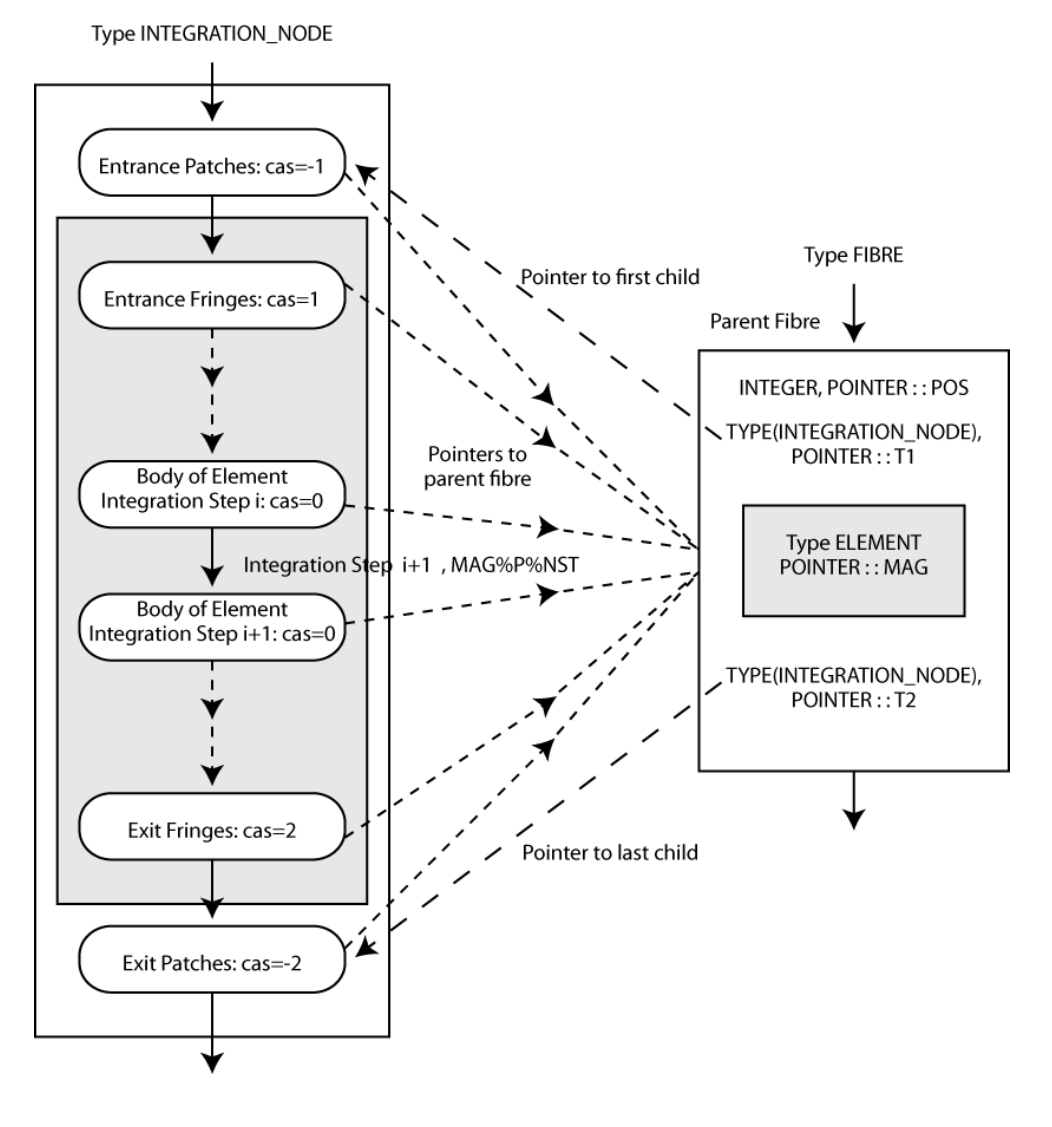

**Figure B.5**: Type integration\_node and type fibre.

The probe tracks position X(6) and spin S. The logical U is true if the particle is unstable.

Here is the definition of the data type PROBE\_8:

TYPE PROBE\_8 TYPE(REAL\_8) X(6) TYPE(SPINOR\_8) S REAL(DP) E\_IJ(NDIM2,NDIM2) LOGICAL U TYPE(INTEGRATION\_NODE),POINTER :: LOST\_NODE END TYPE PROBE\_8

### **Temporal Probe**

The data type temporal probe holds a probe and information relevant to timebased tracking.

```
TYPE TEMPORAL_PROBE
 TYPE(PROBE) XS
 TYPE(INTEGRATION_NODE), POINTER :: NODE
 REAL(DP) DS,POS(6)
  TYPE(INTERNAL_STATE) STATE
END TYPE TEMPORAL_PROBE
```
The probe XS contains the coordinates.

The NODE points to the integration node that the particle is in.

The distance DS is the approximate distance that the particle traveled inside the node, assuming a drift.

POS(6) is the position of the particle in an absolute 3D frame. STATE is the tracking state of that beam/machine.

### **Temporal Beam**

The data type temporal beam is a collection of particles (probes).

```
TYPE TEMPORAL_BEAM
 TYPE(TEMPORAL_PROBE), POINTER :: TP(:)
 REAL(DP) A(3),ENT(3,3),P0C,TOTAL_TIME
  INTEGER N
  TYPE(INTEGRATION_NODE),POINTER :: C ! POINTER CLOSE TO A(3)
 TYPE(INTERNAL_STATE) STATE
END TYPE TEMPORAL_BEAM
```
A temporal beam must be allocated:

CALL ALLOC(TB,N,P0C)

P0C is the reference momentum of the beam. We must set the initial conditions of the layout:

CALL POSITION\_TEMPORAL\_BEAM(LAYOUT,TB,STATE)

The subroutine POSITION\_TEMPORAL\_BEAM

- locates the beam in three dimensions and stores  $TB^sTP(i)*POS(1:3)=(X,Y,Z)$ , which is PTC's global frame;
- calls the LOCATE\_TEMPORAL\_BEAM routine, which in turn calls the ORIGINAL\_P\_TO\_PTC routine, which adjusts the momenta.

The beam's values of  $TB\$ TP(i)\*XS\*\X(1:6) are now in PTC's local coordinates.

*Node Layout*

The data type NODE\_LAYOUT is a linked list of nodes, which represents an expanded beam line. The nodes do not contain new data; their fibres contain their data.

The type NODE\_LAYOUT is defined as follows:

TYPE NODE\_LAYOUT CHARACTER(120), POINTER :: NAME ! IDENTIFICATION INTEGER, POINTER :: INDEX ! IDENTIFICATION LOGICAL(LP),POINTER ::CLOSED INTEGER, POINTER :: N ! TOTAL ELEMENT IN THE CHAIN ! POINTERS OF LINK LAYOUT INTEGER, POINTER :: LASTPOS ! POSITION OF LAST VISITED TYPE (INTEGRATION\_NODE), POINTER :: LAST ! LAST VISITED ! TYPE (INTEGRATION\_NODE), POINTER :: END TYPE (INTEGRATION\_NODE), POINTER :: START TYPE (INTEGRATION\_NODE), POINTER :: START\_GROUND ! STORE THE GROUNDED VALUE OF START DURING CIRCULAR SCANNING TYPE (INTEGRATION\_NODE), POINTER :: END\_GROUND ! STORE THE GROUNDED VALUE OF END DURING CIRCULAR SCANNING TYPE (LAYOUT), POINTER :: PARENT\_LAYOUT TYPE(ORBIT\_LATTICE), POINTER :: ORBIT\_LATTICE END TYPE NODE\_LAYOUT

### **Beam**

The purpose of the node layout is to track a beam. We now define the data type BEAM.

```
TYPE BEAM
 ! TYPE(REAL_8), POINTER :: Y(:)
 REAL(DP), POINTER :: X(:,:)
  ! REAL(DP), POINTER :: SIGMA(:),DX(:),BBPAR,ORBIT(:)
 LOGICAL(LP), POINTER :: U(:)
 TYPE(BEAM_LOCATION), POINTER::POS(:)
 INTEGER, POINTER :: N,LOST
 ! INTEGER, POINTER :: CHARGE
  ! LOGICAL(LP),POINTER :: TIME_INSTEAD_OF_S
     LOGICAL(LP), POINTER :: BEAM_BEAM, BBORBIT
END TYPE BEAM
```
We also define the data type BEAM\_LOCATION:

TYPE BEAM\_LOCATION TYPE (INTEGRATION\_NODE), POINTER :: NODE END TYPE BEAM\_LOCATION

LOST is the number of lost particles.

In a normal mode, the BEAM is pushed integration node to integration node. It can also be pushed from a location S1 to S2.

Additionally, time tracking is possible with TOTALPATH=true. In that case, the position of the particle is given by specifying the actual integration node immediately proceeding the particle and the distance from that integration node measured in the integration variable L. The node is located using the pointer POS(:)%Node, and the distance is located in  $X(:,,:)$ . Drifting back and forth to that position is done approximately with a drift either in Cartesian or Polar coordinates depending on the variable TEAPOT\_LIKE of the type INTEGRATION\_NODE.

```
TYPE BEAM
  REAL(DP), POINTER~:: X(N,1:7)
 LOGICAL(LP), POINTER :: U(N)
  TYPE(BEAM_LOCATION), POINTER::POS(N)
  INTEGER, POINTER :: N,LOST
  INTEGER, POINTER :: CHARGE
 LOGICAL(LP),POINTER :: TIME_INSTEAD_OF_S
END TYPE BEAM
```
The array X(N,1:7) contains N (macro)particles whose PTC coördinates are located in X(N,1:6). The array U(N) contains a stability flag: true is unstable. LOST is the number of lost particles.

In the "additionally" paragraph, the third sentence originally read as follows:

"The node is located using the pointer POS(N)%Node and the distance is located in  $X(N,7)$ ."

### $\overline{C}$

## *PTC Geometry Tutorial Source File:* ptc\_geometry.f90

This appendix contains the complete Fortran90 listing for the PTC example ptc\_geometry. Most of this example is discussed in *[Modeling an Accelerator with](#page-42-0) [PTC](#page-42-0)*, [chapter](#page-42-0) [3](#page-42-0). More advanced aspects of this example are discussed in *[Linking](#page-62-0) [Magnets Together and Moving Them as a Group](#page-62-0)*, [chapter](#page-62-0) [4](#page-62-0).

ptc\_geometry.f90

```
program ptc_geometry
   use madx_ptc_module
   use pointer_lattice
   implicit none
5
   character*48 :: command_gino
   logical(lp) :: doit
   integer :: i, j, mf, pos, example
   real(dp) :: b010 real(dp), dimension(3) :: a, d
   real(dp), dimension(6) :: fix1, fix2, mis, x
   type(real_8), dimension(6) :: y1, y2
   type(layout), pointer :: L1, L2, L3, L4, L5, L6
   type(layout), pointer :: PSR1, PSR2, Fig8, Col1, Col2
15 type(fibre), pointer :: p1, p2, b, f
   type(internal_state) :: state
   type(pol_block) :: qf(2), qd(2)
   type(normalform) :: n1, n2
20 type(damap) :: id
   type(taylor) :: eq(4)
   type(gmap) :: g
   !-----------------------------------
25 Lmax = 100.d0
   use_info = .true.!== user stuff : one layout necessary before starting GUI
```

```
call ptc_ini_no_append
30
   !thin=-1
   !call thin_lens_resplit(m_u%end, thin, xbend = 1.d-10)
   !==========================!
35 !== set up DNA sequences ==!
   !==========================!
   call append_empty_layout(m_u) ! DNA sequence 1
   call set_up(m_u%end)
  L1 => m_{-}u%end
40 call build_PSR(L1)
  call append_empty_layout(m_u) ! DNA sequence 2
   call set_up(m_u%end)
  L2 = > m<sub>u</sub>%end
45 call build_Quad_for_Bend(L2)
   call append_empty_layout(m_u) ! DNA sequence 3
   call set_up(m_u%end)
  L3 = > m_u%end
50 call build_PSR_minus(L3)
   call append_empty_layout(m_u) ! DNA sequence 4
   call set_up(m_u%end)
  L4 => m_{-}u%end
55 call build_PSR(L4)
   call append_empty_layout(m_u) ! DNA sequence 5
   call set_up(m_u%end)
  L5 => m_{-}u%end
60 call build_PSR_minus(L5)
   call append_empty_layout(m_u) ! DNA sequence 6
   call set_up(m_u%end)
  L6 => m_{\text{u}}‰end
65 call build_PSR(L6)
   !================================!
   !== create "trackable" layouts ==!
70 !================================!
   !== PSR1 : forward ring (layout 7)
   call append_empty_layout(m_u)
  PSR1 => m_u%end
75
  p1 => L1%start
  p2 => L2%start
  do i = 1, L1%n
     if(p1%mag%name == "B") then
```

```
80 ! read bends from L2
        call append_point(PSR1, p2)
        f => PSR1%end
        d = p1%chart%f%o - f%chart%f%o
        call translate(f, d)
85 call compute_entrance_angle(f%chart%f%mid, p1%chart%f%mid, a)
        call rotate(f, f%chart%f%o, a, basis = f%chart%f%mid)
        p2 = p2%next
     else
        call append_point(PSR1, p1)
90 end if
     p1 => p1%next
   end do ! elements in PSR1 now in correct locations
   f => PSR1%start
95 do i = 1, PSR1%n
     if(f%mag%name == "B_QUAD") then
        call find_patch(f%previous, f, next = .true.)
        call find_patch(f, f%next, next = .false.)
     end if
100 f => f%next
   end do ! PSR1 now patched
   PSR1%name = "PSR 1"
   PSR1%closed = .true.
105 call ring_L(PSR1, .true.) ! make it a ring topologically
   !== PSR2 : backward ring (layout 8)
   call append_empty_layout(m_u)
110 PSR2 => m_{\text{u}} u%end
   p1 \implies L1\end
   p2 \Rightarrow L2<sup>send</sup>
   do i = 1, L1%n
115 if(p1%mag%name == "B") then
       call append_point(PSR2, p2)
        p2 => p2%previous
     else
        call append_point(PSR2, p1)
120 end if
     f => PSR2%end
     f%dir = -1f%charge = -1p1 => p1%previous
125 end do
   f => PSR2%start
   do i = 1, PSR2%n
     if(f%mag%name == "B_QUAD") then
130 call find_patch(f%previous, f, next = .true.)
```

```
call find_patch(f, f%next, next = .false.)
     end if
     f => f%next
   end do
135
   PSR2%name = "PSR 2"
   PSR2%closed = .true.
   call ring_l(PSR2, .true.) ! make it a ring topologically
140
   !== Fig8 : figure-eight lattice (layout 9)
   d = zero
   d(3) = -40. d0call translate(L4, d)
145 a = zero
   a(2) = picall rotate(L3, L3%start%chart%f%a, a)
   call move_to(L4, p1, "B", pos)
   d = p1%chart%f%a - L3%end%chart%f%b
150 call translate(L3, d)
   call append_empty_layout(m_u)
   Fig8 \implies m_u\end
   p1 => L4%start
155 do i = 1, L4%n
     call append_point(Fig8, p1)
     p1 => p1%next
   end do
160 write(6,*) p1%mag%name
   call append_point(Fig8, p1)
   p1 => p1%next
   write(6,*) p1%mag%name
   call append_point(Fig8, p1)
165 p1 => p1%next
   write(6,*) p1%mag%name
   call append_point(Fig8, p1)
   p1 => L3%end
_{170} do i = 1, L3%n
     call append_point(Fig8, p1)
     Fig8%end%dir = -1
     if(p1%mag%name == "B") p1%mag%bn(1) = -p1%mag%bn(1)p1 => p1%previous
175 end do
   p1 => L4%end%previous%previous
   write(6,*) p1%mag%name
   call append_point(Fig8, p1)
180 p1 => p1%next
   write(6,*) p1%mag%name
```

```
call append_point(Fig8, p1)
    p1 => p1%next
   write(6,*) p1%mag%name
185 call append_point(Fig8, p1)
   write(6,*) "Fig8 has ", Fig8%n, " fibres"
   Fig8%name = "Figure-Eight"
   Fig8%closed = .true.
190 call ring_l(Fig8, .true.) ! make it topologically closed
    p1 => Fig8%start
   do i = 1, Fig8%n
     call check_need_patch(p1, p1%next, 1.d-10, pos)
_{195} if(pos /= 0) call find_patch(p1, p1%next, next = .false.)
     p1 = p1%next
   end do
_{200} !== Col1 : lower collider ring (layout 10)
    !== Col2 : upper collider ring (layout 11)
   d = zero
   d(3) = 40.d0call translate(L6, d)
205 a = zero
   a(2) = picall rotate(L5, L5%start%chart%f%a, a)
    call move_to(L6, p1, "B", pos)
    d = p1%chart%f%a - L5%end%chart%f%b
210 call translate(L5, d)
   call append_empty_layout(m_u)
   Col1 \Rightarrow m_u%end
   p1 => L6%start
215 do i = 1, L6%n
     call append_point(Col1, p1)
     p1 = p1%next
   end do
220 write(6,*) "Collider 1 has ", Col1%n, " fibres"
    Col1%name = "Collider 1"
   Col1%closed = .true.
    call ring_l(Col1, .true.) ! make it a ring topologically
225 call append_empty_layout(m_u)
   Col2 \Rightarrow m_u%end
    p1 => L6%start%next%next
   do i = 1, 6write(6,*) p1%mag%name
230 call append_point(Col2, p1)
     Col2%end%dir = -1p1 => p1%previous
```

```
end do
   p1 => L5%start
235 do i = 1, L3%n
     call append_point(Col2, p1)
     p1 => p1%next
   end do
240 write(6,*) "Collider 2 has ", Col2%n, " fibres"
   Col2%name = "Collider 2"
   Col2%closed = .true.
   call ring_l(Col2, .true.) ! make it a ring topologically
245 p1 => Col2%start
   do i = 1, Col2%n
     call check_need_patch(p1, p1%next, 1.d-10, pos)
     if(pos /= 0) call find_patch(p1, p1%next, next = .false.)
     p1 => p1%next
250 end do
   !=======================!
   !== set up DNA arrays ==!
255 !=======================!
   allocate(PSR1%DNA(2))
   PSR1%DNA(1)%L => L1
   do i = 2, 2260 PSR1%DNA(i)%L => PSR1%DNA(i-1)%L%next ! L2
   end do
   allocate(PSR2%DNA(2))
   PSR2%DNA(1)%L => L1
265 do i = 2, 2
     PSR2%DNA(i)%L => PSR2%DNA(i-1)%L%next ! L2
   end do
   allocate(Fig8%DNA(2))
270 Fig8%DNA(1)%L => L3
   do i = 2, 2Fig8%DNA(i)%L => Fig8%DNA(i-1)%L%next ! L4
   end do
275 allocate(Col1%DNA(2))
   Col1%DNA(1)%L => L5
   do i = 2, 2
     Col1\DNA(i)%L => Col1\DNA(i-1)%L\next ! Loend do
280
   allocate(Col2%DNA(2))
   Col2%DNA(1)%L => L5
   do i = 2, 2
```

```
Col2\%DNA(i)\%L \implies Col2\%DNA(i-1)\%L\%next ! Lo285 end do
    !== maps with polymorphs
    !== simple fit
290
   qf(1) = 0qf(1)%name = "qf"
   qf(1)%ibn(2) = 1
   qf(2) = 0295 qf(2)%name = "qf"
    qf(2)%ibn(2) = 3
   qd(1) = 0qd(1)%name = "qd"
   qd(1)%ibn(2) = 2
300 \text{ qd}(2) = 0qd(2)%name = "qd"
   qd(2)%ibn(2) = 4
   Col1%dna(1)%L = qf(1)Col1%dna(1)%L = qd(1)305 CoL1%dna(2)%L = qf(2)
   Col1%dna(2)%L = qd(2)101 continue
    state = default0 + 0nly_4d0310
   fix1 = 0.d0fix2 = 0.d0;call init(state, 2, c_%np_pol) ! c_%np_pol is automatically computed
   call find_orbit(CoL1, fix1, 1, state, 1.d-6)
315 call find_orbit(Col2, fix2, 1, state, 1.d-6)
   call alloc(y1)
   call alloc(y2)
   call alloc(id)
   call alloc(n1)
320 call alloc(n2)
   call alloc(eq);
   id=1 ! identity damap
   y1 = id + fix1 ! this is permitted in ptc only (not fpp)
   y2 = id + fix2 ! closed orbit added to map
325 call track(Col1, y1, 1, +state) ! unary + activates knobs
   call track(Col2, y2, 1, +state)
   n1 = y1 ! normal forms: abused of language permitted by ptc
   n2 = y2 ! normally one should do => damap=y; normalform=damap
   write(6, *) " tunes 1 "
330 write(6,*) n1%tune(1:2)
   write(6, *) " tunes 2 "
   write(6, *) n2%tune(1:2)eq(1) = n1%dhdj%v(1) - 0.254d0eq(2) = n1%dhdj%v(2) - 0.255d0
```

```
335 eq(3) = n2%dhdj%v(1) - 0.130d0
   eq(4) = n2<sup>8</sup>dhdj<sup>8</sup>v(2) - 0.360d0
   do i = 1, 4eq(i) = eq(i) \leq c - snpara
    end do
340
   call kanalnummer(mf,"eq.txt")
   do i=1,4
     call daprint(eq(i), mf)
    end do
345 close(mf)
   call kill(y1)
   call kill(y2)
   call kill(id)
350 call kill(n1)
   call kill(n2)
   call kill(eq)
   call init(1,4)
   call alloc(g,4)
355 call kanalnummer(mf,"eq.txt")
   do i = 1, 4call read(g%v(i), mf)
   end do
   close(mf)
360
   g = g.oo.(-1)tpsafit(1:4) = gset_tpsafit = .true.
   set_element = .true.
365 Col1%dna(1)%L = qf(1)
   Col1%dna(1)%L = qd(1)Col1%dna(2)%L = qf(2)Col1%dna(2)%L = qd(2)set_tpsafit = .false.
370 set_element = .false.
   call kill(g)
   write(6, *) " more "
    read(5,*) i
   if(i == 1) goto 101
375 call kill_para(Col1%dna(1)%l)
   call kill_para(Col1%dna(2)%l)
    !===============================!
380 !== set up Siamese and Girder ==!
    !===============================!
   call move_to(Col1, p1, 67)
   call move_to(Col2, p2, 7)
385 p1%mag%siamese => p2%mag
```

```
p2%mag%siamese => p1%mag
   call move_to(Col1, p1, 4)
   call move_to(Col2, p2, 70)
   p1%mag%siamese => p2%mag
390 p2%mag%siamese => p1%mag
   call move_to(Col1, p1, 68)
   f => p1 ! remember start of girder linked-list
   do i = 2, 7395 p2 => p1%next
     p1%mag%girders => p2%mag
     p1 => p1%next
   end do
   call move_to(Col2, p2, 7)
400 p1%mag%girders => p1%mag%siamese
   p1%mag%siamese%girders => p2%mag
   p2%mag%girders => p2%mag%siamese
   call move_to(Col1, p1, 67)
   call move_to(Col2, p2, 14)
405 p1%mag%girders => p2%mag
   p2%mag%girders => f%mag
   call move_to(Col1, p1, 1)
   call alloc_af(p1%mag%girder_frame, girder = .true.)
410 p1%mag%girder_frame%ent = p1%mag%parent_fibre%chart%f%ent
   p1%mag%girder_frame%a = p1%mag%parent_fibre%chart%f%a
   p1%mag%girder_frame%exi = p1%mag%parent_fibre%chart%f%ent
   p1%mag%girder_frame%b = p1%mag%parent_fibre%chart%f%a
415 a = p1%mag%girder_frame%a
   a(3) = a(3) - 5.d0call move_to(Col1, b, 67)
   call alloc_af(b%mag%siamese_frame)
   call find_patch(b%mag%p%f%a, b%mag%p%f%ent, &
420 a, p1%mag%girder_frame%ent, &
                   b%mag%siamese_frame%d, b%mag%siamese_frame%angle)
   a = p1%mag%girder_frame%a
   a(3) = a(3) + 5 \cdot d0call move_to(Col1, b, 4)
425 call alloc_af(b%mag%siamese_frame)
   call find_patch(b%mag%p%f%a, b%mag%p%f%ent, &
                   a, p1%mag%girder_frame%ent, &
                   b%mag%siamese_frame%d, b%mag%siamese_frame%angle)
430
   !===========================!
   !== example misalignments ==!
   !===========================!
435 write(6,*) "Example # (from the manual) 1--11 ?"
   read(5,*) example
```

```
call move_to(Col2, p2, 7)
   if(example == 1) then_{440} mis = 0.d0
     mis(5) = pi / 8.d0call misalign_girder(p2, mis)
   elseif(example == 2) thenmis = 0.d0445 mis(1) = 2.0d0
     call misalign_girder(p2, mis)
   elseif(example == 3) then
     mis = 0.d0mis(5) = pi / 8. d0450 call misalign_girder(p2, mis)
     mis = 0.d0mis(1) = 2.d0call misalign_girder(p2, mis, add = .false.)
   elseif(example == 4) then455 mis = 0. d0mis(5) = pi / 8. d0call misalign_girder(p2, mis)
     mis = 0.d0mis(1) = 2.d0460 call misalign_girder(p2, mis, add = .true.)
   elseif(example == 5) then
     mis = 0.d0mis(1) = 2.d0mis(5) = pi / 8.d0465 call misalign_girder(p2, mis)
   elseif(example == 6) then
     mis = 0.d0mis(1) = 2.d0call misalign_siamese(p2, mis)
470 elseif(example == 7) then
     mis = 0.d0mis(1) = 2.d0call misalign_siamese(p2, mis)
     mis = 0.d0475 mis(1) = 2.d0
     mis(5) = pi / 8.d0call misalign_girder(p2, mis, add = .false.)
   elseif(example == 8) then
     mis = 0.d0480 mis(1) = 2.d0
     call misalign_siamese(p2, mis)
     mis = 0.d0mis(1) = 2.d0mis(5) = pi / 8.d0485 call misalign_girder(p2, mis, add = .true.)
   elseif(example == 9) thenmis = 0.d0
```
```
mis(1) = 2.d0mis(5) = pi / 8. d0490 call misalign_girder(p2, mis)
     mis = 0.d0mis(1) = 2.d0call misalign_siamese(p2, mis, add = .false.)
   elseif(example == 10) then
495 mis = 0.d0
     mis(1) = 2.d0mis(5) = pi / 8.d0call misalign_girder(p2, mis)
     mis = 0.d0500 mis(1) = 2.d0
     call misalign_siamese(p2, mis, add = .true.)
   elseif(example == 11) then
     mis = 0.d0mis(1) = 2.d0_{505} mis(5) = pi / 8.d0
     call misalign_girder(p2, mis)
     mis = 0.d0mis(1) = 2.d0call misalign_siamese(p2, mis, add = .false., &
510 preserve_girder = .true.)
   end if
   999 command_gino = "opengino"
   call context(command_gino) ! context makes them capital
515 call call_gino(command_gino)
   111 command_gino = "mini"
   call context(command_gino) ! context makes them capital
   call call_gino(command_gino)
520 !== vaguely necessary baloney ==
   command_gino = "closegino"
   call call_gino(command_gino)
   call ptc_end
   end program ptc_geometry
525
   !=================================================================
   subroutine build_PSR(PSR)
   use madx_ptc_module
530 use pointer_lattice
   implicit none
   type(layout), target :: PSR
535 real(dp) :: ang, brho, kd, kf, Larc
   type(fibre) :: b, d1, d2, qd, qf
   type(layout) :: cell
   !-----------------------------------
```

```
540 call make_states(.false.)
   exact_model = .true.default = default + nocavity + exactmiscall update_states
   madlength = .false.
545
   ang = (twopi * 36.d0 / 360.d0)Larc = 2.54948d0brho = 1.2d0 * (Larc / ang)call set_mad(brho = brho, method = 2, step = 10)
550 madkind2 = drift_kick_drift
   kf = 2.72d0 / brhokd = -1.92d0 / brho555 d1 = drift("D1", 2.28646d0)
   d2 = drift("D2", 0.45d0)qf = quadrupole("QF", 0.5d0, kf)
   qd = quadrupole("QD", 0.5d0, kd)
   b = rbend("B", Larc, ang)
560 cell = d1 + qd + d2 + b + d2 + qf + d1
   PSR = 10 * cellPSR = .ring.PSR
565 call survey(PSR)
   end subroutine build_PSR
   !570 subroutine build_PSR_minus(PSR)
   use madx_ptc_module
   use pointer_lattice
   implicit none
575 type(layout), target :: PSR
   real(dp) :: ang, brho, kd, kf, Larc
   type(fibre) :: b, d1, d2, qd, qf
   type(layout) :: cell
580 !-----------------------------------
   call make_states(.false.)
   exact_model = .true.
   default = default + nocavity + exactmis585 call update_states
   madlength = .false.
   ang = (twopi * 36. d0 / 360. d0)Larc = 2.54948d0
```

```
_{590} brho = 1.2d0 * (Larc / ang)
    call set_mad(brho = brho, method = 6, step = 10)
   madkind2 = drift_kick_drift
   kf = 2.72d0 / brho595 kd = -1.92d0 / brho
   d1 = drift("D1", 2.28646d0)d2 = drift("D2", 0.45d0)qf = quadrupole("QF", 0.5d0, kf)
600 qd = quadrupole("QD", 0.5d0, kd)
   b = rbend("B", Larc, ang)
   cell = d1 + qd + d2 + b + d2 + qf + d1PSR = b + d2 + qf + d1 + 8 * cell + d1 + qd + d2 + b605 PSR = .ring.PSR
   call survey(PSR)
   end subroutine build_PSR_minus
610
    !=================================================================
    subroutine build_Quad_for_Bend(PSR)
    use madx_ptc_module
   use pointer_lattice
615 implicit none
   type(layout),target :: PSR
    real(dp) :: ang, ang2, brho, b1, Larc, Lq
620 type(fibre) :: b
    !-----------------------------------
   call make_states(.false.)
   exact_model = true.625 default = default + nocavity + exactmis
   call update_states
   madlength = .false.
   ang = (twopi * 36.d0 / 360.d0)630 Larc = 2.54948d0
   brho = 1.2d0 * (Larc / ang)call set_mad(brho = brho, method = 6, step = 10)
   madkind2 = drift_kick_drift
635 ang2 = ang / two
   b1 = ang / LarcLq = Larc * sin(ang2) / ang2b =quadrupole("B_QUAD", Lq, 0.d0);
640 call add(b, 1, 0, b1)
```

```
b%mag%permfringe = .true.
   b%magp%permfringe = .true.
   b%mag%p%bend_fringe = .true.
   b%magp%p%bend_fringe = .true.
645
   PSR = 10 * bPSR = .ring.PSR
   call survey(PSR)
650 end subroutine build_Quad_for_Bend
```
### D

# <span id="page-148-0"></span>*PTC Splitting Tutorial Source File:* ptc\_splitting.f90

This appendix contains the complete FORTRAN90 listing for the PTC example ptc\_splitting. This example is discussed in *[Symplectic Integration and Splitting](#page-104-0)*, [chap](#page-104-0)[ter](#page-104-0) [9](#page-104-0).

ptc\_splitting.f90

```
program ptc_splitting
   use run_madx
   use pointer_lattice
   implicit none
5
   character*48 :: command_gino
   type(layout), pointer :: r1, r2, r3, r4, r5, r6
   type(layout), pointer :: psr1, psr2, fig8, col1, col2
   type(fibre),pointer :: p, b, f, qf, qd, d1, d2
10 integer i,pos,j,mf,example
   logical(lp) doneit
   real(dp) a(3),d(3),x(6),b0,mis(6),thin
   type(real_8) y1(6),y2(6)
   real(dp) fix1(6), fix2(6)15 type(normalform) n1,n2
   type(damap) id
   type(internal_state) state
   type(taylor) eq(4)
   type(gmap) g
20 integer method,limits(2)
   logical exact
   !-----------------------------------
   lmax=100.d0
25 use_info=.true.
   !== user stuff : one layout necessary before starting GUI
   call ptc_ini_no_append
```

```
30 use_info=.true.
   !!!!!!!!! producing the dna !!!!!!!!!!!
   call append_empty_layout(m_u) ! number 1
35 call set_up(m_u%end)
   r1 \implies m_u%end
   exact = .false.
   method = drift_kick_drift
40 call build_PSR(r1, exact, method)
   call move_to(r1, qf, "qf", pos)
   call move_to(r1, qd, "qd", pos)
   call move_to(r1, b, "b", pos)
45
   !!!! first respliting !!!!! example 1
   thin = 0.01d0limits(1:2) = 10000050 call thin_lens_resplit(r1, thin, lim = limits)
  write(6,*) qf%mag%name, qf%mag%p%method, qf%mag%p%nst
  write(6,*) qd%mag%name, qd%mag%p%method, qd%mag%p%nst
  write(6,*) b%mag%name, b%mag%p%method, b%mag%p%nst
55 pause 1
   !!!!! second respliting !!!!! !!!!!! example 2
   thin = 0.01d0limits(1) = 8limits(2) = 2460
   call thin_lens_resplit(r1, thin, lim = limits)
  write(6,*) qf%mag%name, qf%mag%p%method, qf%mag%p%nst
  write(6,*) qd%mag%name, qd%mag%p%method, qd%mag%p%nst
  write(6,*) b%mag%name, b%mag%p%method, b%mag%p%nst
65
  pause 2
   !!!!! Talman algorithm !!!!!! !!!!! example 3
  write(6, *) " "
70 write(6,*) "!!!! Talman algorithm !!!!! !!!!! example 3"
  write(6, *) " "
   thin = 0.001d0 ! cut like crazy
   call thin_lens_resplit(r1, thin,l im = limits)
75 !!! ptc command file: could be a mad-x command or whatever
   call read_ptc_command77("fill_beta0.txt") ! computing tune and beta around the rin
  write(6,*) " "
  write(6,*) " now reducing the number of steps and refitting "
80 write(6,*) " "
```

```
do i = 0, 2thin = 0.01d0 + i * 0.03call thin_lens_resplit(r1, thin, lim = limits) ! reducing number of cuts
     call read_ptc_command77("fit_to_beta0_results.txt") ! fitting to previous tunes
85 call read_ptc_command77("fill_beta1.txt") ! computing dbeta/beta around the ring
   end do
   pause 3
90 write(6,*) " "
   write(6, *) "!!!! sbend orbit small problem !!!!! !!!!! example 4"
   write(6,*) " "
   call append_empty_layout(m_u) ! number 2
95 call set_up(m_u%end)
   r1 => m_{-}u%end
   exact = .true.
   method = drift_kick_drift
100 call build_PSR(r1, exact, method)
   write(6,*) " "
   write(6,*) " now reducing the number of steps and refitting "
   write(6,*) " "
105 do i = 0, 2
     thin = 0.01d0 + i * 0.03call thin_lens_resplit(r1, thin) ! reducing number of cuts
     call read_ptc_command77("fit_to_beta0_results_2.txt") ! fitting to previous tunes
     call read_ptc_command77("fill_beta1_2.txt") ! computing dbeta/beta around the ring
110 end do
   pause 4
   write(6,*) " "
   write(6, *) "!!!! sbend orbit small problem !!!!! !!!!! example 5"
115 write(6,*) " "
   write(6, *) " "
   write(6,*) " now reducing the number of steps and refitting with xbend=1.d-4 "
   write(6,*) " "
   do i=0,2_{120} thin = 0.01d0+i*0.03
     call thin_lens_resplit(r1, thin, xbend = 1.d-4) ! reducing number of cuts
     call read_ptc_command77("fit_to_beta0_results_2.txt") ! fitting to previous tunes
     call read_ptc_command77("fill_beta1_2.txt") ! computing dbeta/beta around the ring
   end do
125 pause 5
   write(6,*) "!!!! even !!!!! !!!!! example 6"
   call move_to(r1, d1, "d1", pos)
   call move_to(r1, d2, "d2", pos)
130 call move_to(r1, qf, "qf", pos)
   call move_to(r1, qd, "qd", pos)
```

```
call move_to(r1, b, "b", pos)
   call thin_lens_restart(r1) ! puts back method =2 and nst=1 everywhere
135 thin = 0.01d0
   call thin_lens_resplit(r1, thin, even = .true., xbend = 1.d-4) ! reducing number of
   call make_node_layout(r1)
   write(6,*) qf%mag%name, qf%mag%p%method, qf%mag%p%nst, qf%t1%pos, qf%tm%pos, qf%t2
   write(6,*) qd%maq%name, qd%maq%p%method, qd%maq%p%nst, qd%tl%pos, qd%tm%pos, qd%t2
140 write(6,*) b%mag%name, b%mag%p%method, b%mag%p%nst, b%t1%pos, b%tm%pos, b%t2%
   call thin_lens_restart(r1) ! puts back method =2 and nst=1 everywhere
   thin = 0.01d0call thin_lens_resplit(r1, thin, lim = limits, xbend = 1.d-4) ! reducing number of
145 call make_node_layout(r1)
   write(6,*) qf%maq%name, qf%maq%p%method, qf%maq%p%nst, qf%t1%pos, qf%tm%pos, qf%t2
   write(6,*) qd%mag%name, qd%mag%p%method, qd%mag%p%nst, qd%t1%pos, qd%tm%pos, qd%t2
   write(6,*) b%mag%name, b%mag%p%method, b%mag%p%nst, b%t1%pos, b%tm%pos, b%t2%
150 write(6,*) "!!!! lmax0 keyword !!!!! !!!!! example 7"
   resplit_cutting = 1call thin_lens_restart(r1) ! puts back method =2 and nst=1 everywhere
   thin = 0.01d0call thin_lens_resplit(r1, thin, even = .true., lmax0 = 0.05d0, xbend = 1.d-4) ! r
155 call make_node_layout(r1)
   write(6,'(a8,2x,5(i4,8x))') d1%mag%name(1:8), d1%mag%p%method, d1%mag%p%nst, d1%t1
   write(6,'(a8,2x,5(i4,8x))') d2%mag%name(1:8), d2%mag%p%method, d2%mag%p%nst, d2%t1
   write(6,'(a8,2x,5(i4,8x))') qf%mag%name(1:8), qf%mag%p%method, qf%mag%p%nst, qf%t1
   write(6,'(a8,2x,5(i4,8x))') qd%mag%name(1:8), qd%mag%p%method, qd%mag%p%nst, qd%tl
160 write(6,'(a8,2x,5(i4,8x))') b%mag%name(1:8), b%mag%p%method, b%mag%p%nst, b%t1%
   result_cutting = 2call thin_lens_restart(r1) ! puts back method =2 and nst=1 everywhere
   thin = 0.01d0call thin_lens_resplit(r1, thin, even = .true., lmax0 = 0.05d0, xbend = 1.d-4) ! r
165 call make_node_layout(r1)
   write(6,'(a8,2x,5(14,8x))') d1%mag%name(1:8), d1%mag%p%method, d1%mag%p%nst, d1%t1
   write(6,'(a8,2x,5(i4,8x))') d2%mag%name(1:8), d2%mag%p%method, d2%mag%p%nst, d2%t1
   write(6,'(a8,2x,5(i4,8x))') qf%mag%name(1:8), qf%mag%p%method, qf%mag%p%nst, qf%t1
   write(6,'(a8,2x,5(i4,8x))') qd%mag%name(1:8), qd%mag%p%method, qd%mag%p%nst, qd%tl
170 write(6,'(a8,2x,5(i4,8x))') b%mag%name(1:8), b%mag%p%method, b%mag%p%nst, b%t1%
   999 command_gino = "opengino"
   call context(command_gino) ! context makes them capital
   call call_gino(command_gino)
175 111 command_gino = "mini"
   call context(command_gino) ! context makes them capital
   call call_gino(command_gino)
   !!!!!!!!! vaguelynecessary baloney
180 command_gino = "closegino"
   call call_gino(command_gino)
```

```
call ptc_end
   end program ptc_splitting
185
    !=======================================================================
    subroutine build_PSR(PSR, exactTF, imethod)
   use run_madx
190 use pointer_lattice
    implicit none
    type(layout), target :: PSR
   logical(lp) :: exactTF
195 integer :: imethod
    real(dp) :: ang, brho, kd, kf, larc, lq
    type(fibre) :: b, d1, d2, qd, qf
    type(layout) :: cell
200 !-----------------------------------
    call make_states(.false.)
   default = default + nocavity + exactmiscall update_states
205 madlength = .false.
   exact model = exactTF
   ang = (twopi * 36.d0 / 360.d0)_{210} larc = 2.54948d0
    brho = 1.2d0 * (larc / ang)call set_mad(brho = brho, method = 6, step = 100)
   madkind2 = imethod215 kf = 2.72d0 / brho
    kd = -1.92d0 / brholq = 0.5d0write(6,'(a)') "kf * lq, kd * lq :"
   write(6,\ast) kf \ast lq, kd \ast lq
220
   d1 = drift("D1", 2.28646d0)d2 = drift("D2", 0.45d0)
   qf = quadrupole("QF", lq, kf)
   qd = quadrupole("QD", lq, kd)
225 !b = rbend("B", larc, ang)
    b = sbend("B", larc, ang)cell = d1 + qd + d2 + b + d2 + qf + d1PSR = 10 * \text{cell}230 PSR = .ring.PSR
   call survey(PSR)
   call clean_up
```
#### 134 ptc splitting tutorial source file: ptc\_splitting.f90

end subroutine build\_PSR

235

## *Bibliography*

- D.P. Barber, K.A. Heinemann, and G. Ripken. A canonical 8-dimensional formalism for classical spin-orbit motion in storage rings: I. A new pair of canonical spin variables. *Z. Phys. C, 64(1)*:117-142, Mar. 1994. DOI: 10.1007/BF[01557243](http://dx.doi.org/10.1007/BF01557243).
- A.W. Chao. SLIM—An early work revisited. In *Proceedings of the 11th European Particle Acelerator Conference, Genoa, Italy, 23–27 June 2008*, pages 2963–2967, Geneva, 2008. European Physical Society.
- É. Forest. A Hamiltonian-free description of single particle dynamics for hopelessly complex periodic systems. *J. Math. Phys.*, 31(5):1133–1144, May 1990. DOI: 10.1063/1.[528795](http://dx.doi.org/10.1063/1.528795).
- É. Forest. Locally accurate dynamical Euclidean group. *Phys. Rev. E*, 55(4):4665–4674, Apr. 1997. DOI: 10.1103[/PhysRevE.](http://dx.doi.org/10.1103/PhysRevE.55.4665)55.4665.
- É. Forest. *Beam Dynamics: A New Attitude and Framework*, volume 8 of *The Physics and Technology of Particle and Photon Beams*. Harwood Academic Publishers, Amsterdam, 1998.
- É. Forest. Geometric integration for particle accelerators. *J. Phys. A: Math. Gen.*, 39 (19):5321–5377, May 2006. doi: 10.1088/[0305](http://dx.doi.org/10.1088/0305-4470/39/19/S03)-4470/39/19/S03.
- É. Forest and K. Hirata. A contemporary guide to beam dynamics. Technical Report KEK-92-12, KEK, Tsukuba, Japan, Aug. 1992.
- É. Forest, F. Schmidt, and E. McIntosh. Introduction to the Polymorphic Tracking Code. Technical Report KEK-2002-3, KEK, Tsukuba, Japan, 2002.
- É. Forest, Y. Nogiwa, and F. Schmidt. The FPP and PTC libraries. In [Int. Conf. Accel.](#page-154-0) [Phys.](#page-154-0) 2006, pages 17–21.
- É. Forest, Y. Nogiwa, and F. Schmidt. The FPP documentation. In [Int. Conf. Accel.](#page-154-0) [Phys.](#page-154-0) 2006, pages 191–193.
- <span id="page-154-0"></span>Int. Conf. Accel. Phys. 2006. *Proceedings of the 9th International Computational Accelerator Physics Conference, Chamonix, France, 2–6 October 2006*, 2006.
- R.I. McLachlan and G.R.W. Quispel. Splitting methods. *Acta Numer.*, 11:341–434, Jan. 2002. DOI: 10.1017/S[0962492902000053](http://dx.doi.org/10.1017/S0962492902000053).

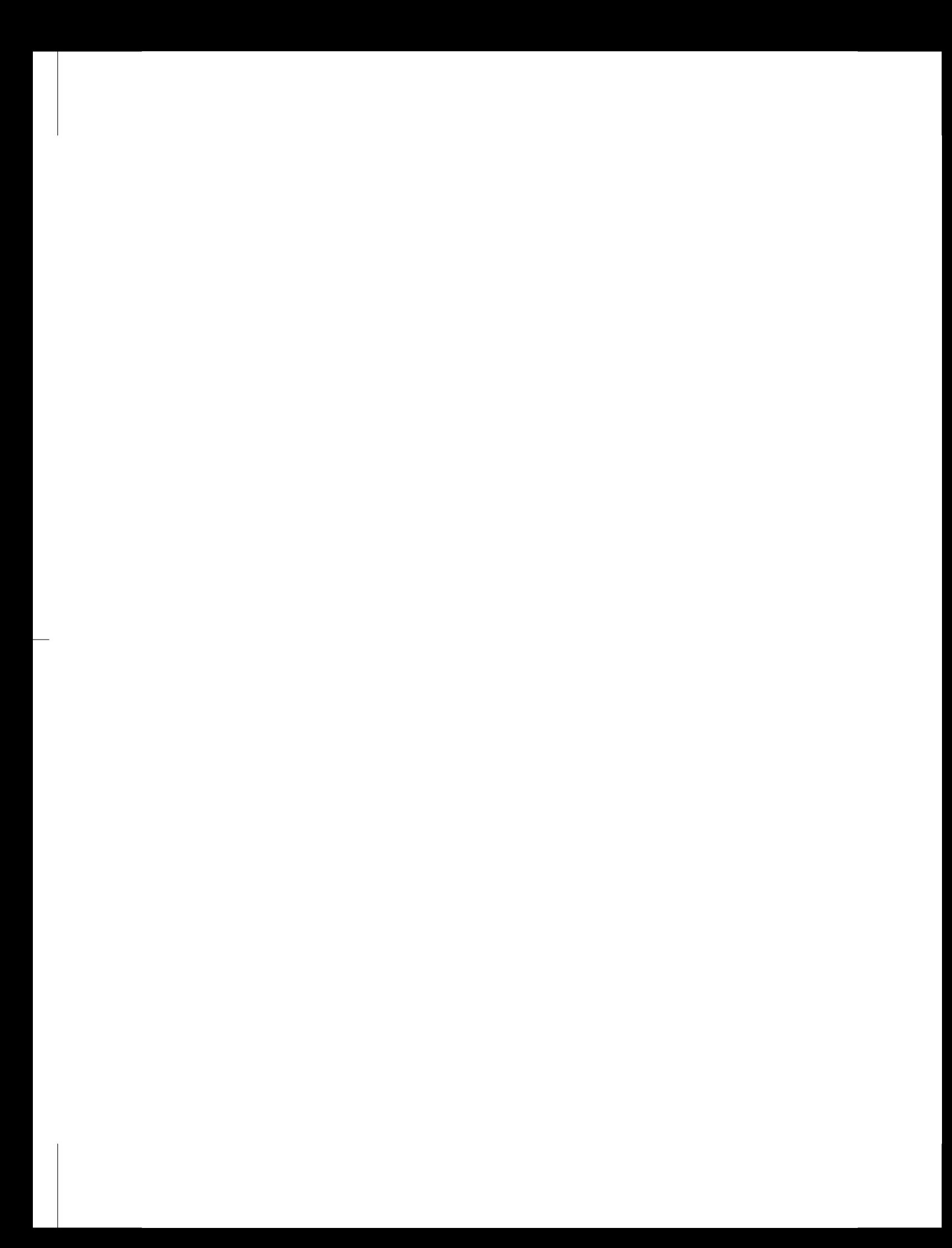

## *Index*

*s*-dependent global quantity defined, [18](#page-37-0) 3-D information, *see* three-dimensional information accelerator analysis, [16](#page-35-0) modeling, [11](#page-30-0), [13](#page-32-0) modeling tutorial, [23](#page-42-0) properties, [16](#page-35-0), [57](#page-76-0) accelerator topology collider, [12](#page-31-0) complex, [11](#page-30-0), [32](#page-51-0) model of collider, [23](#page-42-0), [38](#page-57-0) model of figure eight, [23](#page-42-0), [35](#page-54-0) model of ring with forward and reverse propagation, [23](#page-42-0), [32](#page-51-0) recirculating, [11](#page-30-0) simple, [11](#page-30-0) affine basis geometric routines, [67](#page-86-0), [71](#page-90-0) affine frame attached to element, [107](#page-126-0) dynamical group, [82](#page-101-0) girder, [76](#page-95-0) siamese, [75](#page-94-0) affine routines on computer objects, [71](#page-90-0) on fibrous structures, [72](#page-91-0) on pure geometry, [67](#page-86-0) theory, [67](#page-86-0) affine\_frame, [43](#page-62-0) ALLOC\_AF routine, [75](#page-94-0), [76](#page-95-0) allocate routine, [40](#page-59-0) allocate\_af

routine, [45](#page-64-0) APPEND\_EMPTY routine, [73](#page-92-0) append\_empty\_layout routine, [31](#page-50-0), [32](#page-51-0), [36](#page-55-0), [38](#page-57-0) APPEND\_FIBRE routine, [73](#page-92-0) APPEND\_POINT routine, [73](#page-92-0) append\_point routine, [33](#page-52-0), [36](#page-55-0), [38](#page-57-0) backward propagation example, [12](#page-31-0), [32](#page-51-0) BEAM data type, [113](#page-132-0) beam line expanded, [113](#page-132-0) BEAM\_LOCATION data type, [113](#page-132-0) beamline defined as layout, [13](#page-32-0) expanded, [20](#page-39-0) beamline element, *see* element bend defined, [7](#page-26-0) Bengtsson, Johan pioneering work, [3](#page-22-0) beta function computing, [88](#page-107-0) block, *see* LEGO block *or* polymorphic block Brookhaven National Laboratory example based on, [12](#page-31-0) build\_PSR basic ring, [23](#page-42-0) example source code, [26](#page-45-0)

build\_PSR\_minus example source code, [28](#page-47-0) build\_Quad\_for\_Bend example source code, [29](#page-48-0) CEBAF, *see* Continuous Electron Beam Accelerator Facility CHANGE\_BASIS routine, [70](#page-89-0) CHART data type, [106](#page-125-0) chart contains misalignment, [15](#page-34-0) defined, [13](#page-32-0), [15](#page-34-0), [106](#page-125-0) CHECK\_NEED\_PATCH routine, [72](#page-91-0) check\_need\_patch routine, [37](#page-56-0), [39](#page-58-0) chromaticity computing, [88](#page-107-0) closed orbit computing, [88](#page-107-0) finding, [64](#page-83-0) global properties, [57](#page-76-0) local properties, [60](#page-79-0) collider example, [12](#page-31-0) modeling, [23](#page-42-0), [38](#page-57-0) COMPUTE\_ENTRANCE\_ANGLE routine, [70](#page-89-0) compute\_entrance\_angle routine, [33](#page-52-0) Continuous Electron Beam Accelerator Facility example based on, [11](#page-30-0) coordinate system, *see* global coordinate system *or* local coordinate system cutting, *see* splitting data structure modeling accelerators, [11](#page-30-0) data type integration\_node, [20](#page-39-0) probe, [21](#page-40-0) BEAM\_LOCATION, [113](#page-132-0) BEAM, [113](#page-132-0) CHART, [15](#page-34-0), [106](#page-125-0) ELEMENT, [13](#page-32-0) FIBRE\_APPEARANCE, [73](#page-92-0) FIBRE, [13](#page-32-0), [105](#page-124-0)

INTEGRATION\_NODE, [109](#page-128-0) LAYOUT, [13](#page-32-0), [103](#page-122-0) MAD\_UNIVERSE, [73](#page-92-0) MAGNET\_FRAME, [106](#page-125-0) NODE\_LAYOUT, [20](#page-39-0), [113](#page-132-0) PATCH, [15](#page-34-0), [107](#page-126-0) PROBE\_8, [111](#page-130-0) PROBE, [110](#page-129-0) TEMPORAL\_BEAM, [112](#page-131-0) TEMPORAL\_PROBE, [21](#page-40-0), [112](#page-131-0) THREE\_D\_INFO, [64](#page-83-0) pol\_block, [51](#page-70-0) data types described, [103](#page-122-0) database, *see* DNA database default global variable, [101](#page-120-0) delta flag, [102](#page-121-0) DNA, *see* DNA array, DNA database, *or* DNA sequence DNA array described, [40](#page-59-0) DNA database m\_u global variable, [25](#page-44-0) defined, [14](#page-33-0) example source code, [26](#page-45-0) populating, [30](#page-49-0), [73](#page-92-0) storing trackable layouts, [40](#page-59-0) DNA sequence defined, [14](#page-33-0) example source code, [26](#page-45-0) populating DNA database, [30](#page-49-0), [73](#page-92-0) DOKO pointer, [73](#page-92-0) doko described, [32](#page-51-0), [36](#page-55-0), [37](#page-56-0), [73](#page-92-0) drift defined, [7](#page-26-0) drift-kick-drift integration methods, [85](#page-104-1) dynamical group discussed, [82](#page-101-0) dynamical routines described, [82](#page-101-0) ELEMENT data type, [13](#page-32-0) element bend, [7](#page-26-0)

composed of integration nodes, [20](#page-39-0) defined, [8](#page-27-0), [13](#page-32-0) doko for multiple use, [32](#page-51-0) drift, [7](#page-26-0) misaligning, [77](#page-96-0) splitting into integration nodes, [85](#page-104-1), [86](#page-105-0) element frame, *see* element reference frame element reference frame described, [6](#page-25-0) energy flag, [102](#page-121-0) patch, [72](#page-91-0) specifying, [27](#page-46-0) entrance frame, *see* entrance reference frame entrance fringe field integration node, [20](#page-39-0) entrance patch integration node, [20](#page-39-0) entrance reference frame described, [6](#page-25-0) Euclidean group discussed, [82](#page-101-0) pseudo, [83](#page-102-0) exact\_model global parameter, [27](#page-46-0), [90](#page-109-0), [95](#page-114-0) exactmis flag, [101](#page-120-0) exit frame, *see* exit reference frame exit fringe field integration node, [20](#page-39-0) exit patch integration node, [20](#page-39-0) exit reference frame described, [6](#page-25-0) FIBRE data type, [105](#page-124-0) fibre defined, [12](#page-31-0), [13](#page-32-0), [105](#page-124-0) tracking routines, [61](#page-80-0) FIBRE\_APPEARANCE data type, [73](#page-92-0) figure-eight accelerator modeling, [23](#page-42-0), [35](#page-54-0) FIND\_ORBIT

routine, [54](#page-73-0) find\_orbit

routine, [62](#page-81-0) FIND\_ORBIT\_X routine, [64](#page-83-0) FIND\_PATCH routine, [72](#page-91-0), [75](#page-94-0) find\_patch routine, [33](#page-52-0), [37](#page-56-0), [39](#page-58-0) FIND\_PATCH\_B routine, [71](#page-90-0) flag delta, [102](#page-121-0) exactmis, [101](#page-120-0) fringe, [101](#page-120-0) madlength, [27](#page-46-0) nocavity, [101](#page-120-0) only\_4d, [102](#page-121-0) para\_in, [102](#page-121-0) radiation, [101](#page-120-0) spin\_dim, [102](#page-121-0) spin\_only, [102](#page-121-0) spin, [102](#page-121-0) time, [101](#page-120-0) totalpath, [101](#page-120-0), [114](#page-133-0) flags internal state, [101](#page-120-0) forward propagation example, [11](#page-30-0), [12](#page-31-0), [32](#page-51-0) FPP defined, [3](#page-22-0), [49](#page-68-0) documentation, [49](#page-68-0) frame of reference girder, [76](#page-95-0) magnet, [6](#page-25-0) siamese, [75](#page-94-0) fringe flag, [101](#page-120-0) fringe field integration node, [20](#page-39-0) internal state, [101](#page-120-0) magnet, [8](#page-27-0) Fully Polymorphic Package, *see* FPP fuzzy\_split global parameter, [86](#page-105-0) GEO\_ROT routine, [69](#page-88-0) GEO\_TRA routine, [69](#page-88-0) geometric routines

described, [67](#page-86-0) geometric transformation

tracking routines, [62](#page-81-0), [63](#page-82-0)

specifying number of, [27](#page-46-0)

integration nodes

INTEGRATION\_NODE data type, [109](#page-128-0)

described, [6](#page-25-0)

integrator

defined, [8](#page-27-0) overview, [5](#page-24-0) patching, [15](#page-34-0) geometry tutorial source file, [24](#page-43-0), [44](#page-63-0), [115](#page-134-0) girder affine frame, [76](#page-95-0) creating, [44](#page-63-0), [76](#page-95-0) defined, [43](#page-62-0) frame of reference, [43](#page-62-0), [76](#page-95-0) misaligning, [43](#page-62-0), [44](#page-63-0), [77](#page-96-0) rotating, [77](#page-96-0) translating, [77](#page-96-0) girder\_frame, [45](#page-64-0) global coordinate system global frame, [8](#page-27-0) global frame described, [8](#page-27-0) geometric routines, [67](#page-86-0) positioning first element in trackable layout, [35](#page-54-0) used to compute local reference frame, [33](#page-52-0) global information, *see also* global property analysis, [17](#page-36-0) defined, [17](#page-36-0) global parameter exact\_model, [27](#page-46-0), [90](#page-109-0), [95](#page-114-0) fuzzy\_split, [86](#page-105-0) radiation\_bend\_split, [86](#page-105-0) resplit\_cutting, [86](#page-105-0) sixtrack\_compatible, [86](#page-105-0) global property, *see also* global information described, [57](#page-76-0) global variable default, [101](#page-120-0) lmax, [26](#page-45-0) m\_u, [25](#page-44-0), [31](#page-50-0) integration philosophy, [85](#page-104-1) process, [85](#page-104-1), [88](#page-107-0) steps, [85](#page-104-1), [88](#page-107-0) integration methods described, [85](#page-104-1), [95](#page-114-0), [96](#page-115-0) integration node defined, [20](#page-39-0), [109](#page-128-0)

setting maximum length, [26](#page-45-0)

splitting, [85](#page-104-1), [86](#page-105-0)

overview, [5](#page-24-0) splitting elements into integration nodes, [85](#page-104-1), [86](#page-105-0) Taylor map, [3](#page-22-0), [49](#page-68-0) internal states described, [101](#page-120-0) example source code, [27](#page-46-0) setting, [50](#page-69-0) INVERSE\_FIND\_PATCH routine, [71](#page-90-0) JLab, *see* Thomas Jefferson National Laboratory kick integration method, [85](#page-104-1), [96](#page-115-0) space-charge, [21](#page-40-0) KILL\_PARA routine, [52](#page-71-0) knob creating, [51](#page-70-0) defined, [50](#page-69-0) flag, [102](#page-121-0) tutorial source file, [53](#page-72-0) using, [50](#page-69-0), [94](#page-113-0) Large Hadron Collider bore magnets, [43](#page-62-0) LAYOUT data type, [103](#page-122-0) layout, *see also* node layout defined, [13](#page-32-0), [103](#page-122-0) global frame, [8](#page-27-0) non-trackable, [14](#page-33-0), [30](#page-49-0) trackable, [14](#page-33-0), [30](#page-49-0), [32](#page-51-0), [40](#page-59-0) LEGO block analogy, [6](#page-25-0), [8](#page-27-0) LHC, *see* Large Hadron Collider Lie algebra discussed, [82](#page-101-0) Lie operators discussed, [83](#page-102-0) linked list m\_u global variable, [25](#page-44-0)

appearances of magnet, [73](#page-92-0) circular, [43](#page-62-0) example for fibres, [12](#page-31-0), [13](#page-32-0) example for magnets, [11](#page-30-0) integration nodes, [20](#page-39-0) layout, [103](#page-122-0) node layout, [113](#page-132-0) lmax global variable, [26](#page-45-0) local coordinate system defined, [6](#page-25-0) local information, *see also* local property analysis, [17](#page-36-0) defined, [17](#page-36-0) local property, *see also* local information described, [60](#page-79-0) LOCATE\_TEMPORAL\_BEAM routine, [112](#page-131-0)

#### m\_u

global variable, [25](#page-44-0), [31](#page-50-0) MAD universe, *see* PTC universe MAD8 discussed, [72](#page-91-0) MAD\_UNIVERSE data type, [73](#page-92-0) madlength flag, [27](#page-46-0) madx\_ptc\_module module, [25](#page-44-0) magnet in girder, [43](#page-62-0) siamese, [43](#page-62-0) magnet frame defined, [106](#page-125-0) magnet-based tracking, *see* s-based tracking MAGNET\_FRAME data type, [106](#page-125-0) magnets linking together, [43](#page-62-0) moving as group, [43](#page-62-0) MAKE\_STATES routine, [101](#page-120-0) make\_states routine, [27](#page-46-0) map, *see* one-turn map, Poincaré map, *or* Taylor map map-based methods, [17](#page-36-0)

global, [17](#page-36-0) matrix-kick-matrix integration methods, [86](#page-105-0), [96](#page-115-0) MISALIGN\_FIBRE routine, [81](#page-100-0) MISALIGN\_GIRDER routine, [77](#page-96-0) misalign\_girder routine, [47](#page-66-0) MISALIGN\_SIAMESE routine, [79](#page-98-0) misalign\_siamese routine, [47](#page-66-0) misalignment contained in chart, [107](#page-126-0) described, [16](#page-35-0) element, [77](#page-96-0) exact, [82](#page-101-0) girder, [43](#page-62-0), [44](#page-63-0), [77](#page-96-0) inexact, [83](#page-102-0) internal state, [101](#page-120-0) routines, [77](#page-96-0) siamese, [43](#page-62-0), [44](#page-63-0), [77](#page-96-0) misalignment routines described, [77](#page-96-0) modeling accelerator topologies, [11](#page-30-0), [13](#page-32-0), [23](#page-42-0), [32](#page-51-0) particle interactions, [19](#page-38-0) module madx\_ptc\_module, [25](#page-44-0) momenta adjusting, [112](#page-131-0) move\_to routine, [44](#page-63-0) nocavity flag, [101](#page-120-0) node, *see* integration node node layout defined, [20](#page-39-0), [113](#page-132-0) NODE\_LAYOUT data type, [113](#page-132-0) normal form computing, [54](#page-73-0) FPP analysis tool, [3](#page-22-0) phase-space dimensions, [102](#page-121-0) one-turn map, [17](#page-36-0) analysis independent of construction, [17](#page-36-0)

computing, [50](#page-69-0) creating, [61](#page-80-0) tracking, [62](#page-81-0) only \_4d flag, [102](#page-121-0) ORIGINAL\_P\_TO\_PTC routine, [112](#page-131-0) overview PTC, [5](#page-24-0) para \_in flag, [102](#page-121-0) particle interaction, [19](#page-38-0) , [21](#page-40-0) space-charge kick, [21](#page-40-0) tracking, [6](#page-25-0) particle dynamics local, [8](#page-27-0) PATCH data type, [107](#page-126-0) patch checking whether needed, [37](#page-56-0), [39](#page-58-0), [72](#page-91-0) defined, [13](#page-32-0) , [15](#page-34-0) , [107](#page-126-0) inserting, [33](#page-52-0), [37](#page-56-0), [39](#page-58-0), [71](#page-90-0), [72](#page-91-0) patching CHECK\_NEED\_PATCH routine, [72](#page-91-0) FIND\_PATCH routine, [72](#page-91-0) INVERSE\_FIND\_PATCH routine, [71](#page-90-0) check \_need \_patch routine, [37](#page-56-0) , [39](#page-58-0) find\_patch routine, [37](#page-56-0), [39](#page-58-0) defined, [9](#page-28-0) energy, [72](#page-91-0) exact, [82](#page-101-0) find\_patch routine, [33](#page-52-0) FIND\_PATCH\_B routine, [71](#page-90-0) inexact, [83](#page-102-0) reference frames, [15](#page-34-0) routines, [72](#page-91-0) patching routines described, [72](#page-91-0) perturbation theory derived via one-turn map, [17](#page-36-0) phase space flag, [102](#page-121-0) variables, [10](#page-29-0) Poincaré map FPP, [3](#page-22-0) pointer DOKO , [73](#page-92-0) SIAMESE, [75](#page-94-0)

pol \_block data type, [51](#page-70-0) polymorph defined, [49](#page-68-0) knob, [50](#page-69-0) states, [49](#page-68-0) tutorial source file, [53](#page-72-0) polymorphic block described, [51](#page-70-0) removing from layout, [52](#page-71-0) setting values, [52](#page-71-0) Polymorphic Tracking Code, *see* PTC POSITION \_TEMPORAL \_BEAM routine, [112](#page-131-0) PROBE data type, [110](#page-129-0) probe, *see also* temporal probe defined, [21](#page-40-0) , [110](#page-129-0) tracking routines, [62](#page-81-0) PROBE \_ 8 data type, [111](#page-130-0) propagation, *see* backward propagation *or* forward propagation property accelerator, [16](#page-35-0) , [57](#page-76-0) global, [17](#page-36-0) , [57](#page-76-0) local, [17](#page-36-0), [60](#page-79-0) pseudo-Euclidean group discussed, [83](#page-102-0) PTC defined, [3](#page-22-0) features, [3](#page-22-0) integrator, [6](#page-25-0) overview, [5](#page-24-0) source file, [24](#page-43-0), [44](#page-63-0), [53](#page-72-0), [86](#page-105-0), [115](#page-134-0), [129](#page-148-0) universe, [25](#page-44-0) ptc \_geometry.f90 geometry tutorial source file, [24](#page-43-0), [115](#page-134-0) ptc \_splitting.f90 splitting tutorial source file, [129](#page-148-0) radiation internal state, [101](#page-120-0) tracking routines on fibres, [61](#page-80-0) tracking routines on integration nodes, [62](#page-81-0) radiation flag, [101](#page-120-0) radiation \_bend \_split

global parameter, [86](#page-105-0)

recirculator example, [11](#page-30-0) patching beamlines, [15](#page-34-0) RECUT \_KIND7 \_ONE routine, [95](#page-114-0) , [97](#page-116-0) recutting, *see* splitting reference frame described, [6](#page-25-0) patching, [15](#page-34-0) reference frames connecting, [8](#page-27-0) reference orbit, *see* reference trajectory reference trajectory not used by PTC, [6](#page-25-0) Relativistic Heavy Ion Collider example based on, [12](#page-31-0) resplit \_cutting global parameter, [86](#page-105-0) resplitting, *see* splitting RF cavity internal state, [101](#page-120-0) RHIC, *see* Relativistic Heavy Ion Collider ring with forward and reverse propagation modeling, [23](#page-42-0) , [32](#page-51-0) rotate routine, [33](#page-52-0) , [35](#page-54-0) ROTATE \_FIBRE routine, [74](#page-93-0) ROTATE \_FRAME routine, [69](#page-88-0) ROTATE \_GIRDER routine, [77](#page-96-0) ROTATE \_LAYOUT routine, [74](#page-93-0) ROTATE \_MAGNET routine, [74](#page-93-0) ROTATE \_SIAMESE routine, [75](#page-94-0) rotation order of, [70](#page-89-0) , [78](#page-97-0) rotation routines described, [69](#page-88-0) , [74](#page-93-0) routine ALLOC\_AF, [75](#page-94-0), [76](#page-95-0) APPEND\_EMPTY, [73](#page-92-0) APPEND\_FIBRE, [73](#page-92-0) APPEND\_POINT, [73](#page-92-0) CHANGE\_BASIS, [70](#page-89-0)

CHECK\_NEED\_PATCH, [72](#page-91-0)

COMPUTE\_ENTRANCE\_ANGLE, [70](#page-89-0) FIND\_ORBIT\_X, [64](#page-83-0) FIND<sub>-</sub>ORBIT, [54](#page-73-0) FIND\_PATCH, [72](#page-91-0), [75](#page-94-0) GEO \_ROT , [69](#page-88-0) GEO \_TRA , [69](#page-88-0) INVERSE\_FIND\_PATCH, [71](#page-90-0) KILL\_PARA, [52](#page-71-0) LOCATE\_TEMPORAL\_BEAM, [112](#page-131-0) MAKE\_STATES, [101](#page-120-0) MISALIGN\_FIBRE,  $81$ MISALIGN\_GIRDER, [77](#page-96-0) MISALIGN \_SIAMESE , [79](#page-98-0) ORIGINAL \_ P \_TO \_PTC , [112](#page-131-0) POSITION\_TEMPORAL\_BEAM, [112](#page-131-0) RECUT\_KIND7\_ONE, [95](#page-114-0), [97](#page-116-0) ROTATE\_FIBRE, [74](#page-93-0) ROTATE \_FRAME , [69](#page-88-0) ROTATE\_GIRDER, [77](#page-96-0) ROTATE\_LAYOUT, [74](#page-93-0) ROTATE\_MAGNET, [74](#page-93-0) ROTATE\_SIAMESE, [75](#page-94-0) SET\_ELEMENT, [52](#page-71-0) SET\_TPSAFIT, [52](#page-71-0) THIN\_LENS\_RESPLIT, [86](#page-105-0) THIN\_LENS\_RESTART, [86](#page-105-0) TRACK\_BEAM, [63](#page-82-0) TRACK \_FILL \_REF , [64](#page-83-0) TRACK \_NODE \_PROBE , [62](#page-81-0) TRACK\_NODE\_V, [63](#page-82-0) TRACK\_NODE\_X, [63](#page-82-0) TRACK \_PROBE2 , [62](#page-81-0) TRACK\_PROBE\_X, [63](#page-82-0) TRACK \_PROBE , [62](#page-81-0) TRACK\_TEMPORAL\_BEAM, [64](#page-83-0) TRACK \_TIME , [64](#page-83-0) TRACK, [50](#page-69-0), [54](#page-73-0) TRANSLATE\_FIBRE, [73](#page-92-0) TRANSLATE \_FRAME , [69](#page-88-0) TRANSLATE\_GIRDER, [77](#page-96-0) TRANSLATE\_LAYOUT, [73](#page-92-0) TRANSLATE\_MAGNET, [74](#page-93-0) TRANSLATE\_SIAMESE, [76](#page-95-0) UPDATE \_STATES , [101](#page-120-0) allocate\_af,[45](#page-64-0) allocate, [40](#page-59-0) append\_empty\_layout, [31](#page-50-0), [32](#page-51-0), [36](#page-55-0), [38](#page-57-0) append\_point, [33](#page-52-0), [36](#page-55-0), [38](#page-57-0) check\_need\_patch, [37](#page-56-0), [39](#page-58-0) compute\_entrance\_angle, [33](#page-52-0)

find \_orbit , [62](#page-81-0) find\_patch, [33](#page-52-0), [37](#page-56-0), [39](#page-58-0) make\_states, [27](#page-46-0) misalign\_girder,[47](#page-66-0) misalign\_siamese, [47](#page-66-0) move\_to, [44](#page-63-0) rotate , [33](#page-52-0) , [35](#page-54-0) scan\_for\_polymorphs, [51](#page-70-0)-[53](#page-72-0) set\_mad, [27](#page-46-0) survey, [28](#page-47-0) track , [61](#page-80-0) translate, [33](#page-52-0) FIND\_PATCH\_B, [71](#page-90-0) routines affine, [67](#page-86-0), [71](#page-90-0), [72](#page-91-0) dynamical, [82](#page-101-0) geometric, [67](#page-86-0) object-oriented, [62](#page-81-0) splitting elements into integration nodes, [86](#page-105-0) , [95](#page-114-0) standard tracking, [61](#page-80-0) time-based tracking, [64](#page-83-0) tracking, [61](#page-80-0) tracking fibres, [61](#page-80-0) tracking integration nodes, [62](#page-81-0) , [63](#page-82-0) s-based tracking data types, [103](#page-122-0) described, [6](#page-25-0) integration node, [20](#page-39-0) scan \_for \_polymorphs routine, [51](#page-70-0) –[53](#page-72-0) SDGQ ( *s*-dependent global quantity), [18](#page-37-0) sequence, *see* DNA sequence SET \_ELEMENT routine, [52](#page-71-0) set \_mad routine, [27](#page-46-0) SET \_TPSAFIT routine, [52](#page-71-0) SIAMESE pointer, [75](#page-94-0) siamese affine frame, [75](#page-94-0) creating, [44](#page-63-0) , [75](#page-94-0) defined, [43](#page-62-0) frame of reference, [43](#page-62-0), [75](#page-94-0) misaligning, [43](#page-62-0), [44](#page-63-0), [77](#page-96-0) rotating, [75](#page-94-0) translating, [76](#page-95-0)

siamese\_frame, [46](#page-65-0) sixtrack \_compatible global parameter, [86](#page-105-0) source file geometry tutorial, [24](#page-43-0), [44](#page-63-0), [115](#page-134-0) polymorphs and knobs tutorial, [53](#page-72-0) splitting tutorial, [86](#page-105-0), [129](#page-148-0) space-charge kick applying, [21](#page-40-0) used with time-based tracking, [21](#page-40-0) spin flag, [102](#page-121-0) tracking routines on fibres, [61](#page-80-0) tracking routines on integration nodes, [62](#page-81-0) spin flag, [102](#page-121-0) spin \_dim flag, [102](#page-121-0) spin \_only flag, [102](#page-121-0) splitting drifts, [97](#page-116-0) elements into integration nodes, [85](#page-104-1) , [86](#page-105-0) lattices, [97](#page-116-0) routines, [86](#page-105-0), [95](#page-114-0) tutorial source file, [86](#page-105-0), [129](#page-148-0) stability computing, [88](#page-107-0) state internal, [27](#page-46-0), [50](#page-69-0) survey routine, [28](#page-47-0) symplectic integration, *see* integration symplectic integrator, *see* integrator Talman, Richard algorithm, [85](#page-104-1), [88](#page-107-0) integration process, [85](#page-104-1) , [88](#page-107-0) philosophy for symplectic integration, [85](#page-104-1) strict interpretation of drift-kickdrift, [95](#page-114-0) Taylor map computing, [49](#page-68-0) derived from integrator, [3](#page-22-0), [49](#page-68-0) Taylor polymorphism described, [49](#page-68-0) Taylor type

polymorphic, [3](#page-22-0) temporal beam defined, [112](#page-131-0) temporal probe defined, [21](#page-40-0) TEMPORAL\_BEAM data type, [112](#page-131-0) TEMPORAL\_PROBE data type, [112](#page-131-0) THIN\_LENS\_RESPLIT routine, [86](#page-105-0) THIN\_LENS\_RESTART routine, [86](#page-105-0) Thomas Jefferson National Laboratory example based on, [11](#page-30-0) three-dimensional information data type, [64](#page-83-0) THREE\_D\_INFO data type, [64](#page-83-0) time flag, [101](#page-120-0) time-based tracking data types, [108](#page-127-0) described, [21](#page-40-0) integration node, [20](#page-39-0), [21](#page-40-0) topology, *see* accelerator topology totalpath flag, [101](#page-120-0), [114](#page-133-0) TRACK routine, [50](#page-69-0), [54](#page-73-0) track routine, [61](#page-80-0) TRACK\_BEAM routine, [63](#page-82-0) TRACK\_FILL\_REF routine, [64](#page-83-0) TRACK\_NODE\_PROBE routine, [62](#page-81-0) TRACK\_NODE\_V routine, [63](#page-82-0) TRACK\_NODE\_X routine, [63](#page-82-0) TRACK\_PROBE routine, [62](#page-81-0) TRACK\_PROBE2 routine, [62](#page-81-0) TRACK\_PROBE\_X routine, [63](#page-82-0) TRACK\_TEMPORAL\_BEAM routine, [64](#page-83-0) TRACK\_TIME

routine, [64](#page-83-0) tracking, *see also* s-based tracking *or* time-based tracking automatic, [15](#page-34-0) tracking routines 3-D information through integration node, [63](#page-82-0) beam of particles, [63](#page-82-0) fibres, [61](#page-80-0) integration nodes, [62](#page-81-0), [63](#page-82-0) list of, [61](#page-80-0) object-oriented, [62](#page-81-0) radiation, [61](#page-80-0), [62](#page-81-0) spin, [61](#page-80-0), [62](#page-81-0) standard, [61](#page-80-0) time-based, [64](#page-83-0) trajectory reference, [6](#page-25-0) transformation, *see* geometric transformation translate routine, [33](#page-52-0) TRANSLATE\_FIBRE routine, [73](#page-92-0) TRANSLATE\_FRAME routine, [69](#page-88-0) TRANSLATE\_GIRDER routine, [77](#page-96-0) TRANSLATE\_LAYOUT routine, [73](#page-92-0) TRANSLATE\_MAGNET routine, [74](#page-93-0) TRANSLATE\_SIAMESE routine, [76](#page-95-0) translation routines described, [69](#page-88-0), [73](#page-92-0) tune computing, [54](#page-73-0), [88](#page-107-0) type, *see* data type universe PTC, [25](#page-44-0) UPDATE\_STATES routine, [101](#page-120-0) variable phase space, [10](#page-29-0) z\_ptc\_geometry.f90 geometry tutorial source file, [44](#page-63-0), [53](#page-72-0)

z\_ptc\_splitting.f90 splitting tutorial source file, [86](#page-105-0)

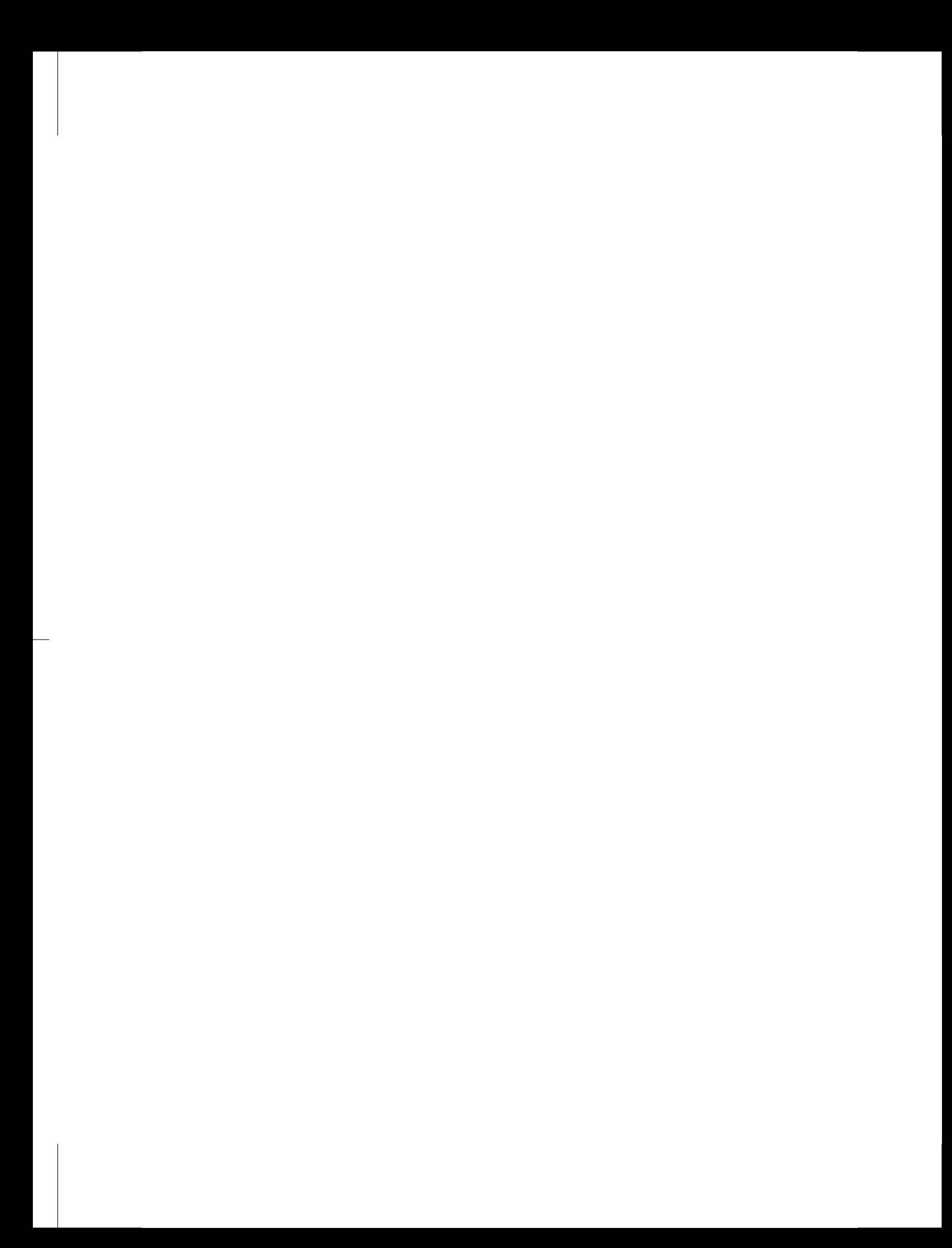